**5. Jahrgang • Ausgabe 2 / 2004**

# LDVZ – Nachrichten

**. . . in Kürze Schwerpunktthemen Absolventen der Ausbildung in Programmierung stellen sich vor Seminarverwaltungssystem für die Fortbildungsakademie Herne Dokumentmanagementund Vorgangsbearbeitungssystem DOMEA in der Landesverwaltung Online-Preisberechnung von Karten im Geoserver der Landesverwaltung NRW Management moderner IT-Infrastrukturen Barrierefreie Webinformationsangebote Bibliotheksverbund der Landesbehörden OBELIX: Die Migration der Daten IT-Lehrveranstaltungen – einmal anders 4 30 Agil und extrem – neue Wege in der Softwareentwicklung Index 2000 – 2004 44**Herausgeber: Landesamt für Datenverarbeitung und Statistik Nordrhein-Westfalen Redaktion: Petra Rose, Alfons Koegel Kontakt: Landesamt für Datenverarbeitung und Statistik NRW Postfach 10 11 05 40002 Düsseldorf, Mauerstraße 51 40476 Düsseldorf Telefon: 0211 9449-01 Telefax: 0211 442006 Internet: <http://www.lds.nrw.de> E-Mail: poststelle@lds.nrw.de Auflage: 1 350 © Landesamt für Datenverarbeitung und Statistik NRW, Düsseldorf, 2004 Vervielfältigung und Verbreitung, auch auszugsweise, mit Quellenangabe gestattet. **2 2 4 6 21 24 14 33**

Bestell-Nr. Z 09 1 2004 52

ISSN 1616-377X

# **LDVZ-Nachrichten**

**. . . in Kürze**

# **Absolventen der Ausbildung in Programmierung stellen sich vor**

Die "Ausbildung in Programmierung" (AIP) ist eine Maßnahme, die im Auftrag des Innenministeriums durch das LDS NRW durchgeführt wird, in der Studienabbrecher/-innen und andere junge Leute während eines sechs Monate dauernden Kurses zu Programmierer(inne)n ausgebildet werden. Viele Absolventinnen und Absolventen sind heute erfolgreich in der Privatwirtschaft

### *Lehrgangsinhalte*

In den PC-orientierten Kursen werden die Programmiersprachen C und C++ (ab 2005 C#), im Anwendungsprogrammierer-Lehrgang außerdem Java und Visual Basic.Net unterrichtet. Teilnehmer/-innen beider Kurse erhalten zudem eine Betriebssystemausbildung unter Windows und Unix, im Schwerpunkt System- und Netzwerkadministration ergänzt um Serveranwendungen wie Exchange Server, Webserver und Proxyserver.

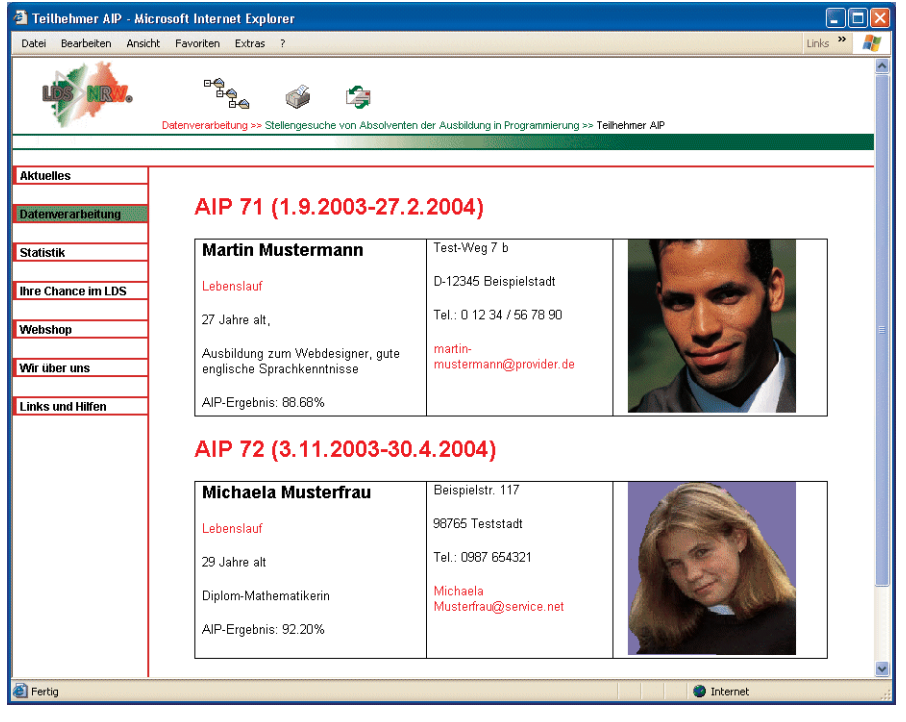

und in der Landesverwaltung tätig. Die Lehrgänge finden vier- bis fünfmal jährlich im LDS NRW statt, und zwar alternierend mit den Schwerpunkten PC/Anwendungsprogrammierung, PC/Systemund Netzwerkadministration bzw. Großrechner (OS390/MVS).

Stellengesuche von Teilnehmer(inne)n der Maßnahme sind jetzt auch im Internet verfügbar unter [http://www.lds.nrw.de/](http://www.lds.nrw.de/datenverarbeitung/aip/index.html) [datenverarbeitung/aip/index.html](http://www.lds.nrw.de/datenverarbeitung/aip/index.html) bzw. im Intranet der Landesverwaltung unte[r http://](http://lv.lds.nrw.de/im/index.htm) [lv.lds.nrw.de/im/index.htm.](http://lv.lds.nrw.de/im/index.htm)

Im großrechnerorientierten Ausbildungszweig ist die Schwerpunktsprache Cobol, das Betriebssystem OS390/MVS. In allen drei Ausbildungszweigen werden außerdem Datenbanksysteme behandelt.

Für 2005 ist als weiterer Schwerpunkt eine ausschließlich Java-basierte Ausbildung (J2EE) vorgesehen.

*Dr. Susanne Wigard Telefon: 0211 9449-6013 E-Mail: susanne.wigard@lds.nrw.de*

–––––––––––––––––––––––––––––––

# **Seminarverwaltungssystem für die Fortbildungsakademie Herne**

Software rostet zwar nicht, aber Software, die seit mehreren Jahren erfolgreich im Einsatz ist, muss von Zeit zu Zeit gepflegt und überarbeitet werden.

Dies gilt auch für das Seminarverwaltungssystem (SVS), das das LDS NRW für die Fortbildungsakademie des Innenministeriums NRW in Herne (FAH) entwickelt hat und mit dem schon seit längerer Zeit die Seminare der FAH abgewickelt werden.

Das System unterstützt bereits nicht nur die Planung und Erstellung des Seminar-Programms der FAH, sondern verwaltet auch die Teilnehmer/ -innen und Dozent(inn)en und stellt mehr als 30 unterschiedliche Serienbriefe an Teilnehmer/-innen, Dozent(inn)en und Behörden zur Verfügung (z. B. Einladungen, Absagen, Mitteilungen über Terminverschiebungen). Diese Serienbriefe sind sowohl einzeln als auch in Form ereignisbezogener Briefgruppen erzeugbar (also z. B. alle Briefe, die bei "Seminar findet statt" zu verschicken sind, dies schließt Briefe an Teilnehmer/-innen, anmeldende Behörden und Dozent(inn)en mit ein).

In den letzten Monaten sind auf der Grundlage entsprechender Kundenwünsche der FAH größere Erweiterungen am System vorgenommen worden.

Da auch die FAH inzwischen Seminarkosten erhebt, waren im Hinblick auf die Seminarabrechnung verschiedene Programmerweiterungen erforderlich. Die Erweiterungen beziehen sich zum einen auf die Abrechnung.

Sie umfassen dabei u. a. folgende Funktionalitäten:

– Abrechnung über Mittelkontingent Abbuchung oder Rechnungsschreibung mit unterschiedlichen Abrechnungsmodi (auf Seminarbasis, auf Teilnehmerbasis)

- Preisstaffelung für die unterschiedlichen Kunden
- Stornierung von Seminar-Teilnahmen nach festlegbaren Stornoquoten
- jederzeitige Umbuchung durch den Haushaltssachbearbeiter/-innen möglich (mit automatisierten Änderungsmitteilungen)
- automatisierte Jahresendabrechnung: alle überzogenen Mittelkontingente erhalten Rechnungen
- Abrechung und Umbuchung von Doent(inn)en in Bezug auf die gehaltenen Seminare (mit unterschiedlichen Abrechrungsmodi für Dozent(inn)en (Landesbedienstete, Freiberufler))
- Sperren von abrechnungsrelevanten Daten gegen nachträgliche Änderungen durch Sachbearbeiter/-innen

Zum anderen wurde die Verwaltung der Mittelkontingente in die Erweiterungen einbezogen. Hierzu gehören u. a.:

- Zuordnung von Behörden zu Mittelkontingenten sowie von Behörden-Ansprechpartnern zu Mittelkontingenten
- aktuelle Mittelkontingent-Übersicht über den Kontostand und die Mittel
- aktuelle Ressort-Übersicht über den Kontostand und die verfügbaren Mittel
- aktuelle Aufsummierung der Mittelkontingente mit den zugewiesenen Beträgen zu einem Ressort
- Warnbrief bei Überschreitung eines Mittelkontingent-Budgets
- Quartalsabrechnung an die Mittelkontingentbehörden und Ressorts
- Übernahme der Mittelkontingente ins neue Abrechnungsjahr

Hinzu kommen Haushaltsauswertungen (z. B. Umsatzbericht) sowie diverse statistische Auswertungen, wie z. B. Seminartage pro Standort, ausgefallene Seminare, Teilnahme je Behörde. Daneben gibt es unterschiedliche Planungs- und Kontrolllisten (z. B. Teilnehmerliste nach Nachname/nach

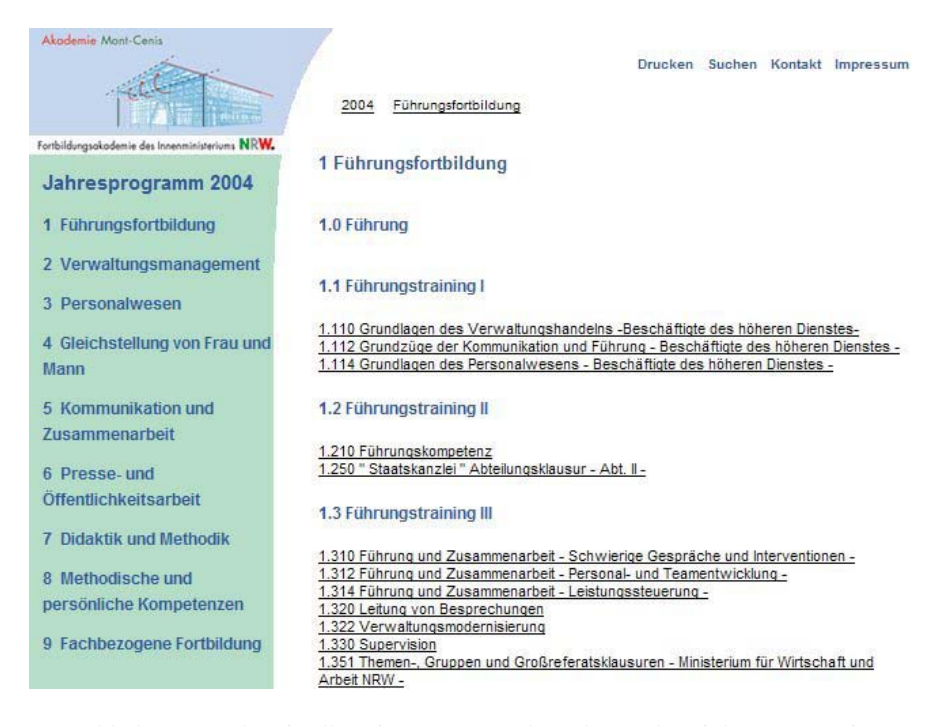

Anmeldedatum/nach Mittelkontingent, Rezeptionsliste, Dozenten ohne Seminar). Und selbstverständlich ist auch ein Feedback-Bogen zu den einzelnen Seminaren vorgesehen.

Im Hinblick auf die unterschiedlichen Aufgaben der SVS-Nutzer/-innen unterstützt SVS nun unterschiedliche Benutzergruppen (Haushaltssachbearbeiter/-innen, Sachbearbeiter/-innen, Benutzer/-innen mit Leseberechtigung, Administrator(inn)en). Die Bearbeitung von Ressorts und Mittelkontingenten sowie die Abrechnung sind somit nur den Haushaltssachbearbeitern gestattet.

Ein weiterer Auftrag im Umfeld des SVS bezog sich auf die Veröffentlichung der von der FAH angebotenen Seminare im Internet. Bisher wurde das Seminarangebot in Form starrer HTML-Seiten veröffentlicht. Diese doch sehr unflexible Lösung wurde inzwischen durch eine datenbankgestützte und damit deutlich dynamischere Lösung ersetzt (im Internet unter [www.fah.nrw.de/okapi\)](http://www.fah.nrw.de/okapi). Die Angaben zu den Seminaren der FAH werden nunmehr in einer MySQL-Datenbank abgelegt. Die Präsentation für die Nutzer/-innen erfolgt mittels PHP-Skripten. Neben dem Zugang über die

nach Themenbereichen gruppierten Seminartitel wird auch eine Suche nach Begriffen im Seminartitel ermöglicht. Zukünftig soll auch eine Schlagwortsuche unterstützt werden, um den Nutzern einen noch größeren Service zu liefern.

Das dynamisierte Seminarangebot ist eingebettet in das neue Gesamtinformationsangebot der FAH im Internet [\(www.fah.nrw.de\)](http://www.fah.nrw.de).

Wie man sieht, kann durch sinnvolle Anpassungen und Ergänzungen der Nutzwert bestehender Anwendungen noch deutlich gesteigert werden.

*Doris Kirstein Telefon: 0211 9449-6829 E-Mail: doris.kirstein@lds.nrw.de*

–––––––––––––––––––––––––––––––

*Jürgen Sperling Telefon: 0211 9449-6729 E-Mail: juergen.sperling@lds.nrw.de*

*Dipl.-Informatiker Ulrich von Hagen Telefon: 0211 9449-6706 E-Mail: ulrich.von-hagen@lds.nrw.de*

# **LDVZ-Nachrichten**

**. . . in Kürze**

# **Dokumentenmanagementund Vorgangsbearbeitungssystem DOMEA in der Landesverwaltung**

Für die elektronische Archivierung und Verwaltung beliebiger Dokumente und Informationen ist in weiten Teilen der Landesverwaltung die Einführung eines Dokumentenmanagement- und Vorgangsbearbeitungssystems geplant. Das Innenministeriums (IM), das Finanzministeriums (FM), das Justizministeriums (JM), das Ministeriums für Verkehr, Energie und Landesplanung (MVEL) sowie das Ministerium für Wirtschaft und Arbeit (MWA) des Landes Nordrhein-Westfalen haben daher im letzten Jahr die Rechenzentren aus dem Geschäftsbereich des IM – unter Federführung des LDS NRW – damit beauftragt, eine Ausschreibung für ein entsprechendes System durchzuführen. Gesucht wurde ein Dokumentenmanagementsystem (DMS) mit OCR-Erkennung, Volltextrecherche, einfachen Workflow-Funktionalitäten (Wiedervorlage und Weiterleitung) und einer Langzeit-Archivierungskomponente. Erwartet wurde eine hohe Flexibilität des Programms, welches eine zeitnahe und hohe Verfügbarkeit der benötigten Informationen und Dokumente gewährleistet. Eine einfache Bedienbarkeit sowie eine benutzerfreundliche Ergonomie wurden vorausgesetzt.

Nach einer intensiven und umfangreichen Auswertung inklusive einer praktischen Überprüfung aller vorgegebenen Leistungskriterien wurde im Dezember 2003 der Zuschlag erteilt. Die Wahl fiel auf das Produkt DOMEA® der Firma Open Text eGovernment Deutschland GmbH – vormals SER eGovernment Deutschland GmbH. Zur Beschaffung der Lizenzen wurde ein Sukzessivleistungsvertrag abgeschlossen.

Bei DOMEA® handelt es sich um ein von der Koordinierungs- und Beratungsstelle der Bundesregierung für Informationstechnik in der Bundesverwaltung (KBSt) zertifiziertes Dokumentenmanagement- und Vorgangsbearbeitungssystem, welches speziell für die öffentliche Verwaltung entwickelt wurde. Grundlage der Entwicklung war das von der KBSt herausgegebene DOMEA-Konzept.

Bei der Planung von Projekten zur Einführung des Produktes ist zu berücksichtigen, dass DOMEA® grundsätzlich auf zentralen Servern in Rechenzentren installiert werden sollte. Dazu gehört auch die Datenhaltung einschließlich aller erforderlichen Sicherungsmechanismen. Der Zugriff der Nutzer auf das zentrale System erfolgt mittels Web-Technologie, d. h. auf den Arbeitsplatzrechnern ist außer dem (standardmäßig verfügbaren) Web-Browser nichts zu installieren.

Unterstützung bei der Einführung des Produktes in der Landesverwaltung sowohl im technischen als auch im organisatorischen Umfeld (hier sind nicht nur Abruf der Lizenzen und die Installation zu berücksichtigen, sondern auch die Einbindung von Organisations- und Aktenplänen, die Analyse bzw. Optimierung von Geschäftsprozessen, die Planung und Organisation des zentralen Hostings der Anwendung etc.) bieten die Landesbetriebe GGRZ Hagen, GGRZ Köln, GGRZ Münster und LDS NRW. Diese koordinieren ihre Leistungsangebote unter Beteiligung des Innenministeriums.

Mit der Einführung von DOMEA® wurde mittlerweile begonnen. Aus o. a. Sukzessivleistungsvertrag wurden bereits weit mehr als 1 000 Lizenzen abgerufen. Die ersten Pilotprojekte wurden sowohl im LDS NRW als auch bei Kunden in Angriff genommen.

Bei Interesse an tiefer gehenden Informationen, Präsentationen, Schulungen, Unterstützungsleistungen bei der Durchführung von Projekten, Erwerb von Lizenzen etc. stehen wir Ihnen gerne zu Verfügung: *Projektgruppe DMS im LDS NRW, Telefon: 0211 9449- 6770, E-Mail: e-vgb@lds.nrw.de*

*Ulrich Schadowski Telefon: (02 11) 94 49-67 62 E-Mail: ulrich.schadowski@lds.nrw.de*

–––––––––––––––––––––––––––––––

# **Online-Preisberechnug von Karten im GeoServer der Landesverwaltung NRW**

Der GeoServer der Landesverwaltung NRW ([www.geoserver.nrw.de\)](http://www.geoserver.nrw.de) ermöglicht den vollautomatischen Vertrieb von Geo- und Geobasisdaten im Internet. Der zugrunde liegende Bestellworkflow wurde bereits in den LDVZ-Nachrichten 1/2003 ausführlich dargestellt. Zur CeBIT 2004 wurde das Bestellmodul um einen Web Pricing and Ordering Service (WPOS) vom Fraunhofer ISST in Dortmund ergänzt. Mit diesem Service wurde die dynamischen Online-Preisberechnung von Karten im GeoServer ermöglicht.

# *Preisberechnung für Geo- und Geobasisdaten*

Mit Hilfe des WPOS-Systems können Preismodelle nach unterschiedlichen Kriterien mit Hilfe von mathematischen Formeln für die verschiedenen Produkte festgelegt werden. Zur Preisberechnung werden folgende Parameter berücksichtigt: Flächengröße, Abgabeformat (DXF, TIF, Shape u. a.), Anzahl der Nutzer sowie gewünschter Layer zum

Kartenwerk. Diese Preisparameter werden über einen speziellen Editor in eine XML-Datei eingegeben und einzelnen Kartenwerken zugeordnet. Bei einer Online-Bestellung wird dann der EUR-Preis für das Kartenwerk im Warenkorb ausgewiesen. Als "verkaufsfertige" Produkte stehen z. Zt. insbesondere die Geobasisdaten der Landesvermessung bereit. Weitere Geodatenproduzenten wie z. B. der Geologische Dienst werden in Kürze ihre Kartenwerke ebenfalls in den GeoServer einstellen.

### *Preisberechnung für GeoServices*

Neben der Preisberechnung beim Bestellen von Geo- bzw. Geobasisdaten können auch GeoServices mit einem

Preismodell versehen werden. Beispielsweise könnte das Anzeigen einer Karte hiermit kostenpflichtig gestaltet werden. Der Preis für eine Karte kann z. B. in Abhängigkeit von dem gewählten Ausschnitt und den gewählten Layern berechnet werden. Im Rahmen des Verbundprojekts zur Geodateninfrastruktur NRW haben bereits eine Vielzahl von Geodatenproduzenten ihre Karten als WebMapService (WMS) über den GeoServer auf Basis eines ArcIMS bereitgestellt. Es wurde allgemein verabredet, dass diese Dienste für die nächsten 2 – 3 Jahre kostenfrei angeboten werden. Die WMS werden im LDS NRW als zentrale GIS-Dienste angeboten. Dieses Thema wurde ausführlich in den LDVZ-Nachrichten 1/2003.

### *Ausblick*

In der nächsten Ausbaustufe des Geo-Servers soll das E-Payment umgesetzt werden. Dann wird der Anwender den Kaufpreis mit Kreditkarte bzw. digitaler Signaturkarte online bezahlen können.

*Stefan Küpper Telefon: 0211 9449-6317 E-Mail: stefan.kuepper@lds.nrw.de*

–––––––––––––––––––––––––––––––

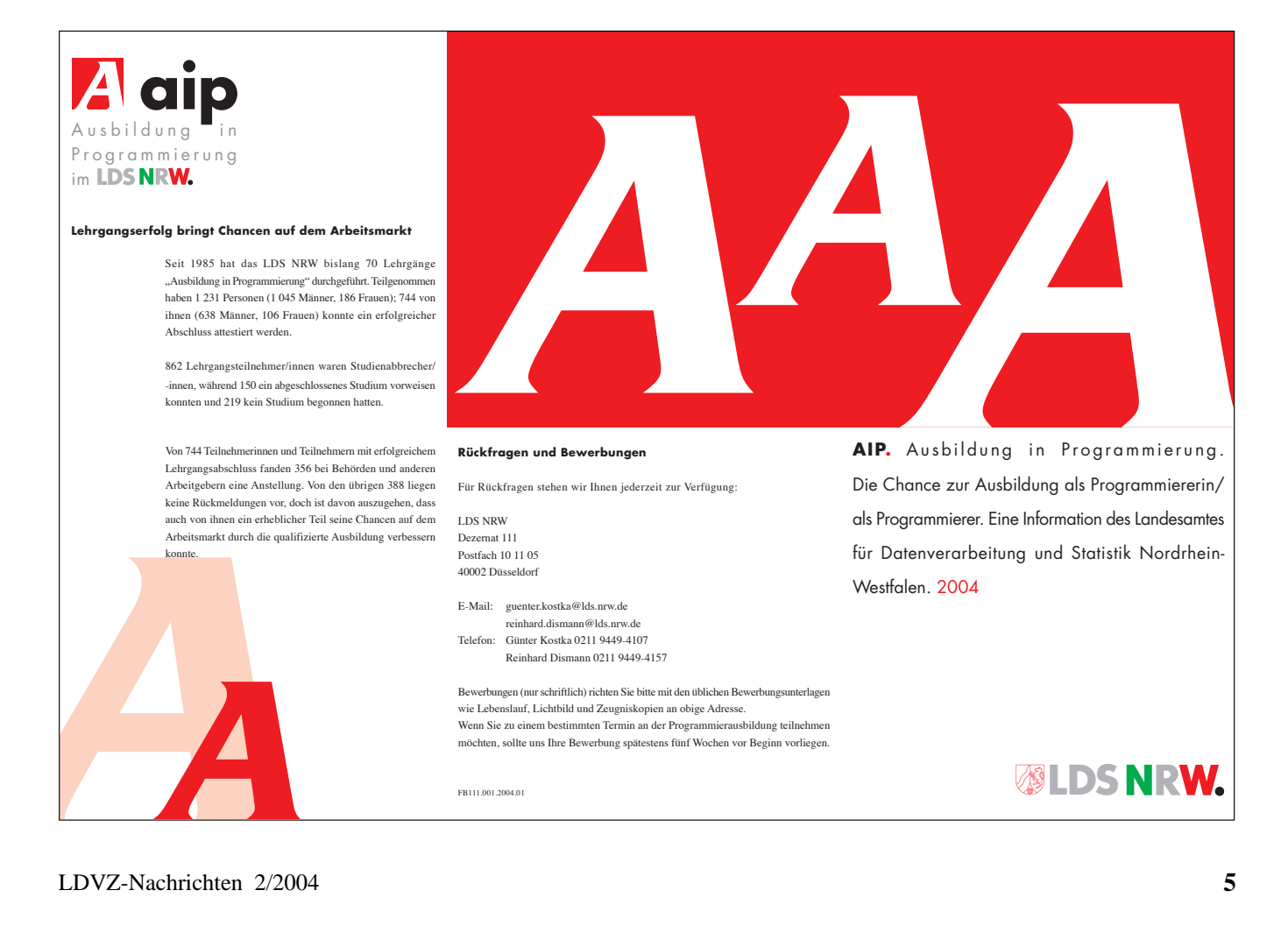

# **Management moderner IT-Infrastrukturen**

prozesse

Server

**Anwen** dung

Netzwerk

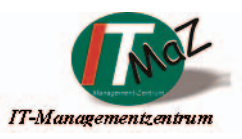

urch die stetig steigende Automatisierung am Arbeitsplatz, die ständig größer werdende Bedeutung des Internets und die damit verbundene Einführung neuer Verfahren aus dem Bereich des e-Government gewinnen der IT-Arbeitsplatz und damit auch die notwendige IT-Infrastruktur mehr und mehr an Bedeutung. Immer häufiger können Mitarbeiterinnen und Mitarbeiter bei Ausfall dieser Infrastruktur nicht mehr ihrer Tätigkeit nachgehen, da sie in weiten Bereichen schon fast vollständig von dieser Technik abhängig sind. Daraus ergibt sich die Notwendigkeit eine Infrastruktur bereitzustellen, die Geschäfts-

- eine vollständige Vernetzung der IT-Systeme,
- den Aufbau und die Konsolidierung zentraler Dienste sowie
- die Gewährleistung minimaler Ausfallzei-

ten

sicherstellt.

Von einem modernen IT-Dienstleister wird in diesem Umfeld erwartet, dass er in der Lage ist, diese immer komplexer werdenden Strukturen zu überschauen, sie handhabbar zu machen und effizient zu verwalten. Die angebotenen Dienstleistungen sind kostengünstig, mit hohen Verfügbarkeiten und jederzeit flexibel zu erbringen. Dabei steht der IT-Dienstleister allerdings vor der schwierigen Aufgabe, die Qualität seiner Dienstleistungen zu überwachen und in das richtige Verhältnis zu den daraus resultierenden Kosten zu bringen.

### **Der Geschäftsprozess "IT-Betrieb"**

Um hier bei vorgegebenem Budget das Maximum an Service-Qualität zu erbringen haben sich gerade in größeren IT-Umgebungen Standards und Methoden etabliert, durch die es überhaupt erst möglich wird, komplexere Umgebungen effizient und effektiv zu betreuen. Ziel dieses Papiers ist es, diese Standards und Methoden zu beschreiben.

In den Anfängen der IT-Ausstattung wurden häufig einfache und überschaubare IT-Umgebungen betreut, so dass in der Regel keine definierten Geschäftsprozesse für den IT-Betrieb notwendig waren: Einige Administratoren haben in nicht transparenter Weise dafür gesorgt, dass Fehler in der IT-Infrastruktur in halbwegs akzeptabler Zeit wieder behoben wurden. Ein Controlling dieser Leistung war nahezu unmöglich, da es kaum Instrumente für die Messung der von der IT-Abteilung erbrachten Dienstleistung gab. Hieraus ergab sich sowohl für den Auftraggeber als auch für die IT-Abteilung eine nachteilige Situation: Der Auftraggeber, der in der Regel auch IT-Sponsor ist, erhält keine leistungsbezogene Rückmeldung über die von ihm bereitgestellten Mittel. So bekommt er zwar mitgeteilt, dass neue Server beschafft wurden, aber ob diese Maßnahme auch dazu führt, dass die Kunden nun besser oder mit höherer

Verfügbarkeit arbeiten können, bleibt offen. Auch für die IT-Abteilung ist diese Situation ungünstig: Selbst wenn bestimmte Dienste über lange Zeit einwandfrei funktionieren, wird dieses aufgebaute "Image" einer funktionierenden IT oftmals von kurzen Ausfällen wieder weit-**Services** gehend zerstört: Jeder weiß, dass ein Ausfall der IT viel länger im Gedächtnis bleibt als eine lange Periode reibungslosen Betriebes. In dieser Situation hat die IT-Abteilung kein geeignetes Zahlenmaterial um den subjektiven Eindruck durch objektive Zahlen zu relativieren.

Auch führt diese Situation dazu, dass die IT-Abteilung immer wieder um neue Finanzierungen "kämpfen" muss, da etwa die Beschaffung eines hochverfügbaren Servers in Ablösung eines als Server genutzten PCs nicht mit entsprechend höheren Verfügbarkeiten "gegengerechnet" werden kann. Dennoch wurden solche Beschaffungen in der Regel durchgeführt, da alle Beteiligten zumindest "das Gefühl" hatten, dass ein Server vielleicht doch besser für einen IT-Betrieb geeignet ist als ein PC.

Vergleichbar mit dem Qualitäts- und Leistungssprung vom PC zum Server ist heute die Einführung eines durchgängigen Geschäftsprozesses für den IT-Betrieb von immer komplexer werdenden Infrastrukturen. Dieser basiert im Wesentlichen auf der Einführung von zwei zentralen Komponenten, einem Management- und einem Trouble-Ticket-System (s. Abbildung 1, S. 7).

Ausgehend von einer funktionierenden IT-Infrastruktur werden alle Komponenten so konfiguriert, dass sie Meldungen zum Betriebszustand an ein zentrales Managementsystem schicken. Dieses ist in der Lage, die eingehenden Meldungen zu bewerten, miteinander zu korrelieren und, je nach Dringlichkeit, an ein Ticketsystem zu leiten. Da im Managementsystem festgelegt ist, welcher Supporter für welche Teile der Infrastruktur verantwortlich ist, kann das Manage-

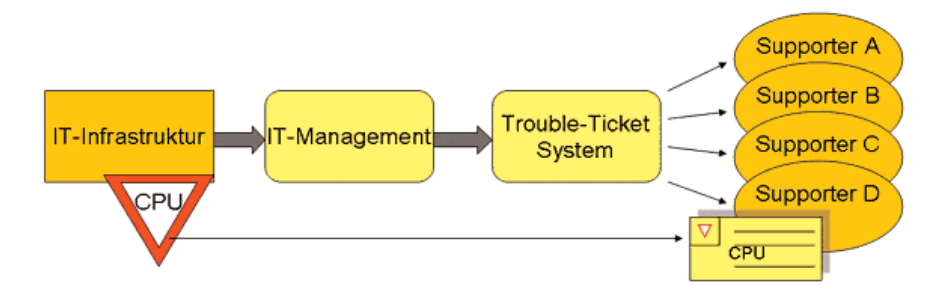

**Abb. 1:** Zentraler Geschäftprozess des IT-Betriebs. Fehler in der IT-Infrastruktur werden an das IT-Management-System gemeldet und von dort an das Trouble-Ticket-System weitergeleitet. Dieses ordnet das Ticket dann dem jeweils zuständigen Supporter zu.

mentsystem direkt den von der Störung betroffenen Supporter mit Hilfe einer eindeutigen Fehlermeldung über das Problem informieren. Dieser Mechanismus funktioniert natürlich auch außerhalb der üblichen Dienstzeiten, so dass z. B. auch am Wochenende Administratoren automatisch über besonders wichtige Meldungen ihrer Infrastruktur informiert werden können.

# **Der erweiterte Prozess**

In Erweiterung dieses geradlinigen Prozesses ergeben sich eine Vielzahl weiterer Vorteile, auf die ein moderner IT-Dienstleister heute kaum noch verzichten kann (s. Abbildung 2):

1) Durch die permanente Überwachung des Betriebzustandes aller angebundenen IT-Komponenten kann jederzeit Auskunft über die Funktionsfähigkeit gegeben werden. Allerdings sind diese Informationen nicht in erster Linie für die Supporter interessant, da diese, wie oben beschrieben, ihre Arbeitsaufträge bei Problemen direkt über das Ticketsystem erhalten. Vielmehr kann diese Information für weitere Unternehmensbereiche von Interesse sein: So stehen etwa CallCenter häufig vor der Aufgabe, einem anrufenden Kunden Auskunft bezüglich des von Ihm gemeldeten Problems zu geben. Kann der Agent im CallCenter dem Kunden direkt auf seine Problemmeldung eine kompetente Antwort geben ("Ja, die Störung ist bei uns seit 30 Minuten bekannt und wird voraussichtlich in einer Stunde behoben

sein."), so wird dies die Kundenzufriedenheit sicherlich positiv beeinflussen. Darüber hinaus besteht auch die Möglichkeit, diese Informationsquelle dem Kunden selbst zugänglich zu machen, so dass er sich selbstständig jederzeit ein aktuelles Bild über den Betriebsstatus der IT-Landschaft machen kann.

2) Mit Hilfe des zentralen Managementsystems ist es ebenfalls möglich, Verfügbarkeiten und andere Leistungswerte der Infrastruktur zu messen und in Berichten zu dokumentieren. Fehler bzw. Ausfälle werden nicht mehr "vergessen", sondern sind durchgängig und schlüssig dokumentiert. Diese Informationsbasis bildet die Grundlage zum Übergang von einer einfachen Fehlerbehebung hin zu einer weitergehenden Problemanalyse. Die auf diese Weise gesammelten Erfahrungswerte können direkt auf die gesamte IT-Umgebung übertragen werden und sichern somit einen störungsfreien Betrieb.

Weiterhin ist es auch möglich, Fehlerauswertungen bezüglich bestimmter Kategorien durchzuführen ("Server der Fa. A fallen doppelt so häufig aus wie Server der Fa. B"), oder es können mit Hilfe des Trouble-Ticket-Systems Aussagen über durchschnittliche Reaktions- und Lösungszeiten der Administratoren getroffen werden. Heute nutzen bereits viele IT-Abteilungen die Kombination aus Management- und Ticket-System um ihre eigenen Leistungen durchgängig zu dokumentieren und um die Gespräche mit dem Kunden nicht länger auf einer emotionalen, sondern vielmehr auf einer sachlichen Basis zu führen.

Wird die Entscheidung für die Umsetzung eines vergleichbaren Geschäftsprozesses getroffen, so ist zunächst zu definieren, was unter dem Begriff "IT-Management" verstanden wird. Da dieser Begriff stellvertretend für eine Vielzahl verschiedener Management-Disziplinen steht, sollen diese im nächsten Abschnitt etwas ausführlicher aufgeschlüsselt werden.

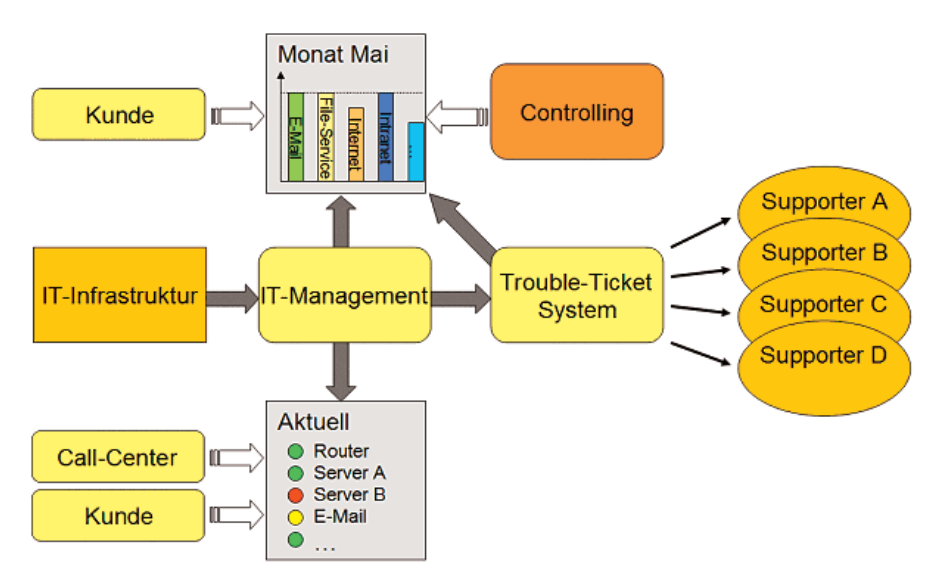

**Abb. 2:** In Erweiterung des in Abbildung 1 dargestellten Prozesses ergeben sich weitere Vorteile wie das Reporting und die daraus resultierenden Möglichkeiten des Controllings oder die jederzeit abrufbare Übersicht über den aktuellen Status aller IT-Komponenten.

# **Stufenmodell des IT-Managements**

Für die Einführung des oben beschriebenen Geschäftsprozesses ist neben dem Ticket-System das IT-Management zentrales Element. Während die grundlegende Funktionsweise bereits im vorangegangenen Abschnitt dargestellt wurde, gibt es bei der Implementierung eines solchen Managementsystems verschiedene Abstufungen, die aufeinander aufbauen und zu verschiedenen Qualitätsstufen des Gesamtprozesses führen (s. Abbildung 3).

Um diese verschiedenen Qualitätsstufen zu beschreiben wurde ein sog. Reife- oder auch Stufenmodell des Management-Prozesses entworfen, welches jede Qualitätsstufe anhand bestimmter Situationen bzw. Zustände charakterisiert:

# **Stufe 0, Kein Management (Chaotisch)**

- **Ad-hoc:** Viele Aktionen der Administratoren erfolgen spontan ohne evtl. notwendige Abstimmungen, Vorüberlegungen oder geregelte Zuständigkeiten. Beispiel wäre etwa die Installation eines bestimmten Programms "auf Zuruf".
- **Undokumentiert:** Es gibt keine oder nur unzureichende Dokumentationen der bestehenden IT-Landschaft und es findet auch keine Dokumentation der durchgeführten Änderungen statt. Das Wissen ist an bestimmte Personen gebunden und führt zu personellen Abhängigkeiten.
- **Unvorhersagbar:** Das Verhalten der IT-Infrastruktur ist nicht vorhersagbar, d. h. Engpässe, die auftreten werden, sind im Vorfeld nicht bekannt (CPU-/Platten-/Netzauslastung).
- **Nutzer als Störungsmelder:** Fallen Teile der Infrastruktur aus, so erfährt der Administrator dies über die

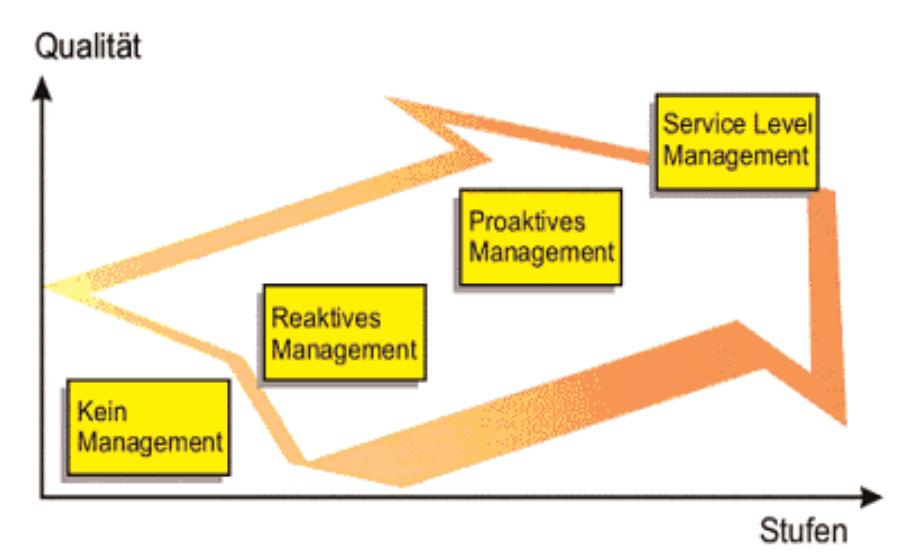

**Abb. 3:** Stufenmodell des IT-Managements

eingehenden Störungsmeldungen der Kunden.

- **Lange Fehlerbehebungszeiten:** Von der eingehenden Störungsmeldung durch den Nutzer über die Fehleranalyse und -lokalisierung bis hin zur eigentlichen Lösung vergeht sehr viel Zeit.
- **Multiple-Help-Desks:** Der Kunde hat (wenn überhaupt) verschiedene Anlaufstellen für unterschiedliche Probleme (PC, elektronische Post, Fachverfahren usw.). Es gibt keine zentrale Instanz, die sich um "sein spezielles Problem" kümmert.

Gerade in kleineren Netzwerken findet sich oben beschriebene Stufe noch häufig: Hier sind ein oder zwei Administratoren allein verantwortlich für den Betrieb der Infrastruktur, was bei kleinen Umgebungen auch relativ gut funktioniert. Sobald die Infrastruktur aber etwas größer und komplexer bezüglich der bereitgestellten Anwendungen wird, führt dies in der Regel zu immer mehr und länger andauernden Ausfällen und damit zu steigender Unzufriedenheit bei den Kunden.

Aus diesem Grund ist es bereits für mittelgroße Installationen sinnvoll, die IT-Landschaft zentral zu überwachen und in der ersten Stufe das nachfolgend dargestellte "Reaktive Management" einzuführen.

### **Stufe 1, Reaktives Management**

Zur Verbesserung des oben dargestellten Zustandes wird im ersten Schritt eine zentrale Überwachung eingeführt, d.h. alle IT-Komponenten berichten ihre Betriebsprobleme automatisch an ein zentrales Managementsystem, welches anschließend die Koordinierung der Fehler erlaubt.

- **Hoher Nutzen:** Die Einführung eines reaktiven Management bringt im Vergleich zum Aufwand einen sehr hohen Nutzen mit sich.
- **Automatische Störungsmeldungen:** Störungen werden nicht länger nur durch den Kunden gemeldet, sondern automatisch erkannt und gespeichert. So werden auch Ausfälle außerhalb der regulären Dienstzeiten registriert und dem Administrator z. B. bei Dienstbeginn zugänglich gemacht.
- **Permanentes Monitoring:** Die Administratoren können jederzeit Auskunft über den Zustand der von ihnen betreuten IT-Landschaft geben.
- **Übergreifendes Monitoring:** Ein weiterer erheblicher Vorteil besteht in der konsolidierten Betrachtung von Meldungen: Funktioniert eine bestimmte Anwendung wie etwa der Internetzugang nicht mehr, so reicht die Meldung des Internet-Proxies allein oft nicht aus, da der Fehler

ebenfalls im Netzwerk liegen könnte. Laufen aber Fehlermeldungen aus den drei Disziplinen Netz-, System- und Applikationsmanagement in eine zentrale Überwachungskonsole, so ist die Bestimmung der Fehlerursache durch den Überblick über alle Komponenten wesentlich effektiver und damit deutlich schneller möglich.

- **Feuerwehr:** Die Aufgabe der Administratoren besteht im Wesentlichen darin, die größten Probleme oder Ausfälle zu beheben. Es bleibt immer noch zu wenig Zeit, sich mit der Vorsorge (und den dafür notwendigen Konzepten) zu beschäftigen.
- **Verbesserte Dokumentation:** Die durch das Managementsystem überwachte Umgebung ist bereits in weiten Teilen dokumentiert.
- **Inventarisierung:** Aufgrund der Überwachung besteht jederzeit eine Übersicht über die produktionsrelevanten Komponenten.

# **Stufe 2, Proaktives Management**

Nach der Umsetzung der ersten Stufe ist bereits sichergestellt, dass den Administratoren automatisch Meldungen über Betriebsausfälle zugehen. In der zweiten Stufe stehen die "proaktiven" Tätigkeiten im Vordergrund: Hier wird versucht, Störungen oder Engpässe bereits im Vorfeld aufzudecken und zu melden, damit die Administratoren diese gezielt verhindern können.

- **Überwachung der Performance:** Neben der Frage "geht/geht nicht" wird hier ein Augenmerk auf Zustände wie "geht langsam oder schlecht" gelegt. Entsprechende Meldungen und Hinweise für die Administratoren werden automatisch durch das Managementsystem erzeugt.
- **Trendanalysen:** Mit Hilfe der eingesetzten Tools ist eine Trendanalyse der kritischen Komponenten möglich. Diese Trendanalysen er-

lauben Aussagen wie "In spätestens 4 Wochen ist bei gleichbleibendem Nutzungsvolumen das Filesystem so stark ausgelastet, dass neue Festplatten beschafft werden müssen." Auf der Grundlage solcher Trendanalysen können dann bereits im Vorfeld Entscheidungen oder Beschaffungen veranlasst werden, welche die daraus resultierenden Probleme (Nutzer können keine weiteren Daten mehr abspeichern) im Vorfeld verhindern.

- **Grenzwerte setzen, Probleme vorhersagen:** Mit Hilfe des proaktiven Management wird die IT-Landschaft besser "vorhersagbar", da es möglich ist, auf Grund der vorhandenen Erfahrungswerte bereits bei Erreichen bestimmter Schwellwerte entsprechende Meldungen für die Administratoren zu generieren. Als Beispiel kann hier etwa die Leitungsanbindung einer Landesbehörde zum Landesverwaltungsnetz (LVN) dienen: Wenn die Administratoren die Erfahrung gemacht haben, dass bereits ab einer Leitungsauslastung von 80 % sinnvolles Arbeiten im Haus kaum noch möglich ist, so können diese Aussagen ins Management eingepflegt werden. Anschließend würden dann bereits bei einer Auslastung von etwa 70 % entsprechende Meldungen an die Administratoren generiert, die dann geeignete Maßnahmen zur Eingrenzung des Datenverkehrs einleiten und somit eine Unterbrechung des störungsfreien Betriebs verhindern können.
- **Automatisierung:** Die automatisierte Behebung von Fehlern gewinnt ebenfalls an Bedeutung. Im Rahmen des proaktiven Managements besteht die Möglichkeit, auf der Basis der oben dargestellten Erfahrungen mit der IT-Landschaft bestimmte Aktionen auszulösen. Betrachtet man als Beispiel erneut den File-Server, so wird bei Umsetzung der ersten Stufe bei 90 % Plattenauslastung automatisch eine Meldung generiert. In Erweiterung dieser Maßnahme werden jetzt zu-

sätzlich automatische Maßnahmen zur Fehlerbehebung eingeleitet: Alle Files mit der Endung "tmp" werden automatisch gelöscht. Dies ver-schafft den Administratoren Zeit sich um das grundsätzliche Problem zu kümmern. Ein anderes Beispiel für eine solche Aktion wäre etwa der automatische Neustart eines "abgestürzten" Serverprozesses.

– **Change-Management:** Es existiert ein strukturierter und vom Management-System unterstützter Geschäftsprozess für Änderungen der IT-Landschaft (Change). Dies hat zur Folge, dass die Administratoren nicht länger Software "auf Zuruf" einspielen können, sondern erst der Change-Prozess durchlaufen werden muss. Dieser beinhaltet z. B. eine geregelte Validierung mit anschließender Freigabe oder auch eine Unbedenklichkeitsbestätigung der anderen Administratoren (z. B. "Die Anwendung erzeugt keinen erheblichen Netzwerkverkehr"). Systemausfälle durch unberücksichtigte Quereinflüsse bzw. Wechselwir-kungen mit anderen Komponenten werden dadurch erheblich reduziert.

# **Stufe 3, Service-Management**

Mit den bis zu dieser Stufe umgesetzten Maßnahmen ist bereits eine erhebliche Qualitätssteigerung des IT-Betriebs verbunden. Interessanterweise müssen aber so einfache Fragen wie: "Funktioniert der E-Mail-Betrieb?" oftmals unbeantwortet bleiben, da die Auswirkungen der technischen Fehlermeldungen nicht sofort transparent werden. Der Grund hierfür ist in der starken Verzahnung der IT-Infrastruktur zu suchen. Dazu ein Beispiel:

Damit die Nutzer tatsächlich elektronische Post senden und empfangen können, müssen

– alle Hardwarekomponenten des Servers funktionieren,

- die für den E-Mail-Betrieb *notwendigen Dienste* auf dem Exchange-Server laufen (andere Prozesse, die ebenfalls dem Server zugeordnet werden können, wie etwa der DHCP-Dienst, sind zwar ebenfalls wichtig, haben aber keinen Einfluss auf den Service "E-Mail").
- die für den E-Mail-Betrieb *notwendigen Dienste auf anderen Servern* laufen (damit Exchange funktioniert, muss beispielsweise ein DNS-Server verfügbar oder auch eine Anmeldung an der Domäne möglich sein),
- die Netzwerkinfrastruktur funktionieren,

– ...

Das Service-Management versucht in diesem Rahmen die Brücke zu schlagen von einer komponentenorientierten hin zu einer serviceorientierten Sicht. *Die Services stellen dabei die tatsächlich vom Nutzer "empfundenen" bzw.*

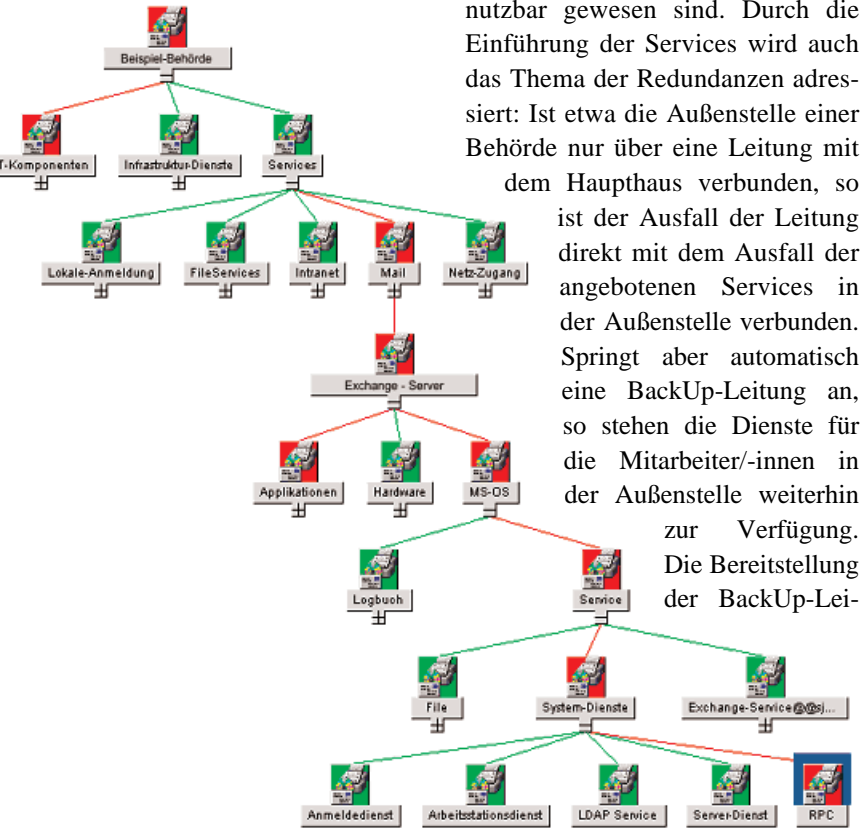

**Abb. 4:** Beispiel eines Service-Baumes für das lokale Netzwerk einer Behörde. Auf der zweiten Ebene be-finden sich die vom Kunden am PC genutzten IT-Services wie etwa E-Mail oder der Internet-Zugang. Darun-ter wird definiert, welche speziellen IT-Dienstleistungen zur Erbringung des Services benötigt werden (in dem dargestellten Fall ist der zwingend benötigte RPC-Dienst auf dem Exchange-Server ausgefallen).

# *genutzten Dienstleistungen nach (siehe Abbildung 4).*

Von daher besteht die erste Aufgabe bei der Einführung eines Service-Managements in der Definition der von der IT-Infrastruktur bereitgestellten Services.

Weiterhin lässt sich diese Stufe wie folgt charakterisieren:

- **Qualitätsziele:** Im Rahmen des Service-Managements ist es möglich, eine Verbesserung von Qualitätszielen im Bezug auf die vom Kunden empfundenen Services zu vereinbaren und zu messen.
	- **Überwachung und Erstellung von Service-Reports:** Kaum einen Kunden der IT-Abteilung interessiert es, ob etwa ein Server oder das Netz diesen Monat bestimmte Verfügbarkeiten erreicht hat. Vielmehr ist es von Interesse, ob die von der IT-Abteilung zur Verfügung gestellten Services auch wirklich nutzbar gewesen sind. Durch die Einführung der Services wird auch das Thema der Redundanzen adressiert: Ist etwa die Außenstelle einer Behörde nur über eine Leitung mit

ist der Ausfall der Leitung direkt mit dem Ausfall der angebotenen Services in der Außenstelle verbunden. Springt aber automatisch eine BackUp-Leitung an, so stehen die Dienste für die Mitarbeiter/-innen in der Außenstelle weiterhin zur Verfügung. Die Bereitstellung der BackUp-Leitung trägt somit signifikant zur Verbesserung der in den Berichten dokumentierten Service-Kennzahlen bei, obwohl die Verfügbarkeit der Hauptleitung nicht verbessert wurde.

- **Service-Level-Agreements (SLAs):** Erst mit der Umsetzung der Service-Schichten ist es möglich, SLAs bezüglich der Verfügbarkeit von IT-Services abzuschließen und damit auch abzurechnen. Die SLAs sind dabei (i. d. R.) übergreifend über verschiedene IT-Disziplinen definiert, da alle beteiligten Komponenten (Anwendung, Server, Netz) für die Erbringung des Services zur Verfügung stehen müssen.
- **Kostenanalyse:** Es sind Aussagen bezüglich der zu erwartenden Kosten bei der Festlegung bestimmter Qualitätsstandards bzw. SLAs möglich. (E-Mail-Nutzung am Arbeitsplatz kostet bei einer Verfügbarkeit von 98 % den Wert A, bei einer Verfügbarkeit von 99,9 % den Wert B.)

Durch die schrittweise Umsetzung der verschiedenen Stufen bzw. der dargestellten Maßnahmen innerhalb jeder Stufe kann die Qualität des IT-Betriebs kontinuierlich verbessert werden. Gleichzeitig wird durch die erzielten Synergien dafür gesorgt, dass die Verbesserungen nicht durch erhebliche Kosten, wie sie zum Beispiel durch massiven Technik- oder Personaleinsatz entstehen würden, erzielt werden. Neben dem Aspekt der Qualitätsverbesserungen steht in den höheren Stufen zunehmend auch die Transparenz der IT-Leistungen im Fokus: Automatisch generierte Berichte über die vereinbarten Services erlauben es sowohl dem Kunden als auch der IT-Abteilung sachlich über die zur Zeit und in Zukunft zu erbringenden Leistungen sowie die daraus resultierenden Kosten zu diskutieren.

Den genannten Vorteilen stehen relativ hohe Installationskosten sowie ein hoher Konfigurationsaufwand bei der Neuinstallation eines Managementsystems gegenüber. Diese Nachteile relativieren sich jedoch mit der Anzahl der

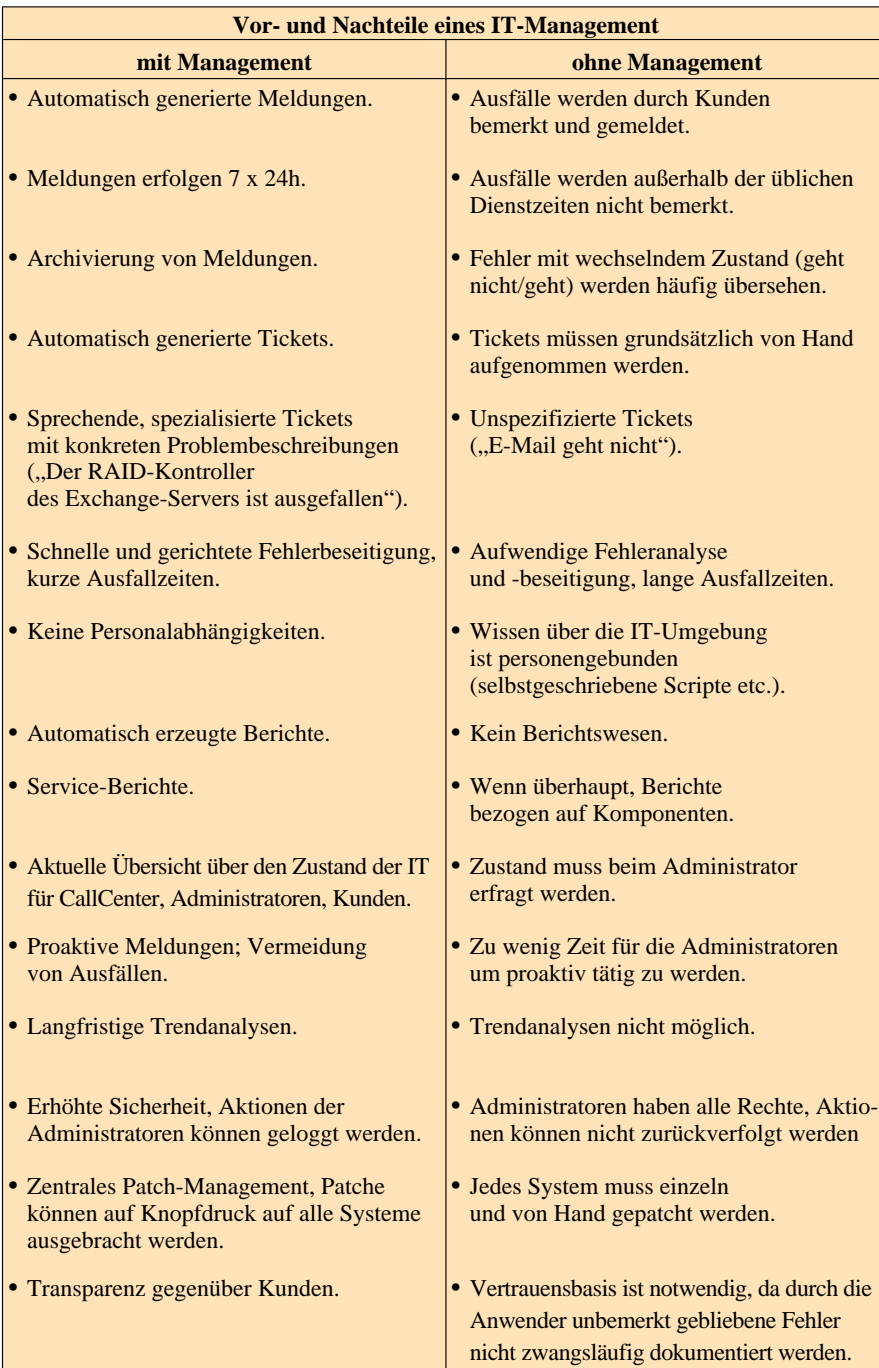

überwachten Objekte drastisch, so dass gerade bei großen Umgebungen die Kosten pro überwachtes System relativ niedrig ausfallen. Darüber hinaus gibt es noch eine Reihe weiterer Vorteile, die gerade in besonders großen Umgebungen zum Tragen kommen.

### **Besondere Vorteile in großen IT-Umgebungen**

Besonders deutlich werden die Vorteile des gesamten Geschäftsprozesses, wenn

man die Situation in einer großen Umgebung, beispielsweise der eines Industrieunternehmens, betrachtet. Hier stehen die IT-Verantwortlichen häufig vor der Aufgabe, eine Vielzahl von Produktionssystemen an verschiedenen geografischen Standorten unterschiedlicher Größe zu betreiben. Daraus ergibt sich die Frage, welches Personal an jedem Standort vorgehalten werden muss: Ist es beispielsweise notwendig, in einer kleineren Außenstelle einen Spezialisten für die Netze, einen für die Windows-Server und einen für die Unix-Server vorzuhalten? Oder wäre es nicht viel einfacher, das Personal und damit auch das Knowhow an einem Standort zu konzentrieren um damit die Synergien in der Auslastung des Personals zu maximieren?

In der Tat ist dies für viele Unternehmen der entscheidende Punkt. Durch die Einführung eines IT-Managements in Kombination mit dem Ticket-System ist es möglich, eine Vielzahl von unterschiedlichen Systemen und Netzen in weit verteilten Umgebungen nahezu vollständig von zentraler Stelle aus zu betreuen. Dies erlaubt der IT-Abteilung **die Ausbildung von Spezialisten** an zentraler Stelle, die im Gegensatz zu den universell arbeitenden Administratoren vor Ort deutlich schneller und zielgerichteter gegen Probleme vorgehen können. Darüber hinaus sind diese Spezialisten-Teams in der Lage, neuen technischen Herausforderungen erheblich schneller und flexibler zu begegnen, als dies ein einzelner Administrator könnte. Ebenfalls kann die Erkennung und Beseitigung systematischer Fehler erheblich effizienter erfolgen. Führt etwa das Einspielen eines Security-Patches (nach erfolgreicher Validierung) nur auf ein oder zwei Systemen zu Problemen, so ist klar, dass es sich um ein **lokales Serverproblem** handeln muss. Zeichnen sich aber durch die zentrale Überwachungsstruktur auf vielen Systemen Fehler ab, können sofort von zentraler Stelle aus gezielte Gegenmaßnahmen gegen diesen **systematischen Fehler** eingeleitet werden. Für den einzelnen Administrator vor Ort sind die beiden Zustände nicht leicht voneinander zu unterscheiden, so dass er deutlich länger für die Behebung des Fehlers benötigen wird. Darüber hinaus wird der Aufwand insgesamt drastisch reduziert, da eben nicht mehr jeder Administrator vor Ort sich um das Problem kümmern muss, sondern nur noch ein Spezialist.

Ein weiterer Vorteil großer Umgebungen ist die **Skalierbarkeit** der notwendigen Ticket- und Managementsysteme. Einmal konzipiert und in Betrieb genommen, können eine Vielzahl von Systemen und Netzen von einer zentralen Instanz aus überwacht werden, so dass sich die Kosten für die Einführung der Systeme im Vergleich zu den Einsparungen im Bereich des Personals und der verbesserten Servicequalität extrem schnell rechnen. Einen ebenfalls maßgeblichen Beitrag zu einem kontrollierten und sinnvollen Umgang mit Neuinvestitionen leisten die vom IT-Management gelieferten **Trend**-**Analysen**. Diese erlauben es, ganz gezielt und entsprechend den Vorgaben des Kunden bestimmte Dienste oder Serverkapazitäten zu erweitern. So sollten in einen Fileserver erst neue Festplatten eingebaut werden, wenn zum einen absehbar ist, dass die Kapazität innerhalb des Beschaffungszeitraumes nicht mehr ausreicht und zum anderen der Kunde bereit ist, die entstehenden Kosten auch tatsächlich zu tragen.

### **Sicherheit**

Wie die letzten Sicherheitsvorfälle aus der Windows-Welt zeigen, wird das Thema "Sicherheit der Server" von immer zentralerer Bedeutung. Es tauchen immer wieder Verwundbarkeiten der Betriebssysteme oder wichtiger Anwendungen auf, die in kürzester Zeit von Würmern oder Viren ausgenutzt werden (Exploits) um Schaden innerhalb der Netze oder auf den betroffenen Systemen anzurichten. Auch im Bereich der Sicherheit kann die zentrale Überwachung erhebliche Mehrwerte liefern:

### **Aufspielen von Security-Patchen**

Veröffentlicht beispielsweise Microsoft ein neues Sicherheitsloch, so läuft die Zeit bis zum Erscheinen der ersten Viren und Würmer, die diese Sicherheitslücke ausnutzen. Das Ausbringen der Patche erfolgt also in der Regel unter immer höher werdendem Zeitdruck.

Der erste Schritt nach dem Beschluss zur Behebung dieses Sicherheitsrisikos besteht in der Ermittlung der von der Sicherheitslücke betroffenen Systeme.

Mit Hilfe des zentralen Managements wird hierzu eine auf die Sicherheitslücke angepasste Regel erstellt, welche die in Frage kommenden Systeme auf die Verwundbarkeit hin untersucht und eine entsprechende Rückmeldung an das Managementsystem liefert. Innerhalb weniger Minuten erhält man so einen Überblick darüber, welche von den ggf. Hunderten von Systemen überhaupt betroffen sind.

# **Das IT-Managementzentrum im LDS NRW:**

- Überwachung von
- > 600 Produktionsservern (> 300 Standorte)
- > 700 Routern
- > 500 Netzkomponenten
- > div. Fachverfahren
- Berichtswesen
- Service-Level-Management
- Web-Portale
- Individuelle Anwendungs überwachung

Anschließend muss die bereitgestellte Software (Patch) auf die Systeme aufgespielt werden. In den moderneren Umgebungen (W2K) bietet Microsoft selbst entsprechende Funktionalitäten (SMS) an. Es ist aber auch mit Hilfe des Managements leicht möglich, die Dateien auf Knopfdruck auf alle Systeme zu verteilen. Dies ist insbesondere in älteren Windows-NT-Umgebungen wichtig, da hier die Möglichkeiten der zentralen Softwareverteilung noch eingeschränkt sind.

Auch die Installation der Patche sowie der meist notwendige Reb-

oot des Systems kann von zentraler Stelle aus erfolgen: Entsprechende Regelwerke zur Installation können ebenso auf Knopfdruck ausgebracht werden wie die notwendigen Befehle für den Reboot. Typischerweise werden tagsüber die Patche installiert, während der Reboot und damit auch der kurzfristige Produktionsausfall nachts erfolgt. Auch die Erfolgskontrolle des Bootprozesses erfolgt automatisch: Systeme, die beispielsweise auf Grund von Hardwareproblemen nicht wieder in einen sauberen Betriebszustand gelangen, werden erkannt und gesammelt an die Administratoren gemeldet. Bei dieser stark automatisierten Vorgehensweise werden somit zum einen keine Systeme versehentlich vergessen und zum anderen entstehen keine Produktionsausfälle während der üblichen Dienstzeiten, wie es bei einer Installation "von Hand" unvermeidlich wäre.

### **Erhöhung der allgemeinen Sicherheit**

Grundsätzlich lassen sich die Tätigkeiten eines Administrators auf einem System nicht protokollieren, da dieser auf Grund der Rechtestruktur in der Lage ist, alle Protokolleinträge von durchgeführten Aktionen zu löschen. Sind mehrere Administratoren für ein System zuständig, ist somit im Zweifel nicht mehr nachvollziehbar, wer denn nun für welche Tätigkeiten auf dem System verantwortlich ist.

Auch hier besteht die Möglichkeit mit Hilfe des Managementsystems weitergehende Sicherheit zu schaffen: Die Überwachung des Systems sorgt dafür, dass sicherheitsrelevante Aktivitäten der Administratoren automatisch an das Ma- Windows-Updates vo

nagementsystem weitergeleitet werden. Damit ist es

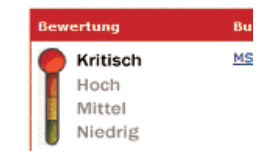

zwar nicht möglich, die Rechte des Administrators einzuschränken, aber es kann zumindest sichergestellt werden, dass sicherheitsrelevante Vorfälle automatisch an eine andere Instanz weitergeleitet werden. Damit kann der Administrator im Zweifelsfall nachweisen, dass bestimmte Tätigkeiten eben nicht durch ihn durchgeführt worden sind.

## **Zusammenfassung**

Die vielen genannten Vorteile des dargestellten Geschäftsprozesses sind so einschlägig, dass es heute kaum größere Unternehmen gibt, die noch andere

Ansätze verfolgen; zu groß sind die entstehenden Synergien durch die Konzentration der Mitarbeiter an einem zentralen Standort. Hinzu kommt, dass sich für beide Beteiligten eine Win-Win-Situation ergibt: Der Auftraggeber bekommt Rückmeldung über die von der IT-Abteilung erbrachten Services und er kann über die Erreichung bestimmter Qualitätsziele bei gegebenem Budget verhandeln. Andererseits erfolgt die Beurteilung der IT-Abteilung nicht länger unter dem Eindruck der letzten Störung, sondern auf der Grundlage von neutralen Leistungsstatistiken. Hinzu kommen die neuen Möglichkeiten des Controllings.

Der wirkliche Gewinner ist aber der Kunde am PC. Er ist der eigentliche Nutznießer des qualitativ hochwerti-gen IT-Services: Systemausfälle werden minimiert, Informationswege optimiert und die Flexibilität der IT maximiert.

Dr. Dirk Weckendrup Telefon: (0211) 9449-2420 E-Mail: Dirk.Weckendrup@lds.nrw.de

–––––––––––––––––––––––––––––––

Dipl. Wirt.-Inform. Thorsten Lentes Telefon: (0211) 9449-3420 E-Mail: Thorsten.Lentes@lds.nrw.de

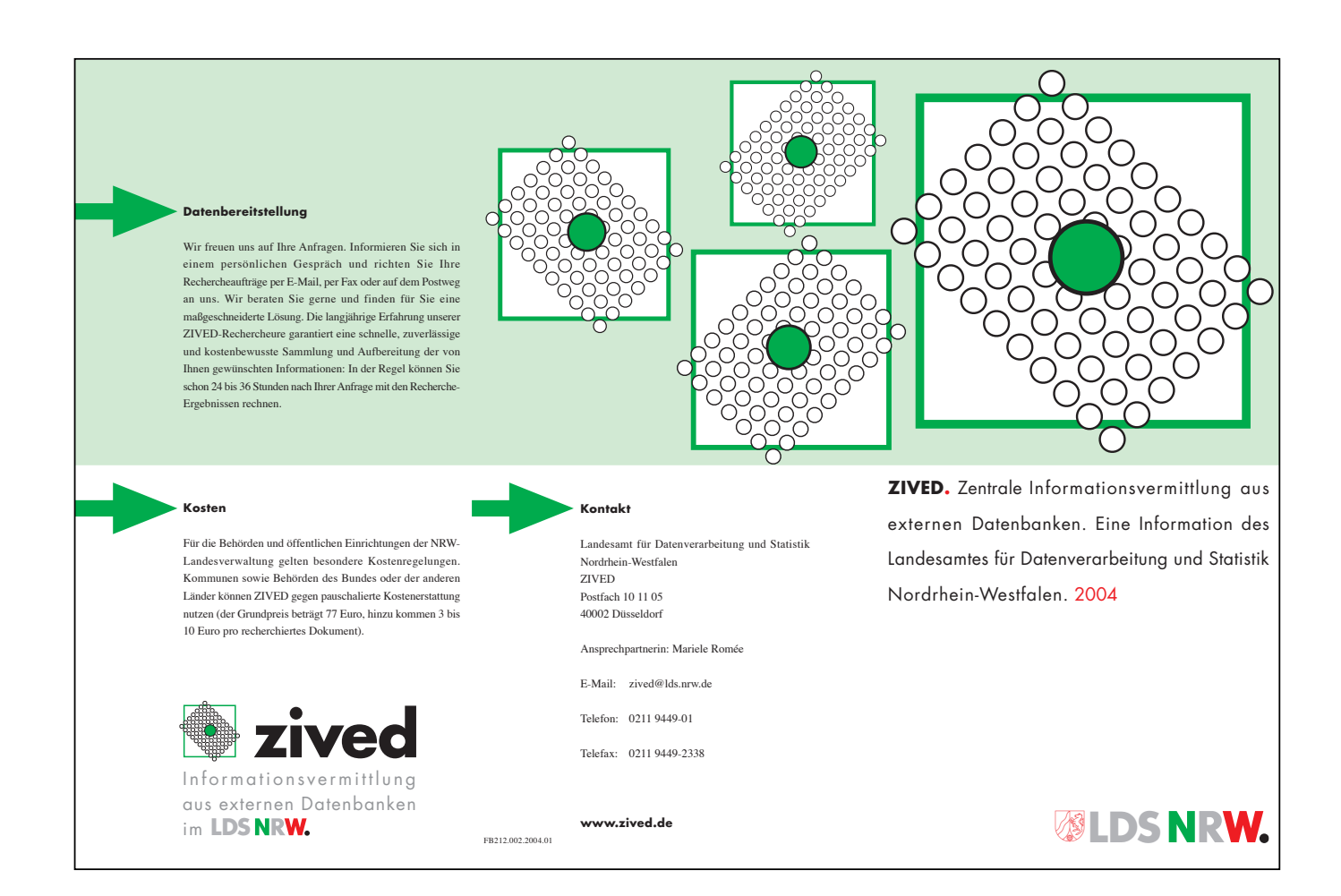

# **Barrierefreie Webinformationsangebote**

### **Warum barrierefreie Informationstechnik?**

Barrierefreie Informationstechnik bedeutet, Webseiten und graphische Programmoberflächen (auch CD-ROMs, Software, Terminals etc.) so zu gestalten, dass sie von jedermann gelesen und bedient werden können. Barrieren ergeben sich vor allem dann, wenn die Nutzerin bzw. der Nutzer schlecht oder gar nicht sehen oder hören kann oder in ihrer/ seiner Bewegung, beispielsweise beim Bedienen der Maus, eingeschränkt ist. Hinzu kommen Barrieren durch kognitive Einschränkungen wie Konzentrationsschwäche und Krankheiten wie Epilepsie.

Blinde und Sehbehinderte (ca. 650 000 in Deutschland) setzen beim Surfen im Internet Spezialsoftware und -hardware (assistive Technologien) wie Sprachausgabesysteme (Screen-Reader, Audiobrowser), Blindenschriftausgabegeräte (Braillezeile) oder Vergrößerungssoftware (Screen-Magnifier) ein und verändern Schriftgröße und Farbgestaltung bei der Darstellung der Seiten. Geburtstaube und -hörgeschädigte lernen die Schriftsprache in der Regel wie eine Fremdsprache nach der Gebärdensprache und haben daher gegenüber einem "Muttersprachler" oft einen erschwerten Zugang zu den Informationsangeboten.

Manche Nutzer/-innen können keine Maus benutzen und sind daher auf die Tastatur oder Spezialtastaturen zur Navigation in dem Informationsangebot angewiesen, aber auch versierte Nutzer/-innen ziehen häufig die schnelle Navigation über die Tastatur vor.

Besonders ältere Menschen haben häufig Probleme mit zu geringen Kontrasten, zu kleinen Schriften, verwischten Farben oder winzigen Schaltflächen. Mit dem steigenden Durchschnittsalter der Internetnutzer nehmen altersbedingte Einschränkungen insgesamt zu. Hinzu kommt, dass Menschen mit Behinderungen Angebote des eGovernment, eCommerce und eHealth überdurchschnittlich häufig wahrnehmen. Betroffen ist also nicht nur eine mehr oder minder kleine Randgruppe der Internetnutzer/-innen sondern ein erheblicher und wachsender Anteil. Der Verein für Behinderte in Gesellschaft und Beruf schätzt die Zahl der Betroffenen mit Abweichungen vom Durchschnittsnutzer auf über 20 %.

Auch durch den Einsatz textorientierter Browser oder Browser mit ausgeschalter Grafikfunktion ergeben sich Barrieren. Manche Nutzer suchen nur Textinformationen oder

ziehen einen textorientierten Browser vor, da sie durch niedrige Übertragungsraten (Modem) oder limitierte Datentransfervolumen (PDA, Handy) nur über einen eingeschränkten Zugang verfügen.

Von barrierefrei entwickelten Webangeboten profitieren aber nicht nur bestimmte Nutzerkreise. Ergonomisches Layout, logische und übersichtliche Navigation und Seitenorganisation sowie Unabhängigkeit von nutzerseitig verwendeten Technologien sind ebenso Anforderungen der Benutzerfreundlichkeit (Usability) wie der Barrierefreiheit (Accessibility). Die Benutzerfreundlichkeit ist ein wesentlicher Faktor für den Erfolg einer Website. Man kann davon ausgehen, dass die Nutzbarkeit von Internetangeboten mit barrrierefrei gestalteten Seiten insgesamt steigt.

Da Suchmaschinen-Robots und -Spider ähnlich wie textorientierte Browser arbeiten ist Barrierefreiheit auch eng mit Suchmaschinentauglichkeit verknüpft. Barrierefreie Angebote sind klar strukturiert, basieren wesentlich auf textuellen Informationen und verfügen über aussagekräftige Dokumentationen und Beschreibungen nicht-textueller Elemente. Dies verbessert die Indizierung und damit das Ranking der Seite in den Ergebnislisten der Suchmaschinen.

Barrierefreiheit unterstützt die Nutzung alternativer Einund Ausgabegeräte, ist durch den universellen Ansatz mit der Trennung von Inhalt, Struktur und Design auch im Sinne eines Cross-Media-Publishing zielführender und sorgt für eine kundenorientierte Verbesserung des eigenen Internetangebotes.

### **Von Barrieren Betroffene**

- Sehbehinderte (ca. 50 000 in NRW)
- Hörbehinderte (ca. 40 000 in NRW)
- Motorischbehinderte
- Kognitivbehinderte
- Sprachbehinderte
- "Ältere" Menschen

aber auch:

- Nutzer niedriger Übertragungsraten
- Nutzer kleinformatiger Ausgabegeräte
- "Versierte" Nutzer

### **Kriterien der Barrierefreiheit**

Unter Berücksichtigung des gegenwärtigen Standes der internationalen Diskussion (Web Content Accessibility Guidelines 2.0, kurz WCAG2) ist es sinnvoll, Kriterien der Barrierefreiheit in vier Prinzipien zu untergliedern:

### **1. Wahrnehmbarkeit**

Inhalte und Layout sind so zu gestalten, dass sie von allen wahrgenommen werden können. Dies bedeutet insbesondere

- für alle Inhalte, die nicht als Text angeboten werden, aber in Worten beschrieben werden können, sind gleichwertige Textalternativen anzubieten;
- Inhalte und Layout sind skalierbar zu gestalten;
- Inhalte und Strukturen sind unabhängig vom Layout darzustellen;
- Texte und Grafiken sind so zu gestalten, dass sie ohne Farbe wahrnehmbar sind;
- für zeitabhängige Angebote sind synchronisierte Äquivalente in einem anderen Format anzubieten.

Vor allem bei der Verwendung von Farben und Bildern ist auf die Wahrnehmbarkeit der Inhalte zu achten. Farbe ist ein Designmerkmal und sollte nicht als Informationsträger eingesetzt werden, schlechte Kontraste führen nicht nur für Sehbehinderte zu eingeschränkter Lesbarkeit der Inhalte. Text ist der universelle Informationsträger, der auf allen Ausgabegeräten darstellbar ist. Alle Nicht-Text-Informationen stellen potentielle Barrieren dar und müssen mit adäquaten Textinformationen hinterlegt werden. Da aber Bilder und grafische Elemente für die Verständlichkeit und Übersichtlichkeit der Inhalte wichtig sind, sollte nicht darauf verzichtet werden.

#### **2. Bedienbarkeit**

Die Benutzeroberflächen der Angebote sind so zu gestalten, dass sie für alle bedienbar sind. Dies bedeutet insbesondere

- die Inhalte sind übersichtlich und nachvollziehbar zu strukturieren;
- alle Funktionen müssen durch Tastatureingabe in sinnvoller Reihenfolge ansteuerbar sein;
- Zeitbegrenzungen der Darstellung und Interaktionen müssen durch den Benutzer bestimmbar sein (außer bei Echt-Zeit-Ereignissen oder Wettbewerben);
- Bildschirmflackern und blinkende Inhalte sind zu vermeiden;
- mehrere Zugangswege zu den Inhalten sind anzubieten;
- die Präsentation ist einheitlich zu gestalten;
- Benutzeraktionen sind durch einheitliche und erwartungsgemäße Rückmeldungen zu beantworten.

Eine übersichtliche Navigation, eine einheitliche Präsentation, verschiedene Zugangswege (Navigation, Suche, anwählbare Informationen über die aktuelle Position, Sprungmarken) und aussagekräftige Namen für Navigationselemente sind wichtige Faktoren für die Übersichtlichkeit und allgemeine Zugänglichkeit von Webangeboten und vor allem für den Zugang über Sprachausgabegeräte unumgänglich. Durch die Ansteuerbarkeit über die Tastatur wird sichergestellt, dass auch alle eingebetteten Benutzerschnittstellen durch assistive Technologien erreichbar sind. Besonders das unangekündigte und unkontrollierbare Öffnen neuer Browserfenster und Pop-Up-Fenster führt bei vielen Benutzern und assistiven Technologien zu Orientierungs- und Zugriffsproblemen. Animationen sind, wenn darauf nicht verzichtet werden kann, durch den Nutzer kontrollierbar zu gestalten.

### **3. Verständlichkeit**

Die allgemeine Verständlichkeit der angebotenen Inhalte ist möglichst sicherzustellen. Dies bedeutet insbesondere

- Standardsprache, Sprachwechsel und Abkürzungen sind zu kennzeichnen;
- eine den Inhalten angemessene klare und einfache Sprache ist zu verwenden;
- Texte sind klar zu gliedern und durch angemessene Anreicherung mit nichttextuellen Inhalten und Gestaltungsmitteln möglichst leicht erfassbar zu machen;
- für komplexe oder unbekannte Informationen sind Zusammenfassungen, Definitionen oder Erläuterungen anzubieten, Abkürzungen sind zu erklären.

Durch Erfüllung dieser Anforderungen wird auch die allgemeine Benutzbarkeit eines Webangebotes verbessert. Klar gegliederte Dokumente in angemessener, einfacher Sprache fördern die Verständlichkeit. Auflockernde Bilder und Grafiken machen die Inhalte besser erfassbar. Die Kennzeichnung fremdsprachlicher Ausdrücke und Abkürzungen ist beispielsweise für die richtige Ausgabe in Screenreadern notwendig.

### **4. Robustheit der Technik**

Die korrekte Verwendung der Technologien und Sprachen, ihre Kompatibilität und Geräteunabhängig ist sicherzustellen. Dies bedeutet insbesondere

- die Markup-Sprache ist korrekt einzusetzen, Standards sind einzuhalten;
- es sind möglichst weit verbreitete Technologien entsprechend ihrer Spezifikationen einzusetzen, auf Abwärtskompatibilität ist zu achten;
- auf Geräteunabhängigkeit und Kompatibilität mit assistiven Technologien ist zu achten.

Standards zur Barrierefreiheit bedeuten wie alle Standards immer einen Kompromiss zwischen Gestaltungsfreiheit oder optimaler technischer Lösung und der Sicherstellung von Mindestanforderungen. Aber Standards fördern Sicherheit für künftige technische Entwicklungen, Sicherheit der Nutzbarkeit für die Anwender, weitverbreitete Nutzbarkeit und damit auch die Wirtschaftlichkeit der Lösungen. Ein besonderes Problem stellt die Vermischung von Formatierungsund Strukturanweisungen dar. Die Trennung von Inhalt, Struktur und Design ist daher eine zentrale Anforderung. Da viele Nutzer/-innen nicht die neusten Technologien und Browser einsetzen oder Plugins, Skripte und Cookies aus Sicherheitsüberlegungen nicht aktivieren, ist die Abwärtskompatibilität sehr wichtig. Gerade bei Verwendung assistiver Technologien ist ein Softwarewechsel oft mit Schwierigkeiten verbunden. Die Forderung der Geräteunabhängigkeit zielt auf die Vielzahl unterschiedlicher Zugangsgeräte. Nicht nur PDAs und Handys sind zu berücksichtigen, sondern auch besondere Ausgabe-, Eingabe- und Zeigegeräte wie Sprachausgabegeräte, Braillezeile, Vergrößerungssoftware, Kopfmaus, Einzeltaster und viele, viele andere.

Die Verordnung zur Schaffung barrierefreier Informationstechnik nach dem Behindertengleichstellungsgesetz vom 17. 7. 2002 (Barrierefreie Informationstechnik-Verordnung – BITV) ergänzt das BGG. Sie gilt für alle Internetauftritte sowie alle öffentlich zugänglichen Intranetangebote und mittels Informationstechnik realisierte graphische Programmoberflächen von Behörden der Bundesverwaltung.

Die Bestimmungen der BITV basieren grundsätzlich auf den Zugangsrichtlinien für Web-Inhalte 1.0 (Web Content Accessibility Guidelines 1.0) des

#### **Assistive Technologien**

- Spezialtastaturen (z. B. Großfeldtastatur, Einhandtastatur)
- Bildschirmtastaturen
- Braillezeilen, Brailletastaturen
- Spezialmäuse und Mausersatzgeräte (z. B. Tastenmaus/Bedieneinheit, Kopfmaus, Mundmaus)
- Augensteuerungssysteme, Gesichtsfeldsteuerungssoftware (mit Webcam)
- Kamera-Lesesysteme mit Monitordarstellung
- Vorlesesysteme, Sprachausgabesoftware, Spracherkennungssysteme
- Vergrößerungssysteme, Vergrößerungssoftware
- Spezialbrowser (Audiobrowser, Textbrowser)
- Eingabehilfen in Browsern und Betriebsystemen
- u. a.

### **Gesetzliche Grundlagen**

Dem Grunde nach geht die Forderung nach barrierefreien Informationsangeboten auf das Verbot der Diskrimminierung Behinderter zurück, das bereits 1994 Bestandteil des Grundgesetzes (GG) der Bundesrepublik Deutschland wurde und den Status eines Grundrechtes erhalten hat (Artikel 3).

Mit dem Gesetz zur Gleichstellung behinderter Menschen (Behindertengleichstellungsgesetz – BGG) vom 27. 4. 2002 hat der Bundesgesetzgeber alle Behörden des Bundes sowie der Länder, die Bundesrecht ausüben, verpflichtet, Webauftritte so zu gestalten, dass sie von behinderten Menschen grundsätzlich uneingeschränkt und ohne fremde Hilfe genutzt werden können (§§ 7, 11).

World Wide Web Consortiums (W3C) vom 5. 5. 1999 und orientieren sich an deren Prioritätsstufen.

Sämtliche öffentlich zugängliche Webangebote des Bundes müssen bis 31. 12. 2005 barrierefrei sein, neu erstellte oder grundlegend geänderte Angebote müssen die Anforderungen von Beginn an erfüllen.

Das Gesetz zur Gleichstellung behinderter Menschen Nordrhein-Westfalen (Behindertengleichstellungsgesetz NRW – BGG NRW) ist zum 1. 1. 2004 in Kraft getreten. Bezüglich der Barrierefreiheit in der Informationstechnik (§ 10) wurde das Gesetz mit Wirkung vom 1. 7. 2004 durch eine Rechtverordnung ergänzt (BITV NRW), die sich im Wesentlichen auf die Verordnung des Bundes bezieht (§ 2). Angebote der

Landesverwaltung, die nach mehr als acht Wochen nach In-Kraft-Treten der Verordnung neu gestaltet oder wesentlich verändert werden, sind barrierefrei zu gestalten, für alle übrigen gilt eine Übergangsfrist bis Ende 2008.

### **Weltweite Standards**

Das World Wide Web Consortium (W3C) ist das weltweit wichtigste Gremium zur Definition von Internet-Standards wie HTML und sorgt für deren weitere Entwicklung und Kompatibilität. Die Web Accessibility Initiative (WAI) des W3C veröffentlichte mit den Web Content Accessibility Guidelines 1.0 (WCAG1) bereits 1999 Standards für barrierefreies Webdesign, die weltweit Grundlage gesetzgeberischer Maßnahmen geworden sind.

Die 65 Kriterien für barrierefreies Webdesign sind in 14 Richtlinien und drei Prioritätsstufen gegliedert:

- Priorität 1: Anforderungen, die von Webangeboten erfüllt sein müssen, da es für bestimmte Nutzerkreise sonst unmöglich ist, auf die Informationen zuzugreifen.
- Priorität 2: Anforderungen, die von Webangeboten erfüllt sein sollten, da es für bestimmte Nutzerkreise sonst schwierig ist, auf die Informationen zuzugreifen.
- Priorität 3: Anforderungen, die von Webangeboten erfüllt werden können, um den Zugriff auf die Informationen für bestimmte Nutzerkreise zu erleichtern.

Hieraus ergeben sich drei Ratingstufen:

- A: Die Anforderungen der Priorität 1 sind erfüllt.
- AA: Die Anforderungen der Prioritäten 1 und 2 sind erfüllt.
- AAA: Die Anforderungen der Prioritäten 1, 2 und 3 sind erfüllt.

Die BITV stellt im internationalen Vergleich besonders weitgehende Forderungen, da die Prioritäten 1 und 2 (Priorität I der BITV) sowie für zentrale Navigations- und Einstiegsangebote auch die Priorität 3 (Priorität II der BITV) erfüllt sein müssen.

Seit Juni 2003 liegt eine überarbeitete Fassung der Web Content Accessibility Guidelines 2.0 (WCAG2) im Entwurf vor. Im Gegensatz zur WCAG1, die einen Ansatz zur korrekten Verwendung von HTML und CSS verfolgte, strebt die WCAG2 an, die Anforderungen allgemeiner und unabhängig von bestehenden Technologien zu formulieren. Sie enthält nur noch 4 Anforderungen (wahrnehmbar – perceivable, bedienbar – operable, verständlich – understandable, robust in der Technik – robust) und zur Zeit insgesamt 14 Checkpunkte hierzu, die in Muss- (Core) und Soll-Anforderungen (Extended) unterteilt sind. In Erfolgskriterien wird beschrieben, wie sich ein Webangebot verhalten muss, um einen bestimmten Checkpunkt zu erfüllen. Möglichst viele Vorgaben sollen eindeutig durch maschinelle Prüfverfahren verifizierbar sein, obwohl Barrierefreiheit insgesamt durch Automatismen natürlich nicht vollständig garantierbar sein kann. Die freigegebene Version WCAG2 wird nach langem Diskussionsprozess Ende 2004 erwartet.

# **Wie stellt man fest, ob das eigene Internetangebot barrierefrei ist?**

Um die Barrierefreiheit des eigenen Angebotes einzuschätzen gibt es mehrere Möglichkeiten (in Klammern die Angaben zum Internet Explorer). Als Beispiel ist in den Abbildungen die Startseite der Bezirksregierung Münster dargestellt.

- Schalten Sie im Browser die Formatierungen aus ("Extras – Internetoptionen – Eingabehilfen") und stellen Sie den Schriftgrad auf "sehr groß" ("Ansicht – Schriftgrad"). Diese Einstellungen werden häufig von schlecht sehenden Nutzer(inne)n vorgenommen (siehe Abb. 2).
- Schalten Sie die Anzeige von Grafiken aus ("Extras – Internetoptionen – Erweitert – Multimedia"). Sie erhalten einen Eindruck, wie die Alterna-

tivtexte zu den Bildern von Screenreadern erfasst werden. Prüfen Sie, ob sich bei diesen Einstellungen die Seiten ohne Informations- und Funktionsverlust lesen und navigieren lassen (siehe Abb. 3).

• Testen Sie die Lesbarkeit der Seite mit Farbinvertierung, indem Sie als Textfarbe weiß, als Hintergrundfarbe schwarz und als Linkfarbe gelb festlegen ("Extras – Internetoptionen – Allgemein – Farben") und die Farbangaben der Website ignorieren ("Extras – Internetoptionen – Eingabehilfen") (siehe Abb. 4). Für eine schwarz/weiß-Darstellung kann die Linkfarbe auch auf grau gesetzt werden. Ein guter Test zur Lesbarkeit ist auch ein mehrmals kopierter schwarz/weiß-Ausdruck (Graustufen) der Seite.

• Beim Opera-Browser können im "Ansicht"-Menü Bilder ausgeschaltet werden. Im "Usermode" können u.a. ein Textbrowser simuliert und Tabellen ausgeschaltet werden (siehe Abb. 5).

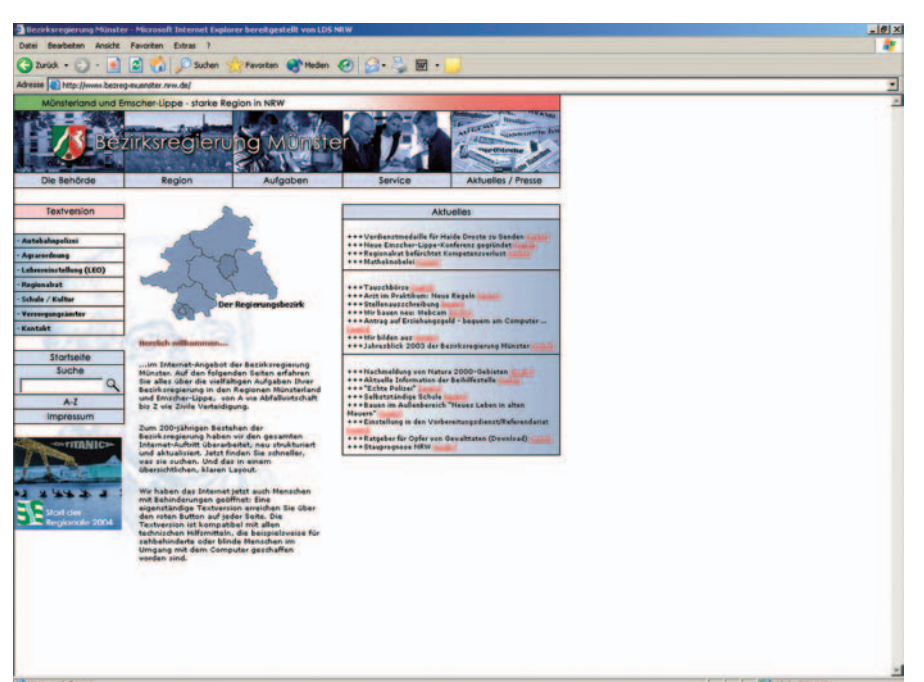

Abb. 1: Normalansicht (Internet Explorer)

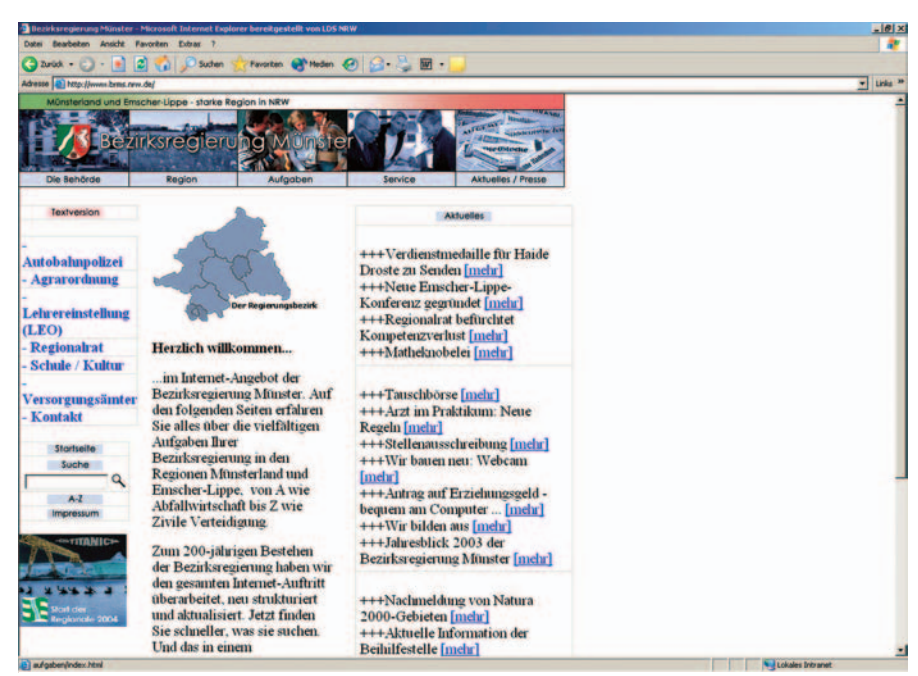

Abb. 2: Ansicht ohne Formatierungen und mit sehr großer Schrift (Internet Explorer)

• Testen Sie die Geräteunabhängigkeit der Website indem Sie sie ohne Maus bedienen und mit "Tab" bzw. "Umschalt+Tab" von Link zu Link und durch Formularfelder springen.

 Im Internet stehen zahlreiche Tools und Hilfsmittel zur Verfügung um die Barrierefreiheit eines Webangebotes zu prüfen. Einige Beispiele sind hier genannt:

• Unter

*[www.delorie.com/web/lynxview.html](http://www.delorie.com/web/lynxview.html)* kann der häufig benutzte text-orientierte Lynx-Browser simuliert werden. Damit werden alle Layoutangaben einschließlich Tabellen ignoriert. Im Browser kann man auch nur die Style-Sheets deaktivieren, indem man eine leere css-Datei erstellt und auf diese verweist ("Extras – Internet-Optionen – Eingabehilfen").

- Unter *[www.vischeck.com](http://www.vischeck.com)* kann die Ansicht der Seite mit Farbblindheit simuliert werden.
- Unter *[www.cast.org/bobby](http://www.cast.org/bobby)* und *[www.barrierefinder.de/start.asp](http://www.barrierefinder.de/start.asp)* kann das Internetangebot insgesamt auf seine Barrierefreiheit getestet werden.

• Unter

*[www.508compliant.com/tools.htm](http://www.508compliant.com/tools.htm)* können die Diamond Demo Tools für den Microsoft Internet Explorer heruntergeladen werden, mit denen Bilder auf Alternativtexte geprüft und die Seite in Graustufen und ohne Stylesheets betrachtet werden kann.

Die formal korrekte Benutzung der Markupsprache und der Stylesheets ist über Online-Validierungstools überprüfbar. Eine automatisierte Prüfung aller Kriterien der Barrierefreiheit über Tools ist jedoch nicht möglich.

# **Wie gestaltet man ein Internetangebot barrierefrei ?**

Grundsätzlich gibt es zwei Möglichkeiten, eine Website barrierefrei zu gestalten, die Gestaltung einer "reinen Textversion" zusätzlich zum bestehen-

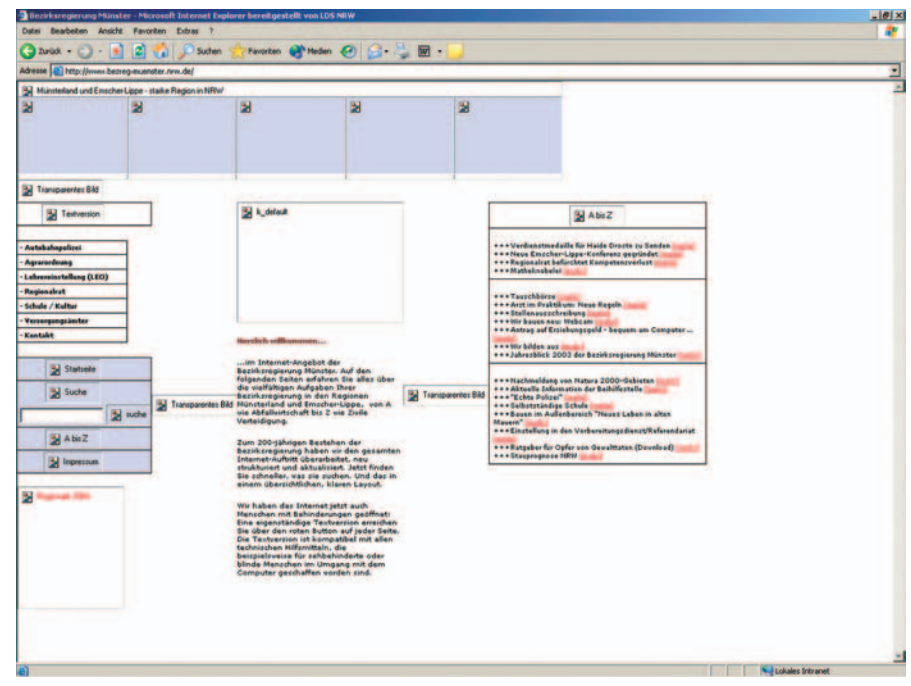

Abb. 3: Ansicht ohne Grafiken (Internet Explorer)

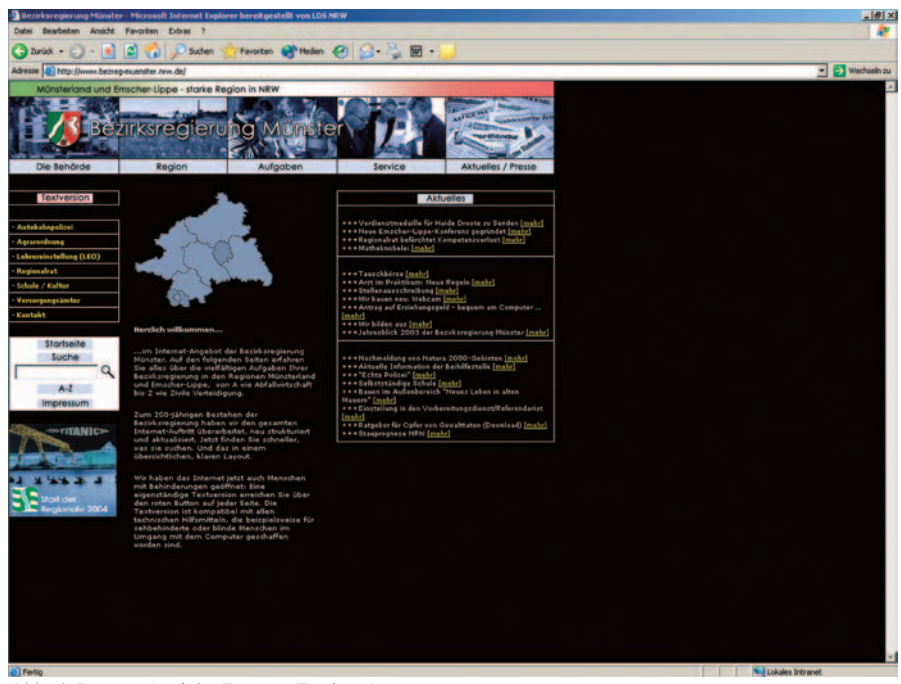

Abb. 4: Inverse Ansicht (Internet Explorer)

den Angebot ("Layouversion") und die barrierefreie Umgestaltung des gesamten Angebotes als "Website für Alle". Die Textversion als schlichte, auf Barrierefreiheit optimierte Variante ist bei bereits bestehenden Internetangeboten wesentlich einfacher und schneller zu realisieren als die aufwendige (Um-)Gestaltung einer barrierefreien (barrierearmen) "Website für Alle", hat aber erhebliche Nachteile. Es muss ein zweites Angebot gepflegt werden und die Nutzung wird zwar in der allgemein üblichen Weise ermöglicht, aber dennoch wird ein "Nebeneingang" zum Informationsangebot geschaffen. Der Aktualisierungsaufwand für ein zweites Angebot wird bei Einsatz eines professionellen Content Management Systems vermieden (siehe Abb. 6).

Viele Betroffene haben Bedenken gegen eine Textversion, da sie fürchten,

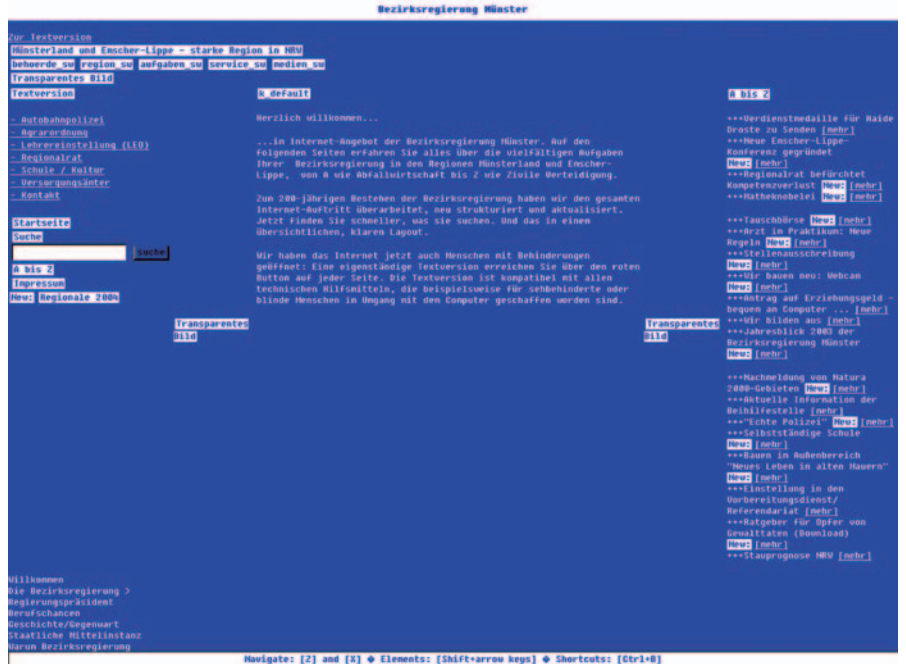

Abb. 5: Textbrowsersimulation (Opera)

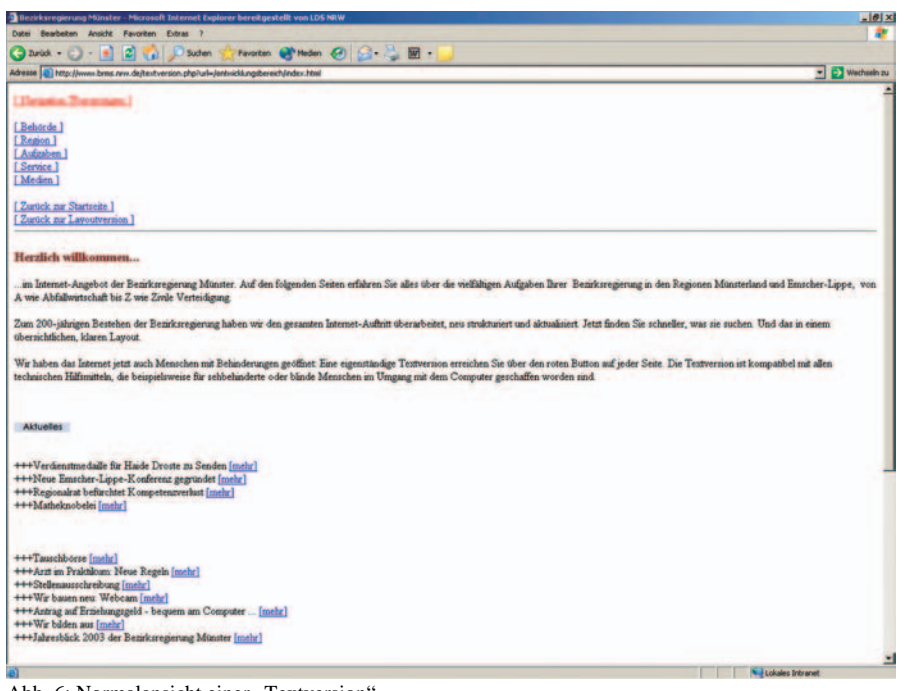

Abb. 6: Normalansicht einer "Textversion"

Inhalte vorenthalten zu bekommen. Die Behindertenverbände stehen daher den Textversionen kritisch gegenüber. Der Grundgedanke des BGG und der BITV ist auch nicht auf die Schaffung "behindertenfreundlicher" Sonderlösungen, sondern auf möglichst allgemeine Nutzbarkeit gerichtet, auf die Entwicklung eines universellen Designs, das niemanden ausschließt, von allen ohne Einschränkung genutzt werden kann und die Belange behinderter

Menschen selbstverständlich einbezieht. Dieser Ansatz entspricht der modernen behindertenpolitischen Diskussion aller gesellschaftlichen Ebenen, die auf selbstverständliche Einbeziehung statt auf Integrationsbemühungen setzt. Auch bei Sicherstellung der Aktualität und Vollständigkeit sollte eine Textversion daher immer nur eine schnell erreichbare Übergangslösung darstellen, sie gilt allgemein als nicht barrierefrei im Sinne der BITV.

Als Argumente gegen die Umsetzung barrierefreier Informationsangebote werden häufig zu hohe Kosten und starke Einschränkungen in den Designund Technikmöglichkeiten genannt. Die Kosten für eine neue barrierefrei gestaltete Website sind jedoch in der Regel nicht höher als ohne Berücksichtigung der Barrierefreiheit. Der Aufwand für die Umgestaltung bereits bestehender Seiten kann jedoch einer Neurealisierung gleichkommen, besonders bei starkem Einsatz dynamischer Elemente. Größere Einschränkungen im Design sind ebenfalls nicht gegeben. Bei Einsatz nicht barrierefreier Technologien müssen barrierefreie Alternativen angeboten werden.

# **Barrierefreiheit mit Content Management Systemen**

Professionelle Content Management Systeme können die Barrierefreiheit eines Webauftrittes zwar nicht garantieren, jedoch dessen Erstellung durch geeignete Automatismen vereinfachen und dadurch Aufwand und Kosten deutlich reduzieren.

Auf die meisten Kriterien zur Barrierefreiheit und deren technische Umsetzung in HMTL und CSS braucht der Autor nicht zu achten, wenn bereits in den Layoutvorlagen (Templates) entsprechende Vorgaben umgesetzt sind. Die Eingabe von Alternativtexten zur Beschreibung von Grafiken und Bildern beispielsweise kann bei entsprechender Einstellung des Systems erzwungen werden, so dass der Autor eine neue Seite nur veröffentlichen kann, wenn die entsprechenden Informationen vorhanden sind. Weitere Hilfsfunktionen können programmiert werden. Einige Kriterien, vor allem die der Verständlichkeit, bleiben jedoch immer in der Verantwortung des Autors.

Die Trennung von Inhalt und Layout in einem Content Management System macht es einfach, Formatierungen mit

Hilfe von Style Sheets vorzunehmen. Die Benutzerin bzw. der Benutzer kann so einfach zu einer Darstellungsart mit größerer Schrift und stärkeren Kontrasten umschalten und ggf. auch seine eigenen Style Sheets einbinden.

# **Unterstützung durch das LDS NRW**

Die Gestaltung barrierefreier Webangebote und Programmoberflächen erfordert spezielles Know-How und das Erlernen neuer Techniken. Darüber hinaus sind neue Hilfswerkzeuge und Testtools in den Entwicklungsprozess einzubinden. Das LDS NRW hat sich der neuen Herausforderungen angenommen und ein Sachgebiet geschaffen, in dem Softwareentwickler und Webdesigner gemeinsam barrierefreie Webseiten gestalten, die notwendigen fachlich-technischen Kenntnisse beständig vertiefen sowie die erforderlichen einschlägigen Hilfsmittel und verschiedene Testsysteme einsetzen können.

Das LDS NRW verfügt daher über das erforderliche Know how, Ihre Website hinsichtlich Barrierefreiheit zu analysien und berät und unterstützt Sie gern bei der Verbesserung der "allgemeinen Zugänglichkeit" ihrer Webangebote oder der Neurealisierung einer barrierefreien Website. Das CMS Competence Center im LDS NRW erstellt barrierefreie Webangebote auch mit dem landeseinheitlichen Content Management System NPS.

# **Weiterführende Links**

#### *[www.abi-projekt.de](http://www.abi-projekt.de)*

Aktionsbündnis barrierefreie Informationstechnik *[www.wob11.de](http://www.wob11.de)*

Web ohne Barrieren (nach § 11 des Bundesbehindertengleichstellungsgesetzes) *[www.barrierefrei-kommunizieren.de](http://www.barrierefrei-kommunizieren.de)* Online-Datenbank mit Sammlung behinderungskompensierender Technologien

*[www.einfach-fuer-alle.de](http://www.einfach-fuer-alle.de)*

Informationen zum barrierefreien Webdesign. Initiative der Aktion Mensch. *[www.ftb-net.de](Http://www.ftb-net.de)*  Forschungsinstitut Technologie-Behindertenhilfe *[www.webforall-heidelberg.de](Http://www.webforall-heidelberg.de)*  Projekt für Barrierefreiheit im Internet *[www.w3c.de/Trans/WAI/](Http://www.w3c.de/trans/wai/webinhalt.html) webinhalt.html* Web Content Accessability Guidelines 1.0, Deutsche Übersetzung *[www.w3c.org/TR/WCAG20/](Http://www.w3c.org/tr/wcag20/)* Web Content Accessability Guidelines 2.0 (Working Draft)

––––––––––––––––––––––––––––––– Dr. Thomas Ott Telefon: 0211 9449–2039 E-Mail: thomas.ott@lds.nrw.de

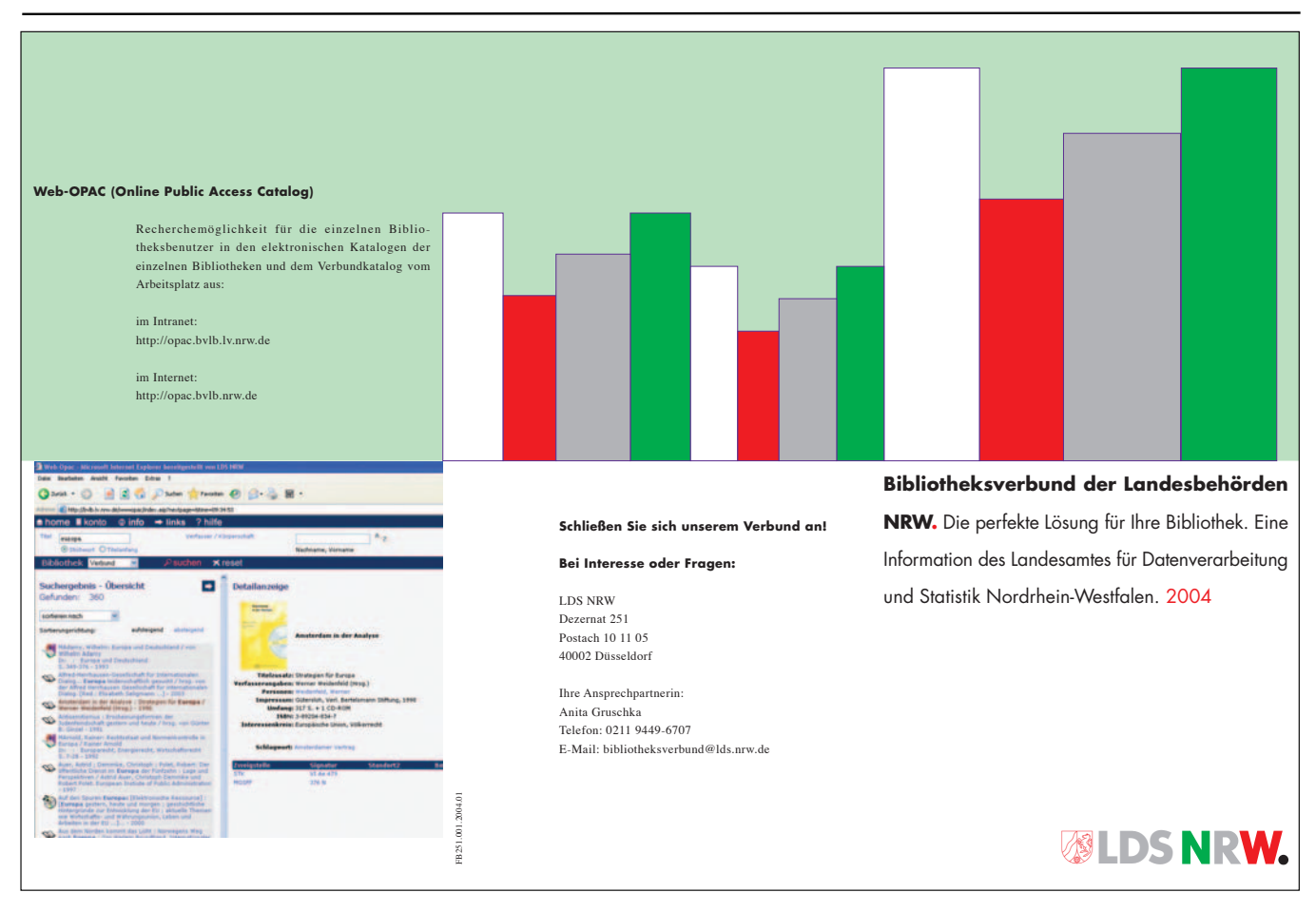

# **Bibliotheksverbund der Landesbehörden NRW**

er Bibliotheksverbund der Landesbehörden NRW besteht zurzeit (Stand Juli 2004) aus 72 Bibliotheken; u. a. handelt es sich dabei um Bibliotheken der obersten Landesbehörden, der Behörden aus dem Justizbereich sowie aus dem Bereich Arbeitsschutz. Insgesamt sind über 200 Arbeitsplätze angeschlossen. Der Verbundpool enthält über 500 000 Medien und wächst ständig. Das offene Verbund-

### **Verbundhistorie**

Die Kooperation zwischen Bibliotheken von NRW-Landesbehörden beschränkte sich vor dem Bibliotheksverbund im Wesentlichen auf den Austausch von Informationen und die Ausleihe von Medien. Anfang der 90er-Jahre wurde mit einer gemeinsamen Bibliothekssoftware (BIS-LOK) der Aufbau einer einheitlichen Basis für einen Verbund der Bibliotheken

begonnen. Nach Konkurs des Herstellers der Software BIS-LOK 1997 entschied sich die vom "Interministeriellen Arbeitskreis für Automation" eingerichteten Arbeitsgruppe Automation des Bibliothekswesens 1998 für das Produkt BibliothecaWin der auf diesem Markt führenden Firma BOND; hierbei handelt es sich um eine integrierte, modulare Bibliothekssoftware, die durch die Vielfalt der Funktionen überzeugte. Inzwischen ist der Umstieg auf die neue

konzept ermöglicht flexible Erweiterungen hinsichtlich der Vergrößerung des elektronisch erfassten Medienbestands und der Teilnahme weiterer Bibliotheken aus der Landesverwaltung an dieser zukunftsträchtigen Entwicklung. Technisch und fachlich wird der Verbund vom Landesamt für Datenverarbeitung und Statistik des Landes Nordrhein-Westfalen (LDS NRW) zentral betreut.

> Programmversion BIBLIOTHECA2000 erfolgt.

### **Technische Realisierung**

BIBLIOTHECA2000 wird in einer Client-Server-Architektur eingesetzt. Das LDS NRW stellt einen zentralen ORACLE-Datenbankserver zur Verfügung, auf den die an dem Verbund beteiligten Bibliotheken mit Hilfe der Client-Software über das Landesver-

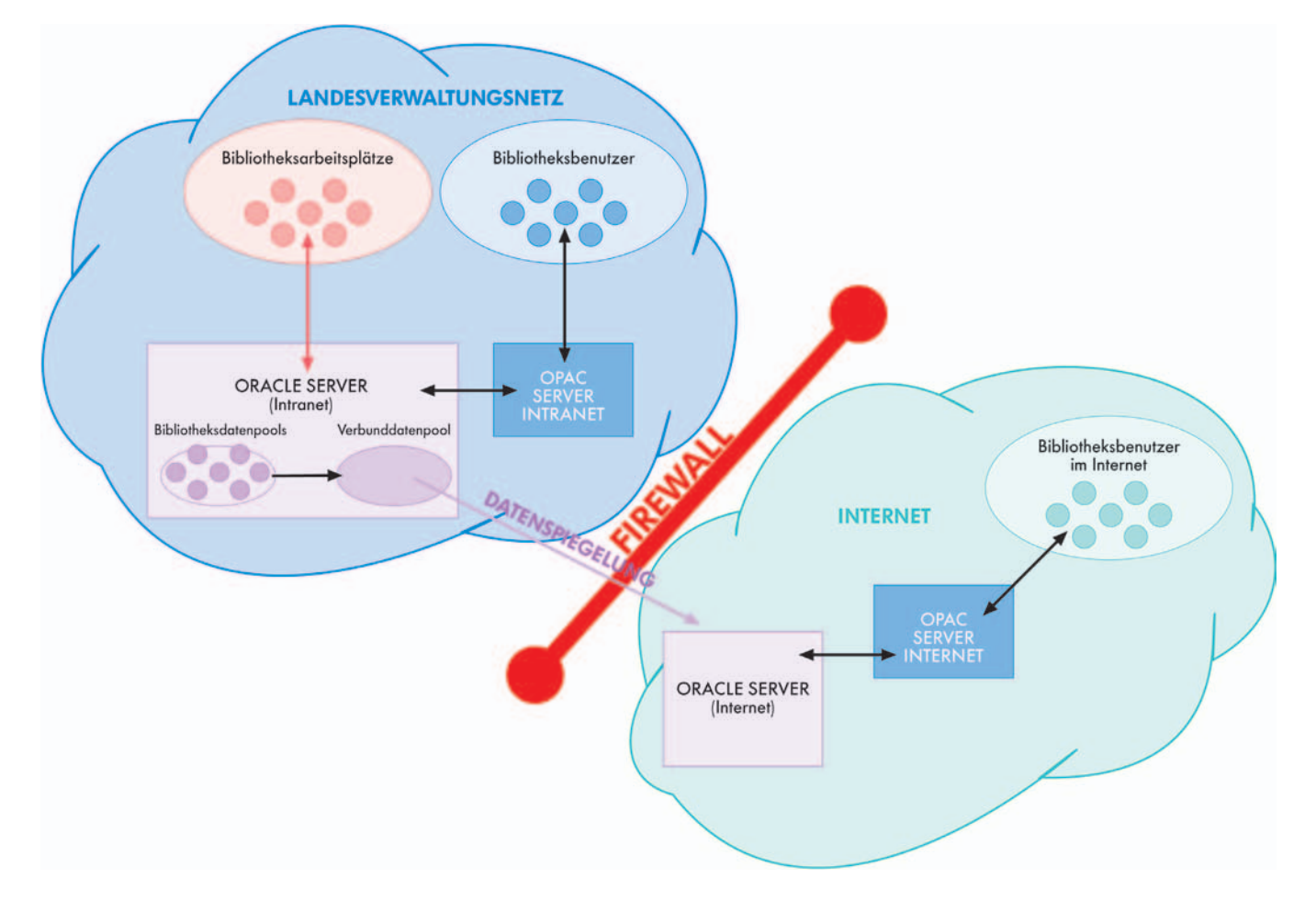

waltungsnetz (LVN) zugreifen. Die Client-Software wird nebst Installationsanweisung vom LDS NRW an die Bibliotheken verteilt. Die Installation wird von den Systemverwaltern vor Ort durchgeführt. Um die Individualität der Bibliotheken zu erhalten, werden die einzelnen Bibliotheksbestände auf dem Server als getrennte Datenpools gehalten. Zusätzlich werden die einzelnen Datenpools zu einem Verbundpool zusammengespielt. Die Recherche und die Datenübernahme sind sowohl aus dem Verbundpool als auch aus den individuellen Pools möglich. Bei der Katalogisierung neuer Medien können bereits im Verbund vorhandene Katalogisate von anderen Bibliotheken in den eigenen Datenbestand kopiert werden. Sie müssen nicht mit allen erforderlichen Angaben neu erfasst, sondern nur um die lokalen Daten, wie z. B. Standort und Signatur ergänzt werden. Bei Problemen technischer Art leistet das LDS NRW Support.

### **Web-OPAC**

Der Web-OPAC (= Online Public Access Catalog) bietet den Nutzerinnen und Nutzern der Bibliotheken die Möglichkeit, direkt vom Arbeitsplatz aus mittels Web-Techniken in den Medienbeständen aller Verbundbibliotheken zu recherchieren und dabei z. B. nach Titel, Verfasser, Jahr, Stichwort oder Schlagwort zu suchen. Zum Teil kann man auch Vorbestellungen und Verlängerungen vornehmen oder sein eigenes Benutzerkonto einsehen; Voraussetzung hierfür ist, dass die betreffende Bibliothek das BIBLIOTHE-CA2000-Modul Ausleihe eingeführt hat.

Prinzipiell ist der Zugang zum Web-OPAC sowohl über das Internet als auch über das Landes-Intranet möglich. Die Adressen lauten *[http://](http://opac.bvlb.nrw.de) [opac.bvlb.nrw.de](http://opac.bvlb.nrw.de)* (Internet) bzw. *[http://](http://opac.bvlb.lv.nrw.de) [opac.bvlb.lv.nrw.de](http://opac.bvlb.lv.nrw.de)* (Intranet). Gegenüber dem Zugang über das WWW bietet der Zugang via Intranet zusätzlich zu den bereits in den Verbundpool eingespielten Daten auch Datenpools einzelner Bibliotheken, die erst seit kurzem an den Verbund angeschlossen sind.

# **Nutzung der Software BIBLIOTHECA2000**

Aufgrund der modularen Struktur der Software BIBLIOTHECA2000 können

# **Nutzung der Normdaten der Deutschen Bibliothek**

Um im Verbund die Normdaten der Deutschen Bibliothek nutzen zu können, hat das LDS NRW einen entsprechenden Vertrag mit der Deutschen Bibliothek abgeschlossen. Dadurch können die am Verbund beteiligten Bibliotheken kostengünstig die Schlagwortnormdatei (SWD), die Gemeinsame Körperschaftsdatei (GKD) und die

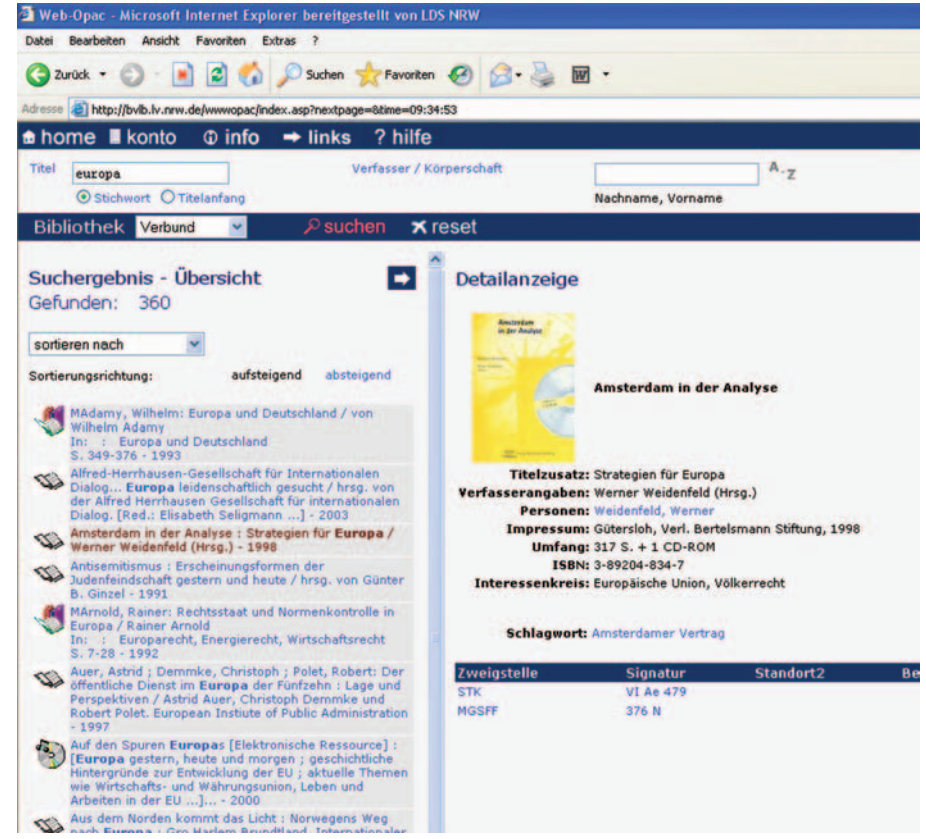

die Mitarbeiterinnen und Mitarbeiter in den Bibliotheken mit der Nutzung eines Moduls – meist ist es das Katalogmodul – beginnen und dann mit zunehmender Erfahrung weitere Module einbeziehen. Dies ist von großem Vorteil, da die Anwenderkenntnisse sehr unterschiedlich sind. Über Zeitpunkt und Reihenfolge der Einführung einzelner Module (z. B. Ausleihe, Zeitschriftenmodul, Fernleihe, Erwerbung) entscheidet jede Bibliothek selbst. Entsprechende Schulungen werden im Rahmen des IT-Fortbildungsprogramms des NRW-Innenministeriums angeboten.

Personennamendatei (PND) in Anspruch nehmen. Damit können Mehrfacharbeiten vermieden und die Katalogisierung vereinheitlicht werden.

# **Zentrale Betreuung durch das LDS NRW**

Für die Betreuung des Bibliotheksverbunds hat das LDS NRW in seinem Dezernat 251 eine bibliothekarische und technische Kopfstelle eingerichtet, in der bibliothekarische und technische Fachkräfte eng zusammenarbeiten.

Wichtige *bibliothekarische* Aufgaben der Kopfstelle sind u. a.:

- bibliothekarische Hotline (Auskünfte und Entscheidungen zu Regelwerksfragen, Beantwortung von Fragen bei Problemen mit der Nutzung der Verbundsoftware),
- Verbundredaktion (Pflege des Verbunddatenbestands),
- Vorbereitung und Durchführung von Schulungen,
- Leitung von AG-Sitzungen für die Katalogisierung,
- Erarbeitung von Katalogisierungsregeln, Erstellung von Arbeitsanleitungen und Beispielsammlungen,
- Sammlung von Verbesserungsvorschlägen auf der Basis von Anwenderwünschen für die Verbundsoftware BIBLIOTHECA2000,
- Vertretung des Bibliotheksverbunds auf externen Veranstaltungen wie dem Deutschen Bibliothekartag oder Anwendertreffen der Firma BOND.

Zu den *technischen* Aufgaben der Kopfstelle gehören u. a.:

– Betreuung und Pflege der Datenpools (des Verbunds und der einzelnen Bibliotheken) auf dem ORACLE-Server,

- Betreuung des Web-OPAC für Internet und Landes-Intranet,
- Pflege der Normdatenbestände, wöchentlicher Änderungsdienst, Einspielen auf dem Server,
- Test von neuen Programmversionen und von Service-CDs,
- Hotline für die Systemverwalter der einzelnen Verbundbibliotheken,
- individuelle Softwareanpassungen für die einzelnen Bibliotheken,
- Bereinigung von Bedienfehler im Datenbestand per SQL,
- Konvertierung von (Alt-)Datenbeständen in das BIBLIOTHECA2000-Format,
- Betreuung des für die Mitarbeiter der Bibliotheken eingerichteten Intranet-Forums und der Mailing-Liste.

# **Teilnahmevoraussetzungen für weitere Bibliotheken**

Am Bibliotheksverbund NRW können alle Landesbehörden/-einrichtungen teilnehmen, die an das LVN angeschlossen sind. Für detaillierte Informationen sollte man sich direkt an das LDS NRW wenden.

# **Zusammenarbeit mit der Firma BOND**

Seit Vertragsabschluss im Jahre 1998 besteht eine intensive Beziehung zwischen der Firma BOND und dem LDS NRW. Es finden regelmäßig gemeinsame Besprechungen statt, bei denen sowohl technische als auch bibliothekarische Themen behandelt werden und gemeinsam Lösungen gefunden werden. Die Struktur des Verbunds – getrennte Datenpools pro Bibliothek und ein zusammengespielter Verbundpool – erfordern von beiden Seiten eine besonders intensive Betreuung. Viele vom Verbund angeregte Verbesserungsvorschläge bezüglich der Softwarefunktionalität wurden von der Firma bereits umgesetzt. Die für den Verbund zuständigen Betreuer der Firma BOND informieren sich regelmäßig über den aktuellen Stand des Bibliotheksverbunds und sind immer bereit schnelle Hilfe zu leisten.

Anita Gruschka Telefon: 0211 9449-6707 E-Mail: anita.gruschka@lds.nrw.de

–––––––––––––––––––––––––––––––

# **OBELIX: Die Migration der Daten**

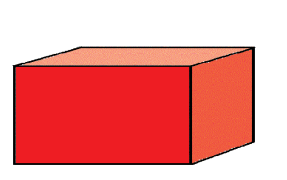

1 igration

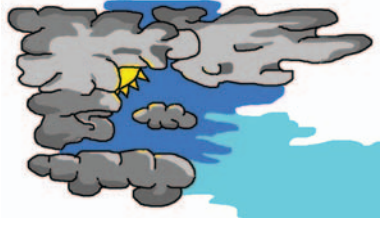

ieser Artikel beschreibt, wie Daten aus dem heutigen Bezügeverfahren nach OBELIX, dem neuen Beügeverfahren, kommen werden. Im Prin-

zip ist es eigentlich sehr einfach. Daten für etwa 600 000 Zahlfälle werden aus dem heutigen Bezügeverfahren, einer fast 30 Jahre alten Anwendung in drei Phasen (erst die Besoldungsdaten, dann die Vergütungsdaten und zuletzt die Versorgungsdaten) nach OBELIX übernommen. Die Daten werden umstrukturiert, so dass OBELIX damit etwas anfangen kann. OBELIX kann dann genau dort mit der Bezügeberechnung starten, an der das heutige Verfahren aufgehört hat. Ist doch ganz einfach!

Das größte Risiko bei diesem Unterfangen ist selbstverständlich, dass es nicht klappen könnte. Es kann sein, dass die Daten falsch sind, dass die Programme nicht rechtzeitig fertig werden oder dass die Programme nicht zu den Daten passen. Wenn das passiert, kann OBELIX nicht produktiv werden. Dieser Artikel erklärt, warum die Übernahme der Daten nicht ganz so einfach ist, wie man es sich vielleicht denkt und was das Migrationsteam vorhat, damit die Migration trotz allem klappt.

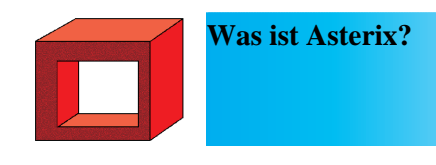

Das heutige Bezügeverfahren, auch Asterix genannt, dient schon seit knapp dreißig Jahren der Bezügebe- und -verarbeitung. Die nötigen Daten für die Berechnung der Bezüge für Beamtinnen/Beamte, Angestellte und Pensionäre kön-

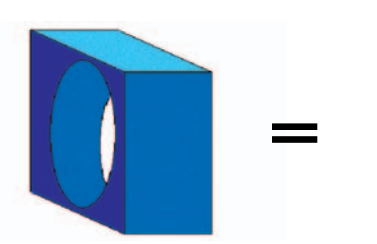

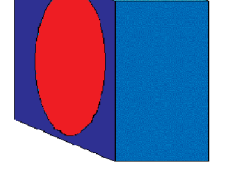

**Asterix-Daten Migration OBELIX-Software OBELIX-Anwendung**

nen von Sachbearbeiter(inne)n im Landesamt für Besoldung und Versorgung NRW (LBV) bearbeitet werden und das System berechnet die Zahlungen. Asterix besteht dabei nicht aus einem Verfahren, sondern aus drei voneinander getrennten Verfahren, der (Beamten-) Besoldung, der (Angestellten-) Vergütung und der (Pensionärs-) Versorgung.

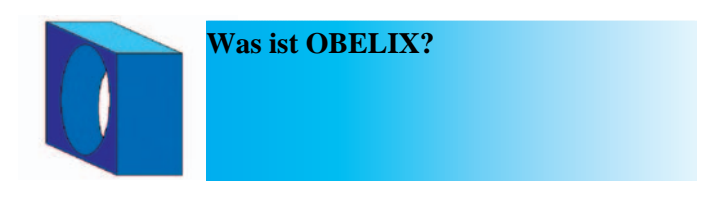

OBELIX (OBELIX = Online Bezügeverfahren des Landes Nordrhein-Westfalen mit internen und externen Ressourcen) ist ein neues IT-Verfahren für die Zahlung der Bezüge der nordrhein-westfälischen Landesbediensteten. Es wird derzeit vom LDS NRW gemeinsam mit dem LBV und mit externen Partnern entwickelt und soll das heutige Bezügeverfahren schrittweise ablösen.

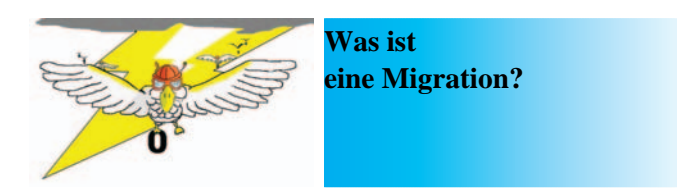

Grundsätzlich bestehen Computersysteme aus Hardware, Programmen, Daten und Prozeduren. Wenn die Asterix-Programme ausgedient haben, werden sie durch OBELIX-Programme ersetzt. Aber die Daten aus Asterix müssen weiter in OBELIX verarbeitet werden. Migration bedeutet in diesem Zusammenhang, Verfahrensdaten von Asterix nach OBELIX zu bringen, so dass OBELIX an der Stelle weiterarbeiten kann, an der Asterix aufgehört hat.

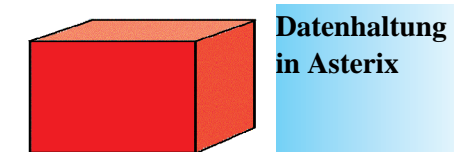

Die Zentrale Datenhaltung in Asterix ist der Bandsatz. Da Asterix Daten für drei Verfahren verwaltet (Besoldung, Vergütung und Versorgung), gibt es auch dementsprechend drei Bandsätze.

Ein Bandsatz ist, wie der Name schon sagt, eine sequentielle Datei. Diese Datei enthält Zeilen und jede Zeile enthält wiederum die Daten zu einer Person und einen dazugehörigen Zahlfall. Wenn eine Person mehr als einen Zahlfall hat, dann hat diese Person mehrere Einträge in einem oder auch in mehreren Bandsätzen.

Da der Bandsatz eine sequentielle Datei ist, entspricht er nicht den Anforderungen eines Onlinebetriebs. Sequentielle Dateien eignen sich nicht zur Online-Bearbeitung. Daher hat Asterix Datenbank-Tabellen, die direkt durch Aktionen der Sachbearbeiter/-innen im LBV aktualisiert werden. Über eine Oberfläche können die Daten aus diesen Tabellen angezeigt werden, so dass der Anwender immer den aktuellen Stand der Daten sieht. Um die aktuellen Daten aus den Tabellen in den Bandsatz zu schreiben und die aktuellen Bezüge zu errechnen, läuft einmal monatlich ein Verfahren - der Hauptlauf.

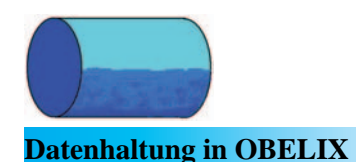

Alle Daten in OBELIX sind in Datenbank-Tabellen untergebracht und eignen sich sowohl für die Online-Bearbeitung wie auch für die Batch-Verarbeitung. Die Online-Änderungen durch die Sachbearbeiter/-innen fin-

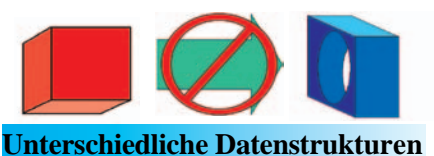

Die obengenannten Daten sind nicht in, wie in Asterix, den Verfahren zugeordnet. Das bedeutet, dass eine Person, die mehrere Zahlfälle hat, nur einmal in OBELIX existiert. Alle Zahlfälle, die zu einer Person gehören, verweisen immer auf dieselben Personendaten.

den also direkt auf der OBELIX-Datenbank statt, die daher immer auf

Datenbestand synchronisiert werden.

In OBELIX gibt es drei Kategorien

**Stammdaten:** Die Stammdaten stellen ein Abbild der personen- und zahlfallbezogenen Realität dar. Alle Daten zu einem Zahlfallinhaber und dessen Beziehungspersonen werden – soweit sie für das Bezügeverfahren oder andere, datenschutzrechtlich zugelassene Zwecke benötigt werden – in Stammdatentabellen abgelegt. Beispiele für Stammdaten sind Name, Postanschrift,

**Referenzdaten:** Referenzdaten haben eine generelle Bedeutung. Diese Daten gelten nicht nur für einzelne Geschäftsfälle, sondern für Klassen von Geschäftsfällen. Beispiele für Referenzdaten sind Bankleitzahlen, Postleitzahlen. **Zahlungsgrundlage (ZGL):** Die ZGL enthält die Sammlung von allen bezügerelevanten Informationen zu einer Person in der Form von Bezügebestandteilen. Beispiele für Daten aus der ZGL sind Netto-Auszahlungsbetrag,

von Daten:

Bankverbindung.

Zulagen.

Aus den vorherigen Abschnitten ist klar geworden, dass OBELIX grundsätzlich anders strukturiert ist als Asterix. Daher können die Daten aus Asterix nicht einfach nach OBELIX übernommen werden.

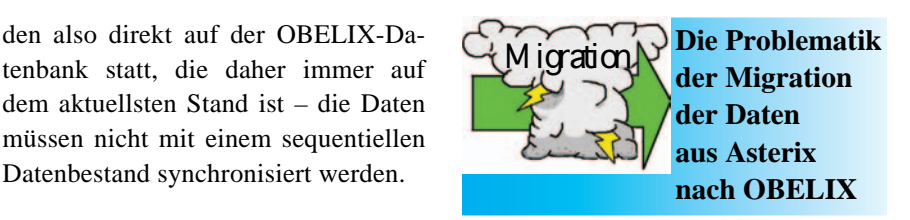

Grundsätzlich ist die Problematik der Migration, die Daten aus Asterix so aufzubereiten, dass OBELIX die Daten übernehmen kann, um damit weiter zu arbeiten. Es gibt weitere Anforderungen an den Prozess der Migration:

**Wiederverwendbarkeit:** Da OBELIX drei Verfahren (Besoldung, Vergütung, Versorgung) ablöst, soll die Datenmigration für alle drei Verfahren funktionieren. Es wäre unglücklich, wenn für jedes Verfahren ein neues Migrationsverfahren nötig wäre.

**Stabilität:** Der Migrationsprozess muss mit denselben Daten immer dasselbe Ergebnis bringen. Ein stabiler Prozess bedeutet, dass fehlgelaufene Programme wieder aufgesetzt werden können.

**Robust:** Der Migrationsprozess muss so gestaltet werden, dass Ausnahmezustände (z. B. Programmabbrüche) einfach durch das Wiederholen oder durch das Wiederaufsetzen eines Programms zu bewältigen sind. Robuste Prozesse benötigen eine Stabilität in den Ergebnissen.

**Performant:** Der Migrationsprozess muss so performant sein, dass die verfügbaren Zeitfenster nicht gesprengt werden. Wenn die Prozesse performant sind, können fehlgelaufene Prozesse wiederaufgesetzt werden, ohne die verfügbaren Zeitfenster zu sprengen.

**Wiederholbarkeit:** Die Prozesse müssen so gestaltet werden, dass sie ohne einen zu großen Aufwand wiederholbar sind.

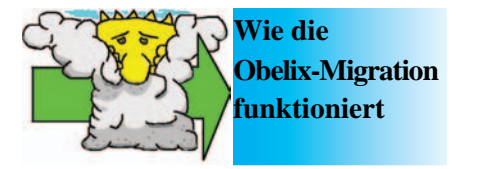

Die Datenmigration für jedes Verfahren erfolgt in zwei Etappen. Im ersten Schritt werden die Daten so bearbeitet,

dass sie den Anforderungen von OBE-LIX entsprechen. Im zweiten Schritt werden diese vorbehandelten Daten auf maschinellem Weg in die OBELIX Datenbank gebracht.

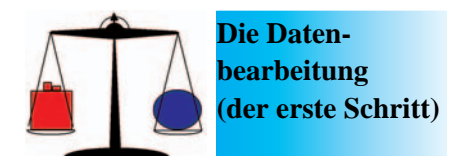

Die Daten in dem heutigen Bezügeverfahren sind der Software von Asterix angepasst. Dies führt, im Vergleich zu den Anforderungen an die Daten von OBE-LIX, zu Abweichungen in der Struktur der Daten (wie oben beschrieben) und zu Abweichungen der Werte. Abweichungen der Werte treten beispielsweise bei dem Wirksamkeitszeitraum auf, dem Zeitraum, in dem gewisse Daten wirksam sind. Da OBELIX mit Daten ab einem bestimmten Zeitpunkt bestückt wird, kann es dazu kommen, dass Daten in Asterix vor dem in OBELIX erkannten Wirksamkeitszeitraum wirksam werden. Diese Daten sind dann eine Zeit lang sowohl in Asterix aber auch in OBELIX wirksam. Der Zeitraum, während dem die Daten in OBELIX wirksam sind, ist in diesem Fall ein anderer als der in Asterix. Da diese Abweichungen in OBELIX Fehler verursachen, müssen die Daten so bearbeitet werden, dass OBELIX fehlerfrei arbeiten kann.

Die Datenbearbeitung im ersten Schritt der Migration bearbeitet die Daten, nachdem sie aus Asterix entnommen wurden, aber bevor sie nach OBELIX hineinfließen. Hier werden die Daten zum Teil maschinell mit Batchverfahren, zum Teil manuell mittels eines Online-Dienstes mit einer grafischen Benutzeroberfläche bearbeitet. Alle Änderungen werden protokolliert, so dass jede Änderung an den Daten in der Weise nachvollziehbar und der Prozess revisionsfähig ist. Nachdem die Daten behandelt wurden, folgt der zweite Schritt der Migration – die maschinelle Migration.

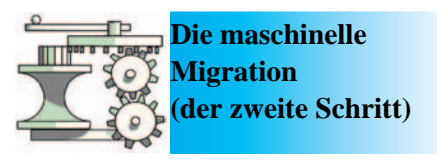

Die maschinelle Migration besteht aus den folgenden, hintereinandergeschalteten Komponenten:

**Bandsatzbrücke:** Die Bandsatzbrücke liest den Bandsatz in Asterix und macht daraus Kennzahlen.

**Kennzahlen:** Kennzahlen sind ein Standard-Datenformat, das in Asterix verwendet wird. Jede Kennzahl identifiziert Daten eindeutig. Daten, die im Kennzahlformat abgelegt sind, können durch ein Standard-Programm laufen, das die Daten erkennen und dann anhand der Kennzahl weiterverarbeiten kann.

**Kennzahlbrücke:** Die Kennzahlbrücke ist ein Programm, das Daten im Asterix-Standard-Kennzahl-Format einliest und daraus Vorgänge macht, die in der externen Eingangsschnittstelle von OBELIX weiterverarbeitet werden.

**Externe Eingangsschnittstelle:** Die externe Eingangsschnittstelle ist ein vorgangsbezogenes Datenformat. Ein Vorgang ist ein durch einen Geschäftsvorfall bestimmter, in sich abgeschlossener Bearbeitungsschritt. Jede Zeile in diesem Datenspeicher ist genau ein Vorgang, der in der Transformation weiter verarbeitet werden kann.

**Transformation:** Die Transformation liest die externe Eingangsschnittstelle aus und verarbeitet die in einer Zeile befindlichen Daten anhand eines Regelwerks für diesen Vorgang. Jeder Vorgang besteht aus einer Heuristik, die aus Standard Bausteinen aufgebaut ist. Die Heuristik beschreibt genau, wie die Daten in dem Vorgang behandelt werden sollen, so dass sie korrekt in die OBELIX-Stammdaten überführt werden.

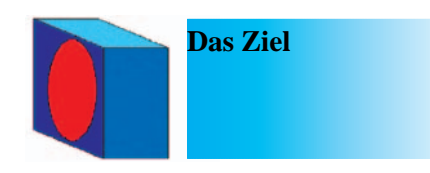

Das Ziel der Migration ist es, die OBE-LIX Stammdaten so aufzubauen, dass OBELIX an der Stelle anfangen kann zu arbeiten (d. h. Bezüge zu berechnen und zu bezahlen), an der Asterix aufgehört hat. Es muss einen nahtlosen Übergang von Asterix nach OBELIX geben, so dass Anwender ihre letzten in Asterix gemachten Änderungen auch in OBELIX wiederfinden. Die OBELIX-Daten müssen daher fachlich wie auch technisch konsistent sein.

Fachlich konsistente Daten sind fachlich zu Asterix äquivalent, so dass es möglich ist, dieselben Ergebnisse zu errechnen. Um dieselben Ergebnisse wie in Asterix in OBELIX zu ermöglichen, muss der Zustand der Daten in OBELIX dem Datenzustand in Asterix äquivalent sein. Für die Stammdaten bedeutet das, dass alle migrationsrelevanten Daten zum Zeitpunkt der Produktionseinführung in OBELIX in dem selben Zustand sein müssen wie in Asterix. Für die Referenzdaten bedeutet das, dass alle Referenzdaten in OBE-LIX zum Zeitpunkt der Produktionseinführung aktuell sind, dass diese die historische Tiefe der Stammdaten aus Asterix haben und dass sie korrekt sind. Wenn die Daten in Asterix und OBELIX von unterschiedlicher Qualität sind, kann es zu unerwartetem Verhalten in OBELIX kommen. Dies kann beispielsweise auftreten, wenn die OBELIX-Daten nicht fachlich konsistent sind, weil eine Zulage, die in Asterix existiert, in OBELIX nicht vorkommt oder wenn eine Zulage in OBE-LIX existiert, die in Asterix nicht vorkommt. Wenn zahlungsrelevante Daten fehlen oder fehlerhaft sind, kann dies zu falschen Zahlungen führen.

Technische Konsistenz bedeutet, dass Abhängigkeiten, die von OBELIX benötigt werden, existieren, so dass eine

weitere Verarbeitung der Daten ohne Abbruch und ohne unerwartetes Verhalten erfolgen kann. In den OBELIX-Daten sind Attribute, die als Schlüssel benutzt werden, um weitere Informationen in den Stammdaten oder in den Referenzdaten zu finden. Wenn diese weiteren Informationen nicht existieren, kann dies zu einem Abbruch des aktuellen Vorgangs führen.

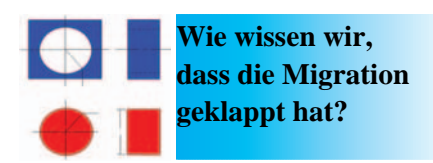

Obwohl die Datenstruktur in OBELIX anders ist als in Asterix, sind bestimmte Eckdaten weiterhin vergleichbar. Es werden folgende Verfahren genutzt, um sicherzustellen, dass alle Daten aus Asterix in OBELIX angekommen sind: **Control Count:** Dies ist eine grobe Prüfung, ob die Menge der übernommenen Datensätze gleich ist. Wenn zum Beispiel Asterix 277 136 Zahlfälle aus dem Bandsatz gezahlt hat, muss OBE-LIX auch genau 277 136 aktive Zahlfälle nach der Migration haben.

**Control Total:** Dies ist eine Summe, die über einen beliebigen numerischen Wert gebildet werden kann. Diese Kontrolle beweist, dass die Daten in der Summe stimmig sind, aber es bestätigt nicht, dass die Daten im Detail stimmen. Zum Beispiel können alle Postleitzahlen summiert werden. Diese Summe muss in Asterix und in OBE-LIX übereinstimmen.

**Hash Total:** Eine gegebenenfalls aufwendige Heuristik, bei der in Asterix und in OBELIX eine Summe über numerische oder auch nicht numerische Werte gebildet werden. Diese Summe kann bestätigen, das die Werte in der Summe und auch im Detail stimmen.

Der Aufwand dieser Kontrollen muss mit dem Risiko abgewogen werden. Nicht alle Daten können kontrolliert werden und nicht alle Kontrollen sind gleich aussagekräftig. Daher besteht immer ein Restrisiko bei der Migration, das nicht zu vermeiden ist.

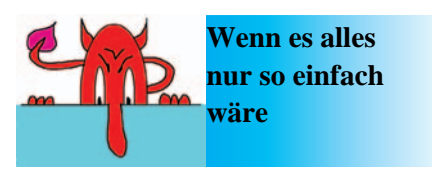

Das vorgestellte Migrationsverfahren ist bislang einfach. Man nimmt einen Bandsatz aus Asterix, lässt diesen durch die Bandsatzbrücke laufen, bearbeitet die Daten und mittels der Kennzahlbrücke und der Transformation werden die OBELIX-Stammdaten geladen – Fertig! Nur so einfach ist das leider nicht.

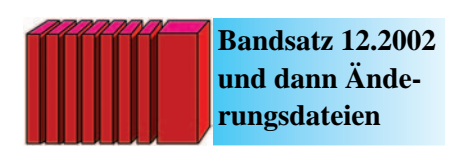

OBELIX muss zu dem Zeitpunkt anfangen zu arbeiten, an dem Asterix aufgehört hat. Das bedeutet, dass OBE-LIX genauso wie auch Asterix rückrechnen muss. Eine Rückrechnung erfolgt dann, wenn eine Änderung in den Stammdaten oder in den Referenzdaten rückwirkend ist. Das heißt die Änderung, z. B. eine Gehaltserhöhung, wird heute in OBELIX eingegeben, sollte aber schon seit dem vorherigen Monat gezahlt werden. Das erfordert, dass der vorherige Monat mit dem neuen Betrag noch einmal berechnet wird um zu sehen, was in diesen Monat zusätzlich ausgezahlt werden muss.

Die Rückrechnungstiefe in OBELIX muss mindestens 24 Monate betragen. Daher müssen die OBELIX-Daten eine Historie von 24 Monaten nachweisen, die in OBELIX im Rahmen der Migration aufgebaut werden müssen. Das bedeutet, dass zu dem Zeitpunkt, an dem OBELIX produktiv eingesetzt wird, die Daten so aussehen müssen, als ob OBELIX schon 24 Monate produktiv wäre!

Das ist nur möglich, indem OBELIX vorgetäuscht wird, dass 24 Monate vergangen sind.

Asterix wird einmal monatlich mit dem Hauptlauf aktualisiert. Die Änderungen aus dem Online-Betrieb, die in den Bandsatz laufen, liegen im Kennzahl-Format in so genannten Änderungsdateien vor. Wenn die Kennzahlen aus den Änderungsdateien nach OBELIX übernommen werden, ändern sie die OBELIX Stammdaten, so dass die Stammdaten äquivalent zu dem nächsten Bandsatz aus Asterix sind. Das bedeutet: Wenn der Bandsatz von 12.2002 für die Migration als Basis dient, müssen die Änderungsdateien für alle Monate nach 12.2002 bis zum Zeitpunkt des Produktionsbeginns auch nach OBELIX. Diese Änderungsdateien werden eine nach der anderen nach OBELIX übernommen und bauen dadurch die nötige Historie der Daten auf.

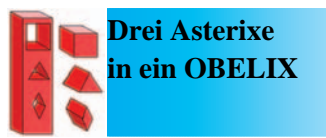

Wie zuvor erwähnt, besteht Asterix aus drei Verfahren. Die drei Verfahren in Asterix haben drei verschiedene Bandsätze, in OBELIX haben sie die Stammdaten. Das bedeutet, dass die unterschiedlichen Strukturen der Bandsätze alle mit derselben Software nach OBELIX gebracht werden müssen.

Dieses Problem wird mithilfe der Kennzahlen gelöst. Jeder der Bandsätze hat eine eigene Bandsatzbrücke, die den Inhalt in Kennzahlen verwandelt. Sobald die Daten in diesem Format vorliegen, kann der jetzt bekannte Migrationsprozess die Daten in die OBE-LIX Stammdaten bringen.

# **Koexistenz**

Wie bereits beschrieben besteht Asterix aus drei Verfahren, die alle von OBELIX ersetzt werden sollen. In der ersten Produktionsstufe wird nur die Besoldung durch OBELIX übernommen, die Vergütung und die Versorgung werden weiterhin von Asterix bearbeitet. Wenn die Verfahren unabhängig wären, würde das kein Problem darstellen. Die Verfahren sind allerdings nicht unabhängig und daher müssen Daten zwischen diesen unterschiedlichen Verfahren (Besoldung aus OBELIX, Vergütung und Versorgung aus Asterix) ausgetauscht werden. Dieses Datenaustauschverfahren heißt Koexistenz. Der Koexistenzzeitraum fängt an, sobald OBELIX in Produktion genommen wird, d. h. ab dem Zeitpunkt, ab dem LBV-Sachbearbeiter/-innen Online-Änderungen an den Stammdaten von OBELIX durchführen können. Der Koexistenzzeitraum endet, wenn keine Datenänderungen durch Asterix-Online-Dienste mehr erfolgen, d. h. wenn alle drei Verfahren durch OBE-LIX abgelöst wurden.

Während des Koexistenz-Zeitraums werden Daten zwischen Asterix und OBELIX ausgetauscht. Der Weg der Daten von Asterix nach OBELIX wurde schon beschrieben und genau dieser Weg wird auch für die Koexistenz wieder benutzt. Was zusätzlich benötigt wird, ist der Weg von OBELIX nach Asterix. Hier werden Änderungen an Koexistenz-relevanten Daten aus OBE-LIX heraus geschrieben. Diese Daten werden in einem Format geschrieben, das Asterix verarbeiten kann. Da Asterix dieses Datenformat kennt, können diese Daten einfach in den normalen Tageslauf von Asterix laufen. Die einzige neue Software, die für diesen Prozess nötig ist, ist das Programm, dass Daten-Änderungen aus OBELIX heraus schreibt. Alles andere läuft auf herkömmlichen Wegen.

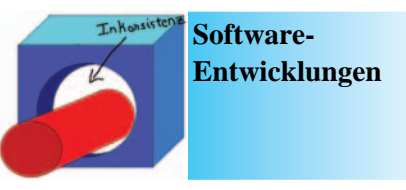

Bekanntlich sind während der Software-Entwicklung Programme in einem ständig wechselnden Zustand. Neue Versionen von Programmen werden laufend erzeugt und der Einfluss von Änderungen kann nicht immer mit genügender Präzision vorausgesehen werden. Unterschiedliche Versionen desselben Programms können Daten unterschiedlich verarbeiten, so dass die daraus entstehenden Abweichungen zu Ergebnissen führen können, die nicht zwischen den Versionen kompatibel sind. Das bedeutet, dass Programme inkonsistent mit den Daten sein können und das ist für die Weiterverarbeitung ein Problem. Besonders akut ist das Problem in den Stammdaten, deren Daten nach der Migration unbedingt mit den Programmen konsistent sein müssen, damit OBELIX korrekt funktionieren kann.

Das Problem der Inkonsistenz wird am besten dadurch gelöst, dass die Stammdaten immer wieder mit der aktuellsten Version der Programme geladen werden. Das Verfahren ist einfach. Ein bestimmter Stand der Programme wird benutzt, um die Daten nach OBELIX zu bringen. Das Ergebnis wird geprüft und die erkannten Unstimmigkeiten in den Daten mittels der oben beschriebenen Datenbearbeitung begradigt. Inzwischen werden die Programme überarbeitet und für die Produktionstauglichkeit getestet. Mit der neuen Version der Programme werden die Daten erneut migriert. Diese Mimik läuft bis alle Funktionen in den Programmen sind. Dann läuft die Migration ein letztes mal, um die OBELIX-Stammdaten zu laden.

Der Vorteil von diesem Prozess ist, dass neue Erkenntnisse über die Daten den Prozess anreichern, so dass das letztendliche Ergebnis eine saubere OBELIX-Datenbank ist, die mit einem robusten, stabilen Prozess erzeugt wurde.

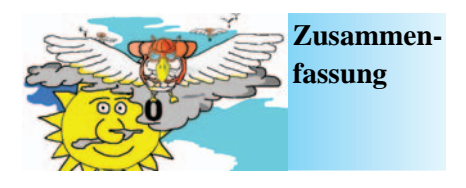

Die Migration ist für OBELIX von erheblicher Bedeutung und stellt entsprechend auch ein großes Risiko dar. Dieses Risiko wird dadurch kontrollierbar, dass der Migrations-Prozess robust und zu jeder Zeit wiederholbar ist und jedes Mal dasselbe Resultat produziert. Der Prozess zur Unterstützung der Datenbehandlung wird immer wieder durchgeführt, um zu sehen, wie die maschinelle Migration auf die behandelten Daten reagiert. Die Robustheit des Prozesses erlaubt die Wiederholbarkeit des Prozesses und diese Eigenschaften führen zu der wohl wichtigsten Eigenschaft: der Zuverlässigkeit.

Diese letzte Eigenschaften erlaubt es, die Migration für die Inbetriebnahme von OBELIX sehr spät laufen zu lassen, falls dies nötig ist. Der Migrationsprozess ist so ausgelegt, dass durch viele Iterationen Zuverlässigkeit entsteht. Es kann auf jeden Schritt wiederaufgesetzt werden, jeder Schritt kann wiederholt und das Ergebnis kann kontrolliert werden.

Die größten Risiken für die Migration sind, dass die Programme nicht rechtzeitig fertig werden oder dass die Datenbereinigung nicht rechtzeitig abgeschlossen wird. Wenn einer oder beide dieser Fälle, trotz aller vorbeugenden Maßnahmen, eintreten sollte(n), hilft nur ein zuverlässiger Prozess, um die Daten nach OBELIX zu bringen. Diese Zuverlässigkeit drückt das Risiko für die Inbetriebnahme – aber ein Restrisiko bleibt immer.

### **Und wer macht das alles?**

**Das Migrationsteam:** *vordere Reihe von links:* Anne Tillenburg (LBV), Ruth Haacke (LBV), Jens Delfs (LBV), Thorsten Scheer (LDS); *hintere Reihe von links:* Jens Andexer (IBM), Ulrich Andree (LDS), Axel Reinhard (LDS), Armin Backes (LDS); *nicht auf dem Bild:* Hermann Kinder (LDS), Detlev Wetterling (LDS), Bernd Sondermann (Mummert Consulting)

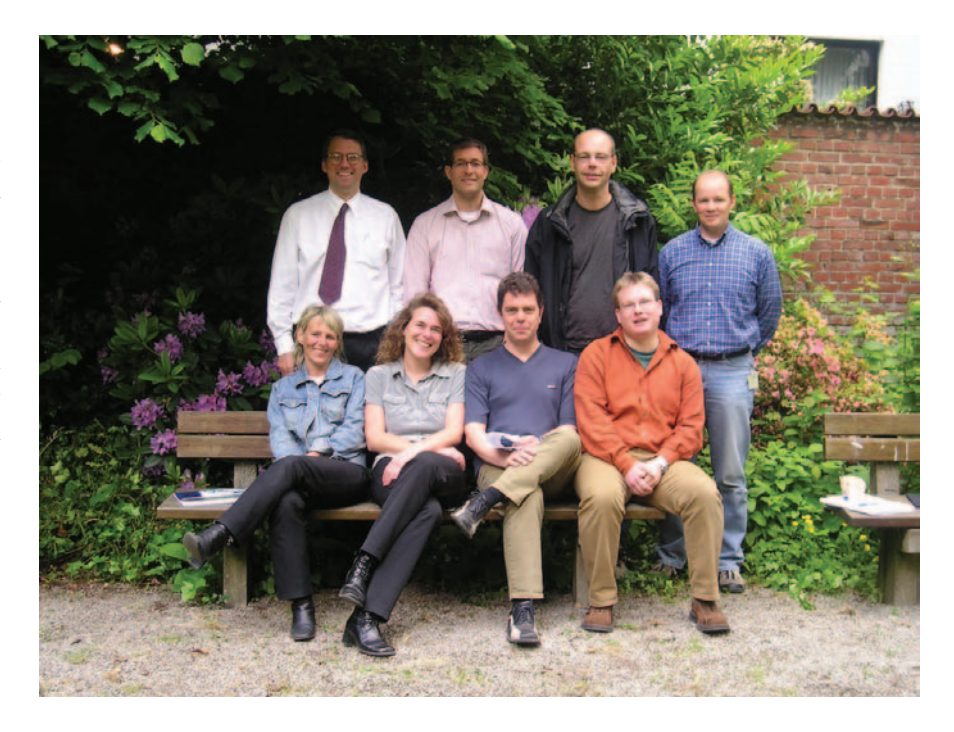

Jens Andexer Telefon: 0211 9449-5243 E-Mail: jens.andexer@lds.nrw.de

–––––––––––––––––––––––––––––––

Hermann Kinder Telefon: 0211 9449-2533 E-Mail: hermann.kinder@lds.nrw.de

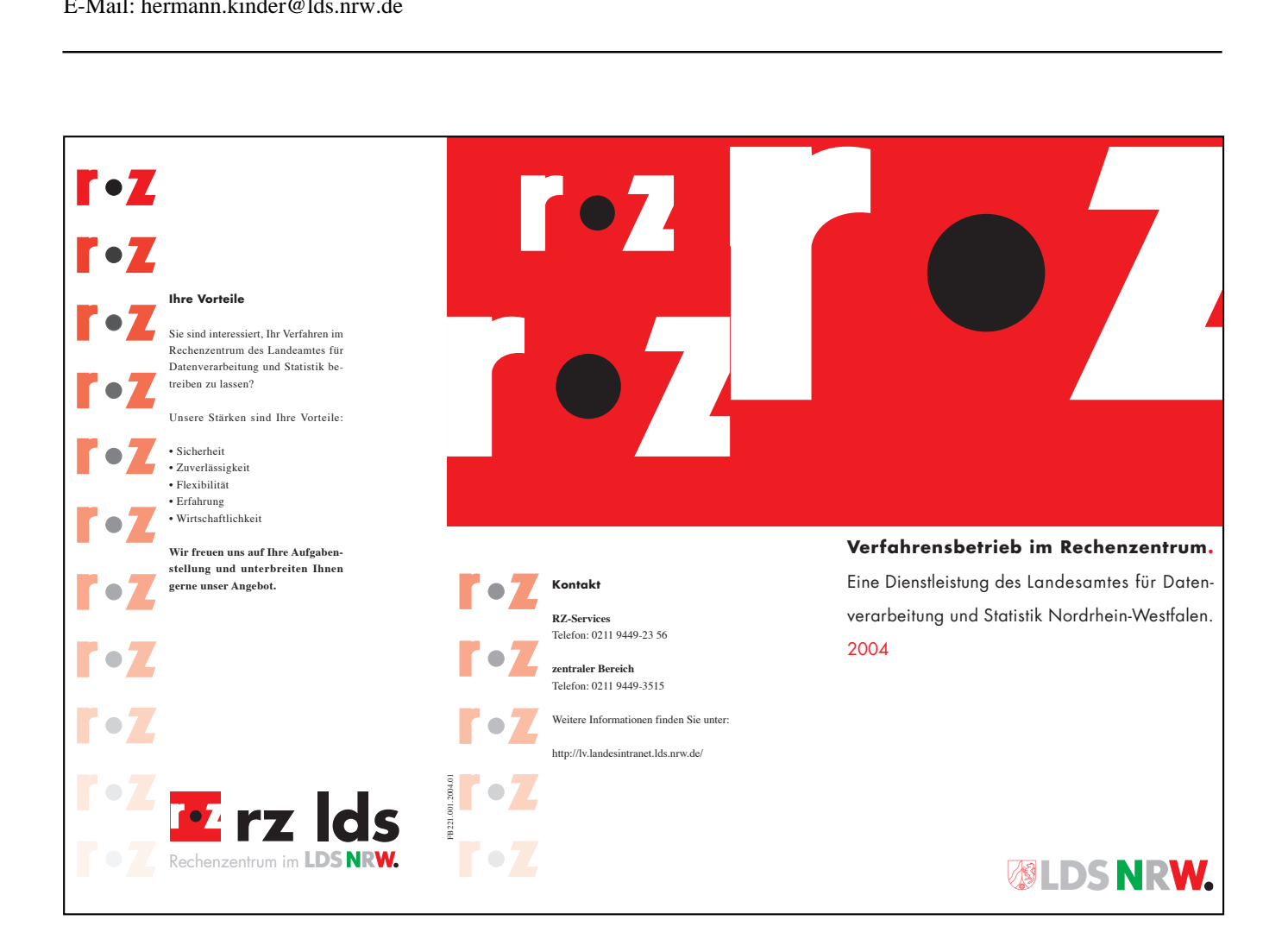

# **IT-Lehrveranstaltungen – einmal anders**

Lernen ist eine der zentralen Herausforderungen der heutigen Zeit. Die Kunst, Menschen die Aufnahme und Anwendung von Wissen zu erleichtern, ist Aufgabe der Trainerin bzw. des Trainers. Dabei spielt die Art und Weise der Wissensübermittlung und das Lernumfeld oft eine entscheidende Rolle. Ungünstige Rahmenbedingungen (u. a. beschränkter Aktionsradius im EDV-Raum, PC als Standardmedium, heterogene Gruppenzusammensetzung) erschweren eine effektive Lehrgangsdurchführung.

Bisher werden die meisten IT-Lehrveranstaltungen in klassischer Form durchgeführt, d. h. Frontalunterricht, die Dozentin bzw. der Dozent trägt den Stoff vor und die Teilnehmenden hören dabei an Tischreihen sitzend zu.

Aber auch bei der Vermittlung von IT-Themen sind unterschiedliche Unterrichtsformen (z. B. Gruppenarbeit, Medieneinsatz) möglich, die dazu beitragen können, den Lernerfolg zu steigern.

Nachfolgend sollen zwei Beispiele für Lehrveranstaltungen aus dem IT-Fortbildungsprogramm des Innenministeriums NRW vorgestellt werden, die das LDS NRW durchführt:

- Lehrgang "Kreativität, Moderation und Präsentation in Projekten", der seit 1998 stattfindet und auf ausgewählte wesentliche Basistechniken für professionelles Arbeiten im kleinen Team eingeht;
- Informationsveranstaltung "Vorgehensmodelle der Zukunft – Vorgehensmodelle mit Zukunft"1), die seit dem 1. Halbjahr 2003 stattfindet und sich schwerpunktmäßig mit dem Thema "agile Prozesse" und beispielhaft für solche agilen Prozesse insbesondere mit dem "Extreme Programming" beschäftigt (siehe hierzu auch den Beitrag "Agil und extrem – neue Wege in der Softwareentwicklung" in dieser Ausgabe der LDVZ-Nachrichten).

# Lehrgang "Kreativität, Moderation **und Präsentation in Projekten"**

Da die meisten der innerhalb dieses Lehrgangs vorzustellenden Methoden und Techniken Gruppentechniken sind (d. h. ihre Wirksamkeit entfalten sie erst dann, wenn sie in kleinen Gruppen von ca. 4 – 8 Personen praktiziert werden), wird auf eine möglichst schnell zustande kommende "Gruppendynamik" innerhalb dieser Veranstaltung viel Wert gelegt. Daher ist die Zahl der Teilnehmer/-innen auf maximal 8 beschränkt. Im Lehrgangsraum erfolgt eine Anordnung der Tische und Stühle in Halbkreis-Form, des Weiteren wird die Anzahl der Plätze jeweils an die Teilnehmerzahl angepasst. Der Vorteil dieser Sitzordnung liegt darin, dass jeder jeden sehen kann und so eine aktive Teilnahme am Gruppengeschehen (z. B. Diskussionen) gefördert wird. Für die Arbeit in Kleingruppen werden im hinteren Teil des Raumes zudem weitere kleine Tischgruppen aufgebaut und zusätzliche Gruppenarbeitsräume zur Verfügung gestellt.

Um die Phase des Kennenlernens und des "Aneinandergewöhnens" zu unterstützen und zu verkürzen, müssen die Teilnehmer/-innen bereits in der Vorstellungsrunde gemeinsame Handlungsfähigkeit und soziale Kompetenz sowie Kreativität beweisen. Dazu werden Zweier- bzw. Dreiergruppen gebildet die in einer vorgegebenen Zeit eine gemeinsame Pinnwand mit den Schwerpunkten:

# *"Das verbindet uns...! Das trennt uns...! Dazu benötigen wir diesen Lehrgang ...!"*

erstellen. Im Anschluss daran stellen sich die Teammitglieder, unter Nutzung ihrer Pinnwand, den anderen Teilnehmer(inne)n gegenseitig vor. Mittels dieser Vorgehensweise soll eine Atmosphäre der Offenheit und des Vertrauens geschaffen werden, welche den besten Nährboden für Lernprozesse und Problemlösungen bietet.

Visuelle Kommunikation ist innerhalb einer Präsentation und natürlich auch während einer Moderation ein ganz wichtiges Thema. Wer nichts sehen kann, kann in der Regel auch nichts "ein-sehen". Eine gute Visualisierung bringt Transparenz in komplexe Strukturen und Abläufe. Um den Teilnehmer(inne)n dies zu zeigen, wird innerhalb des gesamten Lehrgangs auf eine gute lehrgangsbegleitende Visualisierung geachtet. Dabei kommt es natürlich auch auf die richtige Medienwahl und eine gekonnte Kombination der visuellen Hilfsmittel an. Im Lehrgang werden sowohl Tafel als auch Tageslichtprojektor, Flip-Charts und Pinnwände im Wechsel eingesetzt, um durch den Medienwechsel auch im-

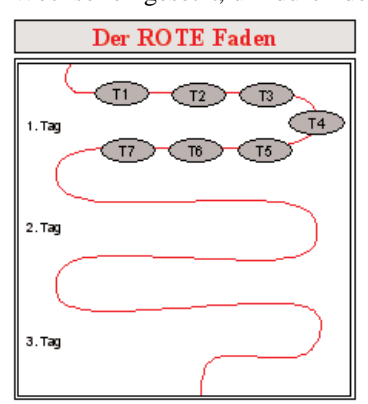

mer wieder neue Aufmerksamkeit zu erzeugen.

Jeder Tag beginnt mit der Vorstellung des Tagesablaufs. Zur Nachvollziehbarkeit für die Teilnehmer/-innen wird dazu auf einer Pinnwand "Der ROTE Faden" mittels Karten dargestellt. Diese bildliche

––––––––––––

<sup>1)</sup> ab dem Jahre 2005 unter dem neuen Titel "Agile Prozesse – Neue Wege in der Anwendungsentwicklung"

Dokumentation des Tagesablaufs ermöglicht es jeder Teilnehmerin und jedem Teilnehmer den Überblick bezüglich der Inhalte und den Themen des Tages zu behalten.

Der Einstieg in jede neue Lernsequenz – die Phase der Information – erfolgt in der Regel durch einen kurzen theoretischen Input-Block. Während in herkömmlich durchgeführten Seminaren die Seminarleiterin bzw. der Seminarleiter die Teilnehmer/-innen ständig informiert – der typische Fall einer Einwegkommunikation – sollen Sinn und Zweck der in diesem Lehrgang vorgestellten Methoden und Techniken dadurch verstanden werden, dass sie "er-lebt" werden. Durch Übungen, Gruppenarbeit und Rollenspiele wird das theoretische Wissen angewendet, geübt und ausprobiert. Das Prinzip, das dahinter steht: Jede(r) Teilnehmer/-in gibt seine Informationen (Wissen, Meinungen Erfahrungen, Gefühle etc.) ab. Diese werden allen transparent gemacht, indem alles visualisiert wird. Die auf diesem Weg ausgetauschten Informationen werden im weiteren Verlauf auf demokratische Weise zusammengefasst, sortiert, strukturiert und bewertet. In dieser Phase sollen alle Teilnehmer/-innen einen Standpunkt beziehen, können kritisieren und Zweifel anmelden. Zur Bewertung und Entscheidung werden folgende Techniken eingesetzt:

- Kartenabfragen
- Zuruffragen
- Punktfragen (siehe Abbildung)
- Problemlisten
- Klumpen bilden (Strukturierung von Aussagen)
- Wechsel der Gruppenarbeitsform (Gruppen-/Einzelarbeit)

In der abschließenden Reflexionsphase eines

Themas geht es dann darum Erfahrungs- und Verhaltensweisen zu reflektieren. Dies beinhaltet auch eine konstruktive Einschätzung der Verhaltensweise während der Übung.

Den Abschluss eines jeden Tages bildet ein sog. "Blitzlicht". Jede(r) Teilnehmer/-in wird aufgefordert ein kurzes Statement zum Tagesablauf zu geben. Wichtig ist, dass sich zuerst jede(r) Teilnehmer/-in äußern kann und dass man nicht vorab über eine Rückmeldung diskutiert. Die Trainerin bzw. der Trainer kann die Reihenfolge vorgeben oder die Teilnehmer/ innen können sich frei äußern. Wenn jemand nichts sagen kann oder möchte, so wird er nicht zu einer Rückmeldung gezwungen. Als Seminarleiter/ in kann man dieses Instrument bei unklaren Situationen – sei es, dass die Vorgehensweise in Frage gestellt wird; sei es, dass Störungen in der Luft liegen oder die Gruppe total blockiert – ebenfalls einsetzen. Anhand des Blitzlichtes erhält die Trainerin bzw. der Trainer in kürzester Zeit einen genauen Überblick über die Situation in der Veranstaltung.

# **Informationsveranstaltung "Vorgehensmodelle der Zukunft – Vorgehensmodelle mit Zukunft"**

Nicht nur inhaltlich wird bei der Informationsveranstaltung "Vorgehensmo-

> – Vorgehensmodelle mit Zukunft" über den Tellerrand der bisherigen Vorgehensweisen für die Anwendungsentwicklung geschaut. Auch bei der Art und Weise der Wissensvermittlung werden neue Wege beschritten. Auf die sonst übliche

delle der Zukunft

'frontale' Form wird verzichtet, um die Dynamik, die in den agilen Prozessen steckt, aufzugreifen.

So sitzen die Teilnehmenden nicht in Tischreihen hintereinander, sondern in einem offenen Stuhlkreis ohne Tische.

Hierdurch können die Teilnehmenden deutlich aktiver in die Veranstaltung mit einbezogen werden: Insbesondere werden

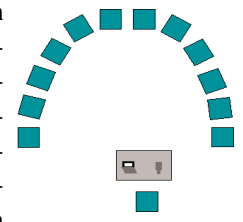

Diskussionen über die vorgestellten Themen gefördert.

Der offene Bereich innerhalb des Stuhlkreises wird auch dazu genutzt, Zusammenhänge visuell zu verdeutlichen, die in der Informationsveranstaltung angesprochen werden.

So werden u.a. die einzelnen Praktiken des Extreme Programming vermittelt und zueinander in Beziehung gesetzt. Zur Darstellung dieser Beziehungen werden nach und nach die Begriffe für die einzelnen Praktiken auf verschiedenfarbige Kreise gelegt, die auf dem Fußboden vor den Teilnehmenden mit Hilfe bunter Kordeln gebildet werden. Zum Abschluss wird dieses Bild zusätzlich an die Wand projiziert und den Teilnehmenden als Folie mit zum Foliensatz gegeben.

Die visuelle Darstellung auf dem Fußboden (s. Abb. 4 auf S. 32) fördert im Wortsinne das "Be-greifen". So können die Teilnehmenden z. B. einzelne Karten aufnehmen und kommentieren. Außerdem können Karteikarten, auf denen die Teilnehmenden zu Beginn mögliche Probleme bei der Anwendungsentwicklung notiert hatten, den einzelnen Praktiken zugeordnet werden.

Die aktive Beteiligung der Teilnehmenden an der inhaltlichen Erarbeitung des Themas beginnt bereits bei der Vorstellungsrunde. Die Teilnehmenden stellen sich nicht nur wie sonst üblich kurz vor, sondern ordnen auch auf einer Pinnwand, auf der die typischen Rollen in der Anwendungsentwicklung vermerkt sind, ein Kärtchen mit ihrem Namen ihrer jeweiligen Rolle zu. Hierauf kann im späteren Verlauf der Veranstaltung wieder zurück-

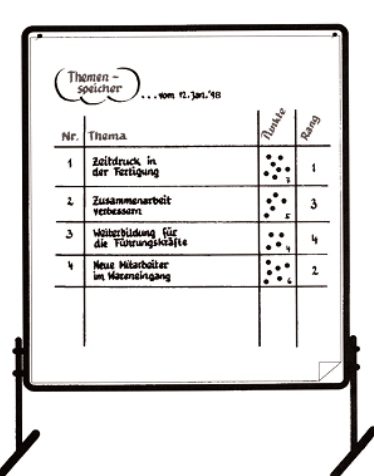

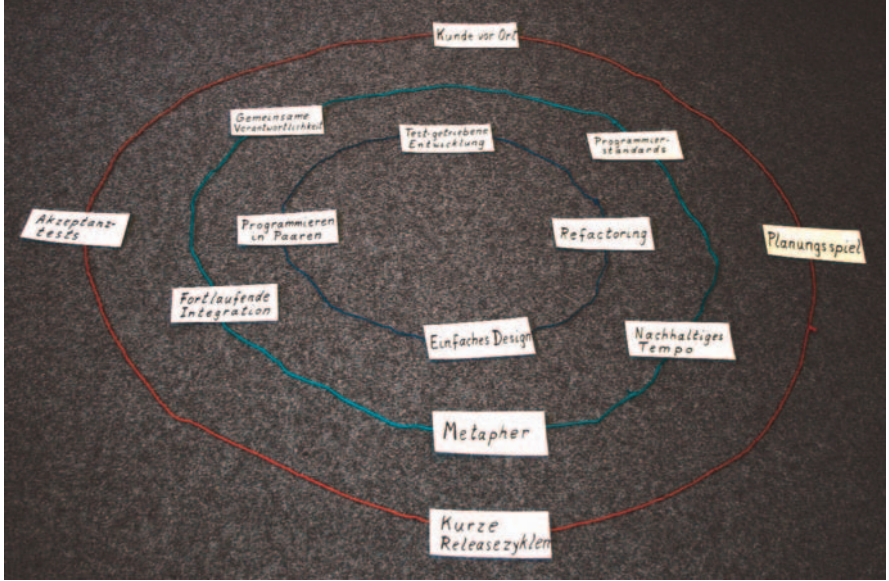

gegriffen werden, wenn es darum geht, Probleme beim Zusammenspiel der einzelnen Rollen zu analysieren und Verbesserungsmöglichkeiten zu erarbeiten.

Als Einstieg in die Thematik "neue Vorgehensmodelle" wird von den Teilnehmenden in Gruppenarbeit zusammengetragen, zeit praktizierten Anwendungs-

entwicklung sehen. Karten, auf denen die identifizierten Probleme jeweils stichpunktartig notiert sind, werden an eine Metaplan-Tafel geheftet, wobei versucht wird, Karten mit ähnlichen Problemen zusammen zu hängen (Clustern). Die so gesammelten Punkte können später wieder aufgegriffen werden, wenn es darum geht, ob und wie die vorgestellten Prinzipien und Praktiken der agilen Prozesse dazu beitragen können, die erkannten Probleme zu überwinden.

Die Angemessenheit eines bestimmten Entwicklungsprozesses hängt z. B. auch davon ab, welche Aspekte bei der Softwareentwicklung als besonders wichtig angesehen werden. Um hierzu die Einschätzung der Teilnehmenden abzufragen, wurde vorab auf einer Wandtafel eine Gegenüberstellung vorbereitet (siehe Abb. 5). Die Aufgabe der Teilnehmenden besteht dann darin, jeweils mittels Punktbewertung auszudrücken, ob sie den Aspekt auf der linken oder den auf Abb. 4: "Be-greifen" – Visuelle Darstellung

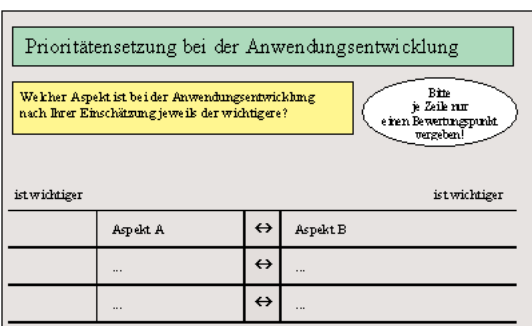

welche Probleme sie bei der der-<br>Abb. 5: Wichtung der Aspekte bei der Softwareentwicklung

der rechten Seite für wichtiger halten<sup>2)</sup>. Dabei geht es also nicht darum, dass jeweils eine richtige Antwort erarbeitet wird, sondern dass das Bewusstsein für die eigenen Prioritäten geschärft wird.

Zum Ende der Veranstaltung wird noch einmal eine Teilnehmereinschätzung abgefragt, diesmal im Hinblick auf den erwarteten Nutzen bestimmter agiler Praktiken. Hierbei sollen von den einzelnen Teilnehmenden insgesamt zwei Bewertungspunkte auf die vier agilen Praktiken "Kunde vor Ort", "Planungsspiel", "Akzeptanztests" und "Kurze Releasezyklen" verteilt werden, wobei die beiden Bewertungspunkte gebündelt oder aufgeteilt werden können. Aufbauend auf dieser Bewertung kann dann gezielt diskutiert werden, ob und wie

sich die Praktiken, die dabei als besonders nutzbringend angesehen werden, in die Projektpraxis umsetzen lassen.

Ein weiterer Nutzeffekt für die Teilnehmenden könnte dadurch erzielt werden, dass sie zu den vorgestellten Praktiken unmittelbar praktische Übungen machen, also z. B. selbst einmal ein Planungsspiel à la Extreme Programming durchspielen.

# **Zusammenfassende Einschätzung**

Solche – in diesem Kontext – neuen didaktischen Methoden erfordern natürlich einen gewissen Zeitrahmen. Die Erfahrungen belegen aber, dass sich dieser Einsatz lohnt und die Lernergebnisse deutlich besser und nachhaltiger sind, wenn auch Zeit für die Beteiligung der Teilnehmenden und für abwechslungsreiche Methoden zur Verfügung gestellt wird.

Die vorgestellten teilnehmer-orientierten Elemente der beiden Lehrveranstaltungen wurden durchweg sehr positiv von den bisherigen Teilnehmerinnen und Teilnehmern aufgenommen.

Auch wenn die Ausarbeitung didaktischer Methoden und entsprechender Lernunterlagen für die Dozenten zunächst zusätzlichen Aufwand bedeutet, lohnt sich dieser sehr, zumal die erarbeiteten Materialien wiederholt eingesetzt werden können.

Nicht zuletzt macht diese Art der Veranstaltung den Teilnehmenden mehr Spaß und erhöht damit die Motivation.

Die aktuellen Termine der hier vorgestellten Veranstaltungen können Sie im Internet unter [www.it-prog.lds.nrw.de a](Http://www.it-prog.lds.nrw.de)brufen.

Dipl.-Inform. Ulrich von Hagen Telefon: 0211 9449-6706 E-Mail: ulrich.von-hagen@lds.nrw.de

–––––––––––––––––––––––––––––––

### Bernhard Kruse Telefon: 0211 9449-6018 E-Mail: bernhard.kruse@lds.nrw.de

<sup>––––––––––––</sup> 2) Hierbei werden z. B. folgende Aspekte angeführt: Festhalten an Plänen und getroffenen Entscheidungen, Auftrag/Vertrag und seine buchstabengetreue Umsetzung, umfangreiche Dokumentation, offen für Änderungen, vertrauensvolle Zusammenarbeit zwischen Auftraggeber und Auftragnehmer, lauffähige Software.

# **Agil und extrem – neue Wege in der Softwareentwicklung**

Geit mehreren Jahrzehnten entwickelt man nun schon Software. Anfänglich erfolgte dies – zumindest nach heutigen Maßstäben – eher unstrukturiert und unmethodisch. Dann wurde die sog. "Software-Krise" erkannt und das "Software-Engineering" geboren, mit der Hoffnung altbewährte Ingenieurpraktiken auf die Software-Entwicklung übertragen zu können.

Nun existieren verschiedene Vorgehensmodelle, die in vieler Hinsicht den Softwareentwicklungsprozess verbessert haben, da sie eine einheitliche, strukturierte und dokumentierte Vorgehensweise bei der Entwicklung selbst großer IT-Systeme ermöglichen.

Dennoch ist der Anteil der Entwicklungsprojekte, die abgebrochen werden müssen bzw. keine zufriedenstellenden Ergebnisse bringen, immer noch sehr hoch. Z. B. haben sich die Hoffnungen, dass man zu guter Software gelangen kann, indem man zu Projektbeginn einen großen Aufwand in die Erarbeitung eines möglichst präzisen und vollständigen Anforderungskatalog steckt, in vielen Projekten angesichts schnell verändernder Anforderungen nur sehr bedingt erfüllt.

Aber gibt es Praktiken, mit denen die traditionellen Vorgehensmodelle ergänzt und damit im Einzelfall effektiver gemacht werden können? Oder gibt es Alternativen, die möglicherweise – zumindest bei bestimmten Projektkonstellationen - die bestehenden Probleme besser lösen?

Hier lohnt es sich, einmal die agilen Prozesse näher zu betrachten, die in den letzten Jahren verstärkt in das Blickfeld der Software-Entwickler-Gemeinde gelangt sind.

# Manifesto for Agile Software Development

We are uncovering better ways of developing software by doing it and helping others do it. Through this work we have come to value:

Individuals and interactions over processes and tools Working software over comprehensive documentation Customer collaboration over contract negotiation Responding to change over following a plan

> That is, while there is value in the items on the right, we value the items on the left more.

Kent Beck Mike Beedle Arie van Bennekum Alistair Cockburn Ward Cunningham Martin Fowler

James Grenning Jim Highsmith Andrew Hunt Ron Jeffries Jon Kern **Brian Marick** 

Robert C. Martin **Steve Mellor** Ken Schwaber **Jeff Sutherland** Dave Thomas

@ 2001, the above suthers this declaration may be freely copied in any form,<br>but only in its entirety through this notice.

Abb. 1: Agile Manifesto (Quelle[: http://agilemanifesto.org\)](http://agilemanifesto.org) ge in der jeweils ersten Zeile.

# **1 Agile Prozesse**

Agile Prozesse – auch leicht gewichtige Prozesse genannt - sind als Antwort auf die eher starren und vielfach sehr dokumenten-lastigen traditionellen Vorgehensmodelle für die Softwareentwicklung anzusehen.

Agile Prozesse gehen von einem veränderten Wertesystem aus, wie es im "Manifesto for Agile Software Development" beschrieben ist.

Darin haben die führenden Vertreter der agilen Prozesse zum Ausdruck gebracht, was sie für ihre Arbeit als wichtig ansehen:

*Menschen und Zusammenarbeit vor Prozessen und Werkzeugen*

*Funktionierende Software vor umfassender Dokumentation*

*Zusammenarbeit mit dem Kunden vor vertraglicher Verhandlung*

*Reaktion auf Veränderung vor Einhaltung eines Plans.*

*Obwohl die Dinge, die in der jeweils zweiten Zeile genannt sind, wichtig sind, legen wir mehr Wert auf die Din-* Ergänzend zu diesen Grundwerten wurde von der "Agile Alliance", wie sich die Gruppe nennt, eine Reihe von Grundprinzipien formuliert:

#### **Prinzipien der "Agile Alliance"**

Wir befolgen diese Prinzipien:

- **•** Unsere höchste Priorität liegt darauf, den Kunden durch frühzeitige und kontinuierliche Auslieferung einsetzbarer Software zufrieden zu stellen.
- **•** Wir begrüßen sich ändernde Anforderungen, auch in einem späten Entwicklungsstadium. Agile Prozesse werden angepasst im Hinblick auf den Wettbewerbsvorteil des Kunden.
- **•** Wir liefern regelmäßig lauffähige Software in einer Zeitspanne von mehreren Wochen bis zu mehreren Monaten aus, wobei wir kürzere Zeiten bevorzugen.
- **•** Kunden und Entwickler müssen täglich zusammenarbeiten während des gesamten Projekts.
- **•** Projekte basieren auf motivierten Beteiligten. Wir geben ihnen die Umgebung und die Unterstützung, die sie benötigen, und trauen ihnen zu ihre Aufgabe zu erledigen.
- **•** Die effizienteste und effektivste Methode, um Informationen an und in Entwicklungsteams zu vermitteln ist von Angesicht zu Angesicht.
- **•** Lauffähige Software ist das vorrangige Fortschrittsmaß.
- **•** Agile Prozesse unterstützen eine nachhaltige Entwicklung. Auftraggeber, Entwickler und Benutzer sollen in der Lage sein, ein konstantes Tempo auf Dauer mitzuhalten.
- **•** Die ständige Beachtung von hervorragender technischer Leistung und gutem Design unterstützt die Agilität.
- **•** Einfachheit die Kunst nichtnotwendige Arbeit nicht zu tun – ist essenziell.
- **•** Die besten Architekturen, Anforderungen und Entwürfe werden von sich selbst organisierenden Teams hervorgebracht.
- **•** In regelmäßigen Abständen reflektiert das Team darüber, wie es effektiver werden kann und passt das eigene Verhalten dann entsprechend an.

(Vgl. [www.agilemanifesto.org/principles.html\)](Http://www.agilemanifesto.org/principles.html)

Es gibt verschiedene Vorgehensweisen, die zu den agilen Prozessen gezählt werden, u. a.:

- **A**daptive **S**oftware **D**evelopment
- Crystal Family
- **D**ynamic **S**ystems **D**evelopment **M**ethod
- e**X**treme **P**rogramming
- Scrum

Hiervon hat Extreme Programming (XP) sicherlich die größte Aufmerksamkeit erhalten, was nicht zuletzt zum einen an einer Reihe von hiernach erfolgreich durchgeführten Projekten $1$ ) und zum anderen an der offensiven Vermarktung dieses Vorgehens liegt. Der Name dieser Vorgehensweise ("Extreme ...") tut dabei sicherlich ein übriges.

XP wird deshalb im Folgenden ausführlicher dargestellt. Andere agile Prozesse werden anschließend insbesondere im Hinblick darauf beschrieben, welche weiteren Konzepte und Praktiken sie aufweisen, die ggf. die Anwendungsentwicklung nutzbringend bereichern können.

### **2 Extreme Programming (XP)**

Extreme Programming wurde von Kent Beck, Ward Cunningham und Ron Jeffries entworfen und durch Erprobung in verschiedenen Projekten weiterentwickelt.

XP ist primär gedacht für (kleinere, nicht kritikale) Projekte mit unklaren und sich häufig ändernden Anforderungen.

Traditionell war und ist in der Anwendungsentwicklung das Ziel, die Anforderungen zu Beginn der Entwicklung möglichst präzise und vollständig zu erfassen, verbunden mit der Annahme, dass die Anforderungen (hoffentlich) stabil bleiben. Dabei entstand dann vielfach die Situation, dass ein System ausgeliefert wurde, das zwar formal den anfänglich formulierten Anforderungen entsprach, aber nicht das war, was der Kunde wirklich brauchte, weil sich in der Zwischenzeit z. B. die Rahmenbedingungen geändert hatten. Und in nicht wenigen Fällen gab es auch die Tendenz, möglichst alle Eventualitäten mit einzuplanen nach dem Motto "vermutlich wird das später einmal benötigt". Aber ob man damit tatsächlich für die Fälle vorgebaut hatte, die der Kunde sich später – wenn er "etwas dazu gelernt" hatte oder sich die organisatorischen bzw. technischen Rahmenbedingungen änderten - noch ausdachte, war stets mehr als fraglich<sup>2)</sup>.

Kent Beck, der "Hauptpropagandist" von XP, betont hingegen, dass man mit Änderungen leben muss und heißt diese sogar ausdrücklich willkommen ("Embrace change"). In XP wird daher auf ein möglichst einfaches Design gesetzt ("Do the simplest thing that could possibly work!") und es werden solche Aspekte unberücksichtigt gelassen, deren Relevanz fraglich ist (nach dem Motto: "Du brauchst es eh nicht!" [.You aren't gonna need it!" (YAG-NI)]).

XP geht Projekte mit unklaren und sich häufig ändernden Anforderungen nach dem Prinzip des sog. "Time Boxing" an, d. h. es werden feste Zeiträume für die einzelnen Iterationen vorgegeben und dabei wird versucht, in dieser Zeit möglichst die nutzbringendsten Funktionen für den Kunden zu realisieren.

<sup>–––––––––––</sup> 1) Kent Beck, der "Erfinder" von Extreme Programming, führte erstmals im Jahre 1996 beim sog. C3-Projekt eine große Zahl von Praktiken ein, die heute Extreme Programming ausmachen. Im Rahmen des C3(Chrysler Comprehensive Compensation)-Projektes wurde bei Chrysler ein neues Lohnabrechnungssystem entwickelt, das ca. 10 vorhandene Teilsysteme ablöste (vgl. C3 Team: Chrysler Goes to "Extreme". Distributed Computing, Okt. 1998, 24-28; [http://www.](http://www.xprogramming.com/publications/dc9810cs.pdf) [xprogramming.com/publications/dc9810cs.pdf\)](http://www.xprogramming.com/publications/dc9810cs.pdf).

Des Weiteren wäre die Entwicklung eines Kostenanalysesystems bei Ford Motor zu nennen, an der 12 Entwickler mitarbeiteten (vgl. Beck, Kent: Embracing Change with Extreme Programming. IEEE Computer 32(10), 1999, 70-77); [http://www.cs.wm.edu/~coppit/](http://www.cs.wm.edu/~coppit/csci780/papers/rx070.pdf) [csci780/papers/rx070.pdf\)](http://www.cs.wm.edu/~coppit/csci780/papers/rx070.pdf).

aus der Praxis). Positive Erfahrungen mit Extreme Programming wurden inzwischen auch in Deutschland gemacht (vgl. Lippert, Martin; Roock, Stefan; Wolf, Henning: Software entwickeln mit eXtreme Programming – Erfahrungen

<sup>–––––––––––</sup> 2) Das Vorgehensmodell der LDVZ sieht angesichts dieser Problematik ausdrücklich eine inkrementelles Vorgehen vor.

### **2.1 XP-Grundwerte**

Extreme Programming baut auf den Grundwerten Kommunikation, Einfachheit, Rückmeldungen (Feedback) und Mut auf. Hierbei wird eine intensive Kommunikation zwischen allen Projektbeteiligten angestrebt und das Schwergewicht auf das persönliche Gespräch gelegt. Es sollen möglichst einfache Lösungen gefunden werden, da diese kurzfristiger und kostengünstiger umzusetzen sind. Rückmeldungen bezieht sich zum einen darauf, dass die Entwickler durch Komponententests ein Feedback erhalten, wenn sie die Software erstellt bzw. geändert haben, und zum anderen darauf, dass den Kunden neue Releases der Software möglichst schnell zur Verfügung gestellt werden, um von diesen ein Feedback über die Geeignetheit der Software zu erhalten. Und nicht zuletzt gehört zu alledem eine ganze Menge Mut, denn es ist sicherlich für viele ungewohnt, vorrangig in einfachen Lösungen zu denken, mit einem negativen Feedback umzugehen sowie bei der Kommunikation verstärkt auf den anderen zuzugehen und sich als Entwickler auf die Sprache der Kunden einzulassen.

### **Einfachheit anstreben (assume simplicity)**

Die heute anliegenden Aufgaben sollen möglichst gut und einfach erledigt werden. Es sollen dabei nur die Dinge erstellt werden, die tatsächlich aktuell benötigt werden (und nicht Dinge, von denen man annimmt, dass sie (vielleicht) einmal zu berücksichtigen sein könnten). Einfache Lösungen sind schneller zu erstellen und leichter zu ändern als komplizierte Lösungen.

### **inkrementelle Veränderung (incremental change)**

Probleme sollen möglichst durch eine Reihe kleinerer, jedoch wirkungsvoller Änderungen gelöst werden. Durch Änderungen und Ergänzungen möglicherweise hervorgerufene Seiteneffekte bleiben damit beherrschbar.

### **Veränderungen wollen (embrace change)**

Änderungen sollen bewusst angenommen und einbezogen werden (nur so ist es möglich, von einfachen Lösungen auszugehen und nach und nach Änderungen zu berücksichtigen).

### **Qualitätsarbeit (quality work)**

Es werden qualitativ hochwertige Arbeitsergebnisse ("gute Arbeit") angestrebt; "Qualität" ist nicht etwas, was sich beiläufig ergibt, sondern wird bewusst angestrebt. Die "Gebrauchsqualität" des Systems wird dabei von den Kunden festgelegt.

# **2.3 XP-Praktiken**

Extreme Programming führt verschiedene bekannte Praktiken zu einer integrierten Vorgehensweise zusammen. XP zielt dabei (vorrangig) auf die objektorientierte Entwicklung ab (siehe Abbildung 2).

Nachfolgend werden die einzelnen XP-Praktiken kurz beschrieben.

Zunächst zu den Praktiken, die sich vorrangig an den Kunden wenden (in der Übersicht über die XP-Praktiken auf dem roten Ring):

### **Kunde vor Ort**

Ein kompetenter und entscheidungsbefugter Kunde wird in das Projektteam einbezogen und nimmt aktiv am Entwicklungsprozess teil. Er fällt fachliche Entscheidungen, beantwortet die Fragen der Entwickler und beschreibt die Anforderungen als sog. User-Stories (siehe Kasten "User-Stories", Seite 36).

### **2.2 XP-Grundprinzipien**

Extreme Programming kennt fünf Grundprinzipien:

### **Unmittelbares Feedback (rapid feedback)**

Es sollen möglichst schnell Rückmeldungen eingeholt werden. Diese werden dann interpretiert und eingeschätzt und das Gelernte wird für die nächsten Schritte umgesetzt (hierdurch wird verhindert, dass unnötig lange in die falsche Richtung gedacht bzw. gearbeitet wird). Ein Feedback für die Kunden gibt es bereits nach Tagen bzw. Wochen und nicht erst nach Monaten bzw. Jahren.

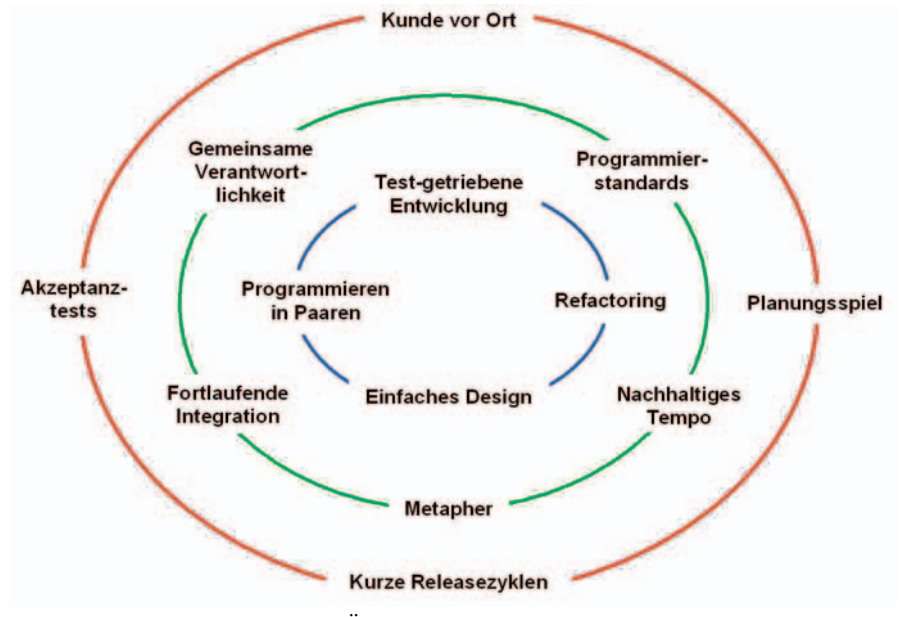

**Abb. 2:** Extreme Programming: Übersicht über die Praktiken (in Anlehnung an: [http://](http://www.xprogramming.com/images/circles.jpg) [www.xprogramming.com/images/circles.jpg\)](http://www.xprogramming.com/images/circles.jpg)

# **User-Stories**

In XP werden Anforderungen in Form sog. User Stories (Benutzergeschichten, Szenarien) beschrieben.

Die User Stories stellen damit die Kommunikationsgrundlage für das gemeinsame Verständnis dar. User Stories werden auf Story-Cards notiert und sollten so kurz sein, dass sie in wenigen Tagen umsetzbar sind. Sie sollten schätzbar sein, damit sie als Grundlage für Aufwandsabschätzungen dienen können, und zudem testbar sein, d. h. es muss anhand von Akzeptanztests festgestellt werden können, ob die User Story wie gewünscht umgesetzt wurde.

Die nachfolgende Story-Card bezieht sich auf einen Bankautomaten:

Story 17 UvH 25.06.2003

Betrag wählen:

Benutzer muss Auszahlungsbetrag wählen können. Betrag muss sehr einfach zu wählen sein. Es wird ein Betrag zwischen 50 und 500  $\epsilon$  in 50-er Schritten angeboten.

Zusätzlich besteht als Option eine freie Eingabemöglichkeit für Beträge zwischen 10 und 1000  $\epsilon$ .

Geschätzt: 3 Tage Tatsächlich:

### **Planungsspiel**

Das Planungsspiel umfasst zum einen die Releaseplanung für einen Zeitraum von ein bis drei Monaten, in dem ein auslieferbares System erstellt wird, und zum anderen die Iterationsplanung für max. vier Wochen. Hierbei wird die Dauer einer Iteration fest vorgegeben, d. h. es findet ein sog. "Time-Boxing" statt. Wie wird nun festgelegt, was im Rahmen einer Iteration realisiert werden soll?

Ausgangspunkt sind die User Stories, die der Kunde schreibt. Der Kunde entscheidet, welchen Geschäftswert die User-Stories haben. Die Entwickler schätzen aufgrund von Erfahrungen ab, wie lange es jeweils dauern wird, die User-Stories zu realisieren. Letztendlich legt der Kunde dann fest, welche User-Stories in die nächste Version eingebaut werden sollen. Durch dieses

Verfahren ("Entwickler schätzen", "Kunden priorisieren") wird erreicht, dass die aus Kundensicht wichtigsten Funktionen zuerst realisiert werden. Falls in der anstehenden Iteration möglicherweise beabsichtigte Funktionen weggelassen werden müssen, trifft es damit die weniger wichtigen bzw. diejenigen, bei denen das Nutzen-Aufwand-Verhältnis nicht so günstig ist.

### **Kurze Releasezyklen**

Kurze Releasezyklen – also die Bereitstellung eines auslieferbaren Systems alle ein bis drei Monate – ermöglichen eine Rückkopplung anhand eines lauffähigen Systems. Hierdurch wird erreicht, dass Erfahrungen mit dem produktiven Einsatz kurzfristig in die weitere Entwicklung einfließen können und dass Missverständnisse hinsichtlich der Projektziele frühzeitig ausgeräumt werden können.

Angestrebt werden also sehr kurze Auslieferungszyklen, damit dem Kunden bereits sehr frühzeitig ein wirtschaftlicher Mehrwert geboten wird. Es sollte allerdings auch klar sein, dass nicht jedes bereitgestellte Release zwangsläufig in Produktion gehen muss.

### **Akzeptanztests**

Durch Akzeptanztests werden funktionale Abnahmekriterien für die Umsetzung der User-Stories beschrieben. Sie tragen damit auch zu einem tiefergehenden Verständnis über die einzelnen Benutzergeschichten bei. Akzeptanztests werden typischerweise vom Kunden spezifiziert, da dieser ja das Anwendungsgebiet kennt. Sie werden daher auch als Kundentests bezeichnet. Um eine wiederholte Durchführung der Akzeptanztests zu ermöglichen, sollten sie weitgehend automatisch ausführbar sein.

Und nun zu den XP-Praktiken, die die Entwickler unterstützen (auf dem blauen Ring in der Übersicht über die XP-Praktiken):

#### **Test-getriebene Entwicklung**

Im Rahmen der test-getriebenen Entwicklung erfolgt durch regelmäßige Komponententests (Unit-Tests) eine permanente Qualitätssicherung. Testgetriebene Entwicklung bedeutet dabei, dass zuerst der automatisierte Testfall aufgestellt wird und dann erst die Realisierung erfolgt (d. h. zu jeder Klasse wird zunächst eine Testklasse erstellt).

Die so spezifizierten Komponententests dienen zum einen als Designhilfe, zum anderen zur Erhaltung der Funktionalität bei Änderungen am Code und tragen zudem noch zur Programmdokumentation bei.

Inzwischen gibt es Test-Frameworks für eine Vielzahl von Entwicklungsumgebungen bzw. Programmiersprachen (z. B. JUnit für Java, VBUnit für MS Visual Basic, CppUnit für C++, NUnit und csUnit für C# und Visual Basic .NET), die eine test-getriebene Entwicklung unterstützen.

### **Refactoring**

Ziel der Refactorings ist es, den Code immer im bestmöglichen (einfachsten) Zustand zu halten. Die Software wird also im Hinblick auf die Verbesserung der internen Struktur geändert, die Funktionalität des Systems bleibt dabei erhalten.

Hierdurch wird die Umsetzung weiterer Anforderungen erleichtert, da der Code durch das Refactoring übersichtlicher, verständlicher und lesbarer und damit letztendlich leichter und mit geringerem Risiko veränderbar und erweiterbar wird. Refactoring kann zudem auch zur Erhöhung der Performanz betragen.

Refactoring ist insofern also vergleichbar damit, dass ein Holzfäller von Zeit zu Zeit seine Axt schärft, um dann wieder produktiver arbeiten zu können.

Wichtig ist, dass jeder Refactoring-Schritt mittels Tests abgesichert wird, d. h. (automatisierte) Tests sind also Voraussetzung für das Refactoring.

Mittlerweile gibt es verschiedene Werkzeuge zur Unterstützung des Refactorings.

Als Beispiele für Refactoring wären zu nennen:

- Extrahieren eines Interfaces
- Verschieben von Attributen und Methoden
- Ändern des Namens von Klassen, Attributen, Methoden und Parametern
- Entzerren von Vererbungsstrukturen
- Extrahieren einer Super-Klasse oder von Unter-Klassen

### **Einfaches Design**

Einfaches Design bedeutet, dass die einfachste funktionierende Lösung konstruiert wird, die in der Lage ist, das Problem zu lösen ("Do the simplest thing that could possibly work" (Kent Beck)). Bei XP erfolgt das Design begleitend während der gesamten Entwicklung. Redundanzen werden dadurch vermieden, dass ein permanentes Refactoring (s. o.) erfolgt. Einfaches Design heißt auch, dass keine Technologie auf Vorrat geschaffen wird. Der Vorteil eines einfachen Designs liegt zweifellos darin, dass es leicht und schnell zu ändern ist.

### **Programmieren in Paaren**

Das Programmieren in Paaren (Pair Programming) stellt wohl die umstrittenste der XP-Praktiken dar. Programmieren in Paaren bedeutet, dass die Software-Entwicklung (stets) durch zwei Entwickler erfolgt, die vor einem Rechner sitzen. Es wird in wechselnden Paaren entwickelt, d.h. die Paare finden sich für die einzelnen Aufgaben jeweils neu zusammen.

Wie hat man sich nun Pair Programming konkret vorzustellen?

Zwei Personen arbeiten zusammen am selben Entwurf, am selben Algorithmus, am selben Programm oder am selben Test.

Die beiden wechseln hierbei häufig die Tastatur (durchaus alle 10 Minuten). Derjenige, der gerade programmiert ("Driver" genannt), erläutert jeweils, was es tut, während der andere ("Observer" genannt) kontinuierlich die Arbeit des Drivers beobachtet, um "taktische" (syntaktische, sprachliche usw.) Probleme zu erkennen, und darüber hinaus strategisch über die Ausrichtung/ Zielsetzung der Arbeit nachdenkt. Wenn der Observer dies für erforderlich hält, übernimmt er die Tastatur. Es sollte hierbei nicht unerwähnt bleiben, dass ein solches Vorgehen bei beiden Beteiligten ein hohes Maß an Kommunikations- bzw. Konfliktfähigkeit voraussetzt.

### Was bringt Pair Programming?

Durch Programmieren in Paaren erfolgt ein ständiges Review. Wissen und Qualifikationen verteilen sich schneller im Team. U. U. kann Programmieren in Paaren auch dazu verwendet werden, neue Mitarbeiter in das Projekt einzuarbeiten.

Neben der bereits angesprochenen leichteren Verbreitung von Wissen und Qualifikationen wird die Software-Qualität durch das permanente Code-Review deutlich erhöht, d. h. es gibt weniger Fehler, bessere Schnittstellen, einfachere Codes, besseres Design, weniger Redundanzen.

Aufgrund des i. d. R. sehr konzentrierten Arbeitens im Entwicklerpaar hat sich gezeigt, dass der Aufwand nicht annähernd doppelt so hoch ist wie bei einem einzelnen Entwickler.

Zuletzt noch zu den XP-Praktiken, die für die beiden vorgenannten Arten von Praktiken die Grundlage darstellen bzw. den Zusammenhang zwischen diesen herstellen (auf dem grünen Ring):

### **Gemeinsame Verantwortlichkeit**

Bei einer gemeinsamen Verantwortlichkeit gehören die gesamte Software und alle erstellten Dokumente dem ganzen Team. Dies heißt auch, dass bei Problemen immer das gesamte Team verantwortlich ist. Die einzelnen Entwickler(-paare) haben jederzeit die Möglichkeit zur Codeverbesserung/ änderung. Falls kurzfristig Änderungen an irgendwelchen Teilen der Software erforderlich werden, liegt der Vorteil eines solchen Vorgehens darin, dass nicht erst der "zuständige" Entwickler angesprochen werden muss (der womöglich gerade in Urlaub ist), sondern die erforderlichen Änderungen durch denjenigen erfolgen können, der deren Notwendigkeit erkannt hat.

Zur gemeinsamen Verantwortlichkeit gehört natürlich auch die Pflicht jedes einzelnen, dafür zu sorgen, dass das Gesamtsystem lauffähig ist und bleibt und dass das gesamte Design einfach bleibt. Durch das Programmieren in Paaren wird die gemeinsame Verantwortlichkeit erleichtert, da hierdurch zum einen dem Phänomen "Dieser Code ist mein persönliches Eigentum!" vorgebeugt wird und zum anderen sich alle Entwickler im gesamten System auskennen.

### **Programmierstandards**

Programmierstandards bilden Richtlinien für die äußere Form des Source-Codes, erleichtern die Lesbarkeit und Verständlichkeit der Software und fördern einen einheitlichen Programmierstil und damit auch die Einarbeitungsmöglichkeiten für andere Mitarbeiter. Somit unterstützen Programmierstandards das Programmieren in Paaren und die gemeinsame Verantwortlichkeit.

Für viele Programmiersprachen existieren bereits vordefinierte Richtlinien (z. B. Java-Programmierrichtlinien von Sun), die ggf. noch projektspezifisch zu ergänzen bzw. zu ändern sind.

### **Nachhaltiges Tempo**

Der Begriff "Nachhaltiges Tempo" bringt zum Ausdruck, dass die Arbeit so gestaltet wird, dass das eingeschlagene Arbeitstempo auf Dauer gehalten werden kann. Hierzu sollte auch zählen, dass eine klare Trennung zwischen Programmierzeit, Verwaltungszeit und Pausen erfolgt. Überstunden sollten nur in Ausnahmefällen vorkommen (hieraus resultiert auch die ursprüngliche Bezeichnung: "40-Stunden-Woche").

Da mangelnde Konzentrationsfähigkeit aufgrund von Überarbeitung i. Allg. zu komplizierteren Lösungen und zu vermehrten Fehlern führt, sollte der Nutzen eines verantwortungsvollen Umgangs mit Arbeitsbelastungen offensichtlich sein.

#### **Metapher**

In vielen Lebensbereichen begegnet man Metaphern, die zum grundlegenden Verständnis eines Sachverhalts beitragen. So symbolisiert die Waage die Gerechtigkeit und veranschaulicht die Interessenabwägung vor Gericht. Bekannte Beispiele für Metaphern aus dem IT-Bereich sind sicherlich die "Desktop-Metapher" (Schreibtisch mit Ordnern, Mappen und Dokumenten) und der "Warenkorb" (beim Einkauf im Web). Um ein grundlegendes

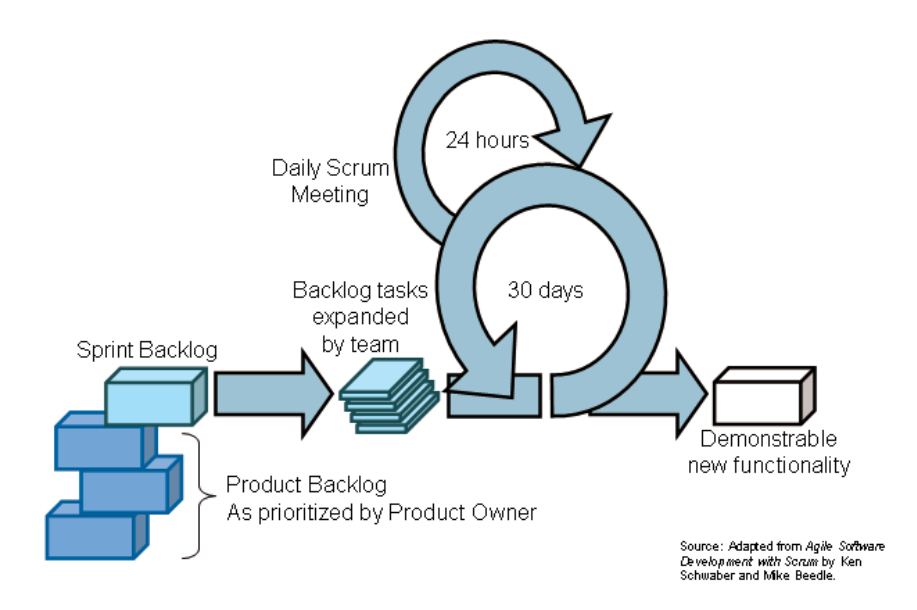

**Abb. 3:** Übersicht über SCRUM (vgl. [www.mountaingoatsoftware.com/scrum\)](Http://www.mountaingoatsoftware.com/scrum)

Verständnis vom zu entwickelnden System zu erhalten, sollten daher einfache und aussagekräftige Metaphern verwendet werden. Sie können den Beteiligten ein gemeinsames Verständnis des Systems liefern, insbesondere was die Benutzersicht auf das System betrifft. Metaphern geben dabei dem System eine äußere und innere Form und stellen insofern eine "abstrahierte System-Architektur" dar.

Ergänzend zu derartigen Metaphern hat sich auch die Herausbildung einer gemeinsamen Begriffswelt als sehr nutzbringend im Hinblick auf die Vermeidung von Missverständnissen erwiesen (Vgl. von Hagen, Ulrich: Verwendung von Glossaren. LDVZ-Nachrichten 1/2003, 2 – 4.).

### **Fortlaufende Integration**

Fortlaufende Integration bedeutet, dass – nach bestandenem Komponententests für die zu integrierenden Teile – (mehrmals) täglich integriert wird. Die Integration ist dann abgeschlossen, wenn alle Testfälle ohne Probleme ablaufen. Somit existiert ständig ein lauffähiges System, das z. B. auch für irgendwelche kurzfristig anberaumten Präsentationen genutzt werden kann. Es wird also nicht, wie sonst üblich, alle paar Monate mit großem Aufwand und kaum kalkulierbaren Risiken integriert, was in vielen herkömmlichen Projekten immer wieder zu Zeitüberschreitungen und "wildem Aktionismus" führt.

# **3 Weitere agile Prozesse**

Da es den Rahmen dieses Artikels sprengen würde, auf weitere agile Prozesse3) ausführlicher einzugehen, sollen hier lediglich einige Vorgehensweisen kurz dargestellt werden und dabei solche Praktiken angesprochen werden, die eine sinnvolle Ergänzung zu den o. a. XP-Praktiken darstellen.

# **3.1 Scrum4)**

Bei Scrum, das von Ken Schwaber und Jeff Sutherland entwickelt wurde, wird so vorgegangen, dass die Kunden, Benutzer und Entwickler ihre Anforderun-

<sup>–––––––––––</sup> 3) Zu nennen wären hier u.a. noch Adaptive Systems Development (ASD), Dynamic Systems Development (DSDM), Feature Driven Development (FDD) und Lean Development. Auf den Rational Unified Process (RUP) wird hier nicht weiter eingegangen, da der RUP ein Prozess-Rahmenwerk darstellt, das zunächst an die jeweilige Organisation bzw. Projektsituation angepasst werden muss. Es existiert inzwischen allerdings eine Variante des RUP für kleine Projekte, die sich an Extreme Programming orientiert.

<sup>4)</sup> Der Begriff "Scrum" stammt aus der Rugby-Welt: Ein Scrum ist der Teil des Spiels, bei dem die Teams eng auf einem Haufen zusammenstehen, um sich zu besprechen und dann nach dem Einwurf des Balles versuchen, diesen zu gewinnen.

gen in eine Liste einbringen und der für das zu entwickelnde System zuständige Produktmanager5) diese Anforderungen priorisiert. Die Umsetzung von Anforderungen erfolgt jeweils innerhalb sog. Sprints, wobei die Wichtigkeit der einzelnen Anforderungen bestimmt, welche davon während des Sprints umgesetzt werden. Ein solcher Sprint dauert 30 Tage. Sprints ermöglichen ein intensives Arbeiten ohne äußere "Störungen" (wie Pflegearbeiten und Fehlerkorrekturen für Vorgängerprojekte, Fortbildungen, Dozententätigkeit, Urlaub usw.), da solche anderweitigen Betätigungen vom Projektteam ferngehalten werden bzw. nur die Entwicklerinnen und Entwickler am Sprint teilnehmen, die im betreffenden Zeitraum voll für das Projekt zur Verfügung stehen.

Sprints erzeugen eine präsentierbare Version des Systems.

Ein wichtiges Instrument bei Scrum sind auch die Scrum-Meetings, die der gegenseitigen Information über Projektzustand und -fortschritt dienen. Hierbei treffen sich die Projektmitglieder täglich 15 Minuten; die Besprechung findet im Stehen statt (was erfahrungsgemäß dazu beiträgt, Besprechungen deutlich zu verkürzen). Reihum gibt jedes Teammitglied einen kurzen Statusbericht im Hinblick auf die drei Fragestellungen: Was wurde seit dem letzten Meeting gemacht? Welche Hindernisse gibt es? Was soll bis zum nächsten Meeting gemacht werden? Scrum-Meetings dienen damit der Beseitigung von aufgetretenen Problemen und der kurzfristigen Übertragung von Aufgaben bis zum nächsten Scrum-Meeting; inhaltliche Diskussionen erfolgen außerhalb des Meetings.

Scrum-Meetings können als sinnvolle Ergänzung zu den oben beschriebenen XP-Praktiken angesehen werden.

### **3.2 Crystal Family**

Crystal von Alistair Cockburn stellt eine Familie von Vorgehensweisen ("Methodologien") dar, wobei für eine konkrete Projektaufgabe diejenige Vorgehensweise ausgewählt werden sollte, die im jeweiligen Kontext gerade ausreicht ("Use the least disciplined methodology that will still succeed"). Die adäquate Vorgehensweise wird anhand von zwei Dimensionen charakterisiert: Die Teamgröße (Anzahl der Projektbeteiligten) bestimmt, welche Crystal-Variante (Crystal Clear, Yellow, Orange, ...) verwendet werden sollte. Die Kritikalität des Systems (Auswirkungen von Fehlverhalten / Risikoklassen) beeinflusst die "Strenge" von Crystal. Dies läuft letztendlich darauf hinaus, dass für jedes Projekt eine maßgeschneidertes Vorgehensweise herausgebildet wird.

In Crystal sind Reflection-Workshops (auch ,Tuning-Workshops" genannt) vorgesehen, die der kontinuierlichen Verbesserung des Entwicklungsprozess dienen. Hierbei wird eine Feedback-Runde mit allen Projektbeteiligten nach jeder Iteration durchgeführt, aufgetretene Problem im Prozess werden diskutiert und Lösungsmöglichkeiten erörtert und beschlossen.

# **4 Kontroverse Aspekte**

Aus den Erfahrungen der Vergangenheit kann man sicherlich die Lehre ziehen, dass es stark von der jeweiligen Projektsituation abhängt, wie gut eine Entwicklungsmethodik geeignet ist. Insofern wird man kaum die eine Vorgehensweise finden, die ohne weitere Anpassungen in allen Projekten gleich gut anwendbar ist. Abhängig von der Projektgröße, der Stabilität der Anforderungen, der Bereitschaft zur Mitarbeit auf Seiten des Auftraggebers und weiterer Einflussgrößen können jeweils hieran angepasste Vorgehensweisen zum Projekterfolg führen.

Außerdem sollte man sich klarmachen, dass sich viele der in diesem Beitrag beschriebenen agilen Vorgehensweisen und -techniken gegenseitig fördern und eine isolierte Betrachtung daher nur bedingt möglich ist. So wird z.B. das automatisierte Testen entscheidend durch ein einfaches Design begünstigt. Und sehr kurze Release-Zyklen wiederum setzen automatisiertes Testen voraus.

Auch spielen selbstverständlich gesetzliche oder andere Rahmenbedingungen eine Rolle, z. B. bei der Frage, inwiefern agile Prozesse in der öffentlichen Verwaltung einsetzbar sind.

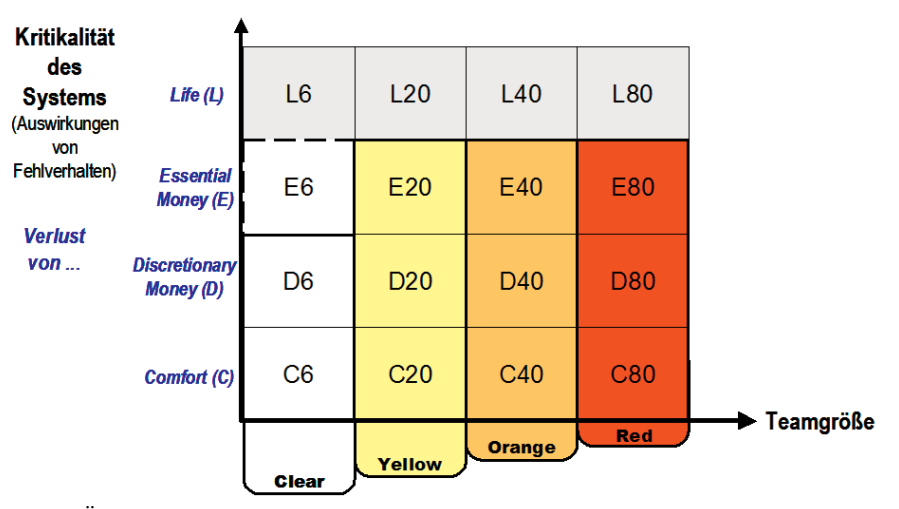

**Abb. 4:** Übersicht über Crystel Family (in Anlehnung an: [http://alistair.cockburn.us\)](http://alistair.cockburn.us)

<sup>–––––––––––</sup> 5) In Abhängigkeit davon, ob es sich um die Entwicklung von Individual-Software oder von Standard-Software handelt, ist der Produktmanager ein entscheidungskompetenter Kundenvertreter oder ein Vertriebsmitarbeiter.

Ein Beispiel dazu: Festpreisverträge legen ein Vorgehen nahe, bei dem zunächst die Anforderungen möglichst exakt erfasst werden und darauf aufbauend dann Aufwand und Realisierungstermin geschätzt werden. In diesem Zusammenhang könnte eine agile Vorgehensweise, die Anforderungsänderungen bewusst einbezieht, auf Widerstände bei den Beteiligten stoßen, da dann manche befürchten, dass das ursprünglich gesteckte Ziel und somit die Planungssicherheit in Frage gestellt wird.

Aber auch im Rahmen von Festpreisprojekten können kurze Releasezyklen und das damit verbundene frühzeitige Feedback sehr positive (auch finanzielle) Vorteile bringen, weil z. B. Fehlentwicklungen rechtzeitig erkannt und damit unnötige Kosten vermieden werden können. Ein solches Vorgehen könnte dadurch unterstützt werden, dass Projekte auf der Grundlage einzelner Teilverträge abgewickelt werden.

Ein weiterer Vorteil der kurzen Releasezyklen und laufenden Integration der Systemkomponenten: Es existiert stets ein lauffähiges System und im Projekt kann beobachtet werden, wie sich Leistungsumfang und Qualität des Systems weiterentwickeln.

Natürlich wird es nicht immer möglich bzw. sinnvoll sein, in sehr kurzen Abständen von u. U. wenigen Wochen jeweils neue Fassungen eines Systems beim Kunden einzuführen. Gerade bei der Ablösung von Altverfahren kann ein sukzessiver Ersatz in kleinen Schritten problematisch sein, da sich einzelne Teile des Altsystems nicht herauslösen lassen. Aber auch hierzu wurden inzwischen Maßnahmen entwickelt, um in solchen Fällen eine schrittweise Ablösung und damit ein agileres Vorgehen zu ermöglichen. So könnte z. B. die Kapselung der bestehenden Datenbank durch das "Einziehen" zusätzlicher Zugriffsschichten dazu beitragen, dass neue Web-basierte Verfahren realisiert werden können ohne dass die "alte" Datenbank und die vorhan-

denen alt bewährten Anwendungen gleichzeitig abgelöst werden müssen.

Bisher wurden agile Vorgehensweisen vorrangig bei kleineren, nicht kritikalen Projekten verwendet. Extreme Programming wendet sich ganz bewusst an kleinere Entwicklungsteams.

Inzwischen gibt es allerdings auch erste Ansätze und auch bereits erste Projekterfahrungen zur Verwendung agiler Vorgehensweisen in größeren Projekten (siehe hierzu J. Eckstein: Agile Softwareentwicklung im Großen).

Ein wichtiges Element der agilen Vorgehensweisen ist die unmittelbare Beteiligung von Kundenvertretern (sog. Kunde vor Ort). Dies setzt allerdings eine entsprechende Bereitschaft bei den Auftraggebern voraus, welche bisher in vielen Fällen nicht gegeben ist. Da der mögliche Nutzen durch eine unmittelbar Beteiligung (z. B. zeitnahe Klärung von missverständlichen Anforderungen) vielfach von den Auftraggebern nicht gesehen wird und bisher hierzu auch noch sehr wenige Erfahrungen vorliegen, ist die Bereitschaft zur Freistellung von Mitarbeiterinnen und Mitarbeitern für derartige Aufgaben eher gering. Auch auf Seiten der Software-Entwickler müsste im Hinblick auf das Mitwirken eines Kunden vor Ort ein Umdenken stattfinden, insbesondere was den Umgang mit Änderungswünschen der Kunden betrifft. Insgesamt kann eine vertrauensvolle Zusammenarbeit zwischen Auftraggeber und Auftragnehmer, die sich nicht primär an der formalen Vertragserfüllung sondern an den Bedürfnissen des Kunden orientiert, für beide Seiten viele Vorteile bringen. So kann das Augenmerk auf die Realisierung derjenigen Funktionen gerichtet werden, die aktuell für den Kunden den größten Nutzwert bringen. Falls also möglicherweise Funktionen weggelassen werden müssen, trifft es die weniger wichtigen, denn die aus Sicht des Kunden wichtigsten Dinge werden ja zuerst implementiert.

Auf den ersten Blick kann man bei den agilen Prozessen und insbesondere bei Extreme Programming den Eindruck haben, dass Dokumentation kaum eine Rolle spielt. Doch es gibt sehr wohl eine Dokumentation – nur auf andere Art und Weise.

So treten sog. Story-Cards, (ausführbare) Akzeptanztest und die regelmäßigen Erörterungen mit dem Kunden an die Stelle von ausführlichen Anforderungsbeschreibungen.

Soweit darüber hinaus eine weitere Dokumentation notwendig bzw. vorgeschrieben ist, ist diese selbstverständlich auch bei einem agilem Vorgehen zu erstellen. Eben weil eine gute Dokumentation sehr wichtig und entscheidend ist, kommt es darauf an, die jeweils sinnvollste Dokumentation zu erstellen, um sicherzustellen, dass ein lauffähiges System realisiert und gepflegt werden kann. Die Prüfung in jedem Einzelfall kann hier unnötige Kosten sparen.

Refactoring als permanentes Umbauen der Software verschreckt sicherlich auf den ersten Blick viele Software-Entwickler sowie deren Vorgesetzte, da sie befürchten, dass es aufgrund des Refactorings – insbesondere wenn es händisch durchgeführt wird – niemals ein stabiles System geben wird. Das Ziel des Refactorings ist bekanntlich, den Code immer im bestmöglichen (einfachsten) Zustand zu halten. Wohl verstandenes Refactoring sollte also dazu führen, dass die Software im Hinblick auf die Verbesserung der internen Struktur geändert, die Funktionalität des Systems dabei jedoch erhalten bleibt.

Ein werkzeug-unterstütztes Refactoring, dessen Ergebnisse jeweils durch automatisierte Tests überprüft werden, kann somit auch auf lange Sicht nicht nur zu einfacherem Design, sondern auch zu besser pflegbarer Software beitragen.

Eine gemeinsame Code-Verantwortung und die damit verbundene Möglichkeit, dass jeder im Team jeden Code ändern darf, lässt manche befürchten, dass gerade unerfahrene Mitarbeiter Änderungen vornehmen, die das System in einen fehlerhaften und schwer reparierbaren Zustand bringen. Andererseits führt vielfach die Tatsache, dass nur eine Person einen bestimmten Teil der Software ändern darf und kann, dazu, dass bei Abwesenheit dieser Person die Weiterentwicklung des gesamten Systems verzögert wird. Soweit die Projektmitarbeiter über annähernd gleiche Qualifikationen verfügen, könnte mit einer "wohl dosierten" Übertragung der Verantwortlichkeiten dem entgegengewirkt werden und keiner kann sich dann mehr so leicht darauf zurückziehen, dass er nicht weiterkommt, weil ein anderer seine Änderungen noch nicht gemacht hat. Vor diesem Hintergrund kann es durchaus sinnvoll sein, die Verantwortung nicht einem einzelnen, sondern einer Gruppe von Entwicklern zu übertragen.

Letztendlich sollten auch nicht die Vorteile verkannt werden, die damit verbunden sind, dass nicht nur jeweils ein einzelner bestimmte Programmteile kennt. Gerade beim unvorhergesehenen Ausfall von Mitarbeiten kann ein breitgestreutes Wissen über das gesamte System dazu beitragen, dass das Projekt ohne (größere) zeitliche Verzögerungen fortgeführt werden kann. Und auch die Erfolge der Open-Source-Bewegung zeigen sehr deutlich, dass gemeinsame Code-Verantwortlichkeit funktionieren kann.

Das Programmieren in Paaren ist sicherlich auf den ersten Blick eine ungewohnte Arbeitsweise. Und diese Technik des Extreme Programming gehört auch zu denjenigen, die am stärksten kontrovers diskutiert werden. So fürchten die Kritiker, dass nur sehr wenige Mitarbeiter so offen und kollegial sind, dass sie diese Methode gewinnbringend einsetzen können. Ein weiterer Kritikpunkt besteht darin, dass zumindest in der Anfangsphase nicht deutlich wird, ob das Programmieren in Paaren effizient genug erfolgt. Die praktischen Erfahrungen damit zeigen jedoch, dass das Programmieren in Paaren auch sehr große Vorteile mit sich bringen kann: So steigt offenbar die Motivation der beteiligten Mitarbeiter deutlich, Qualifikation und Wissensstand werden auffallend verbessert und das permanente Review führt dazu, Fehler zu vermeiden bzw. schneller zu erkennen. Wenn also die Rahmenbedingungen und das persönliche Verhältnis der Beteiligten stimmen, so die Aussagen derer, die bereits damit arbeiten, würden die Programmier-Paare fast so effizient arbeiten wie zwei einzelnen Programmierer und die Qualität des Projekts würde deutlich steigen.

Dabei kann auch der gezielte Einsatz von Entwickler-Paaren für bestimmte Aufgabenstellungen sehr hilfreich sein, wie z. B. pilotartige Paare aus DV-Designern und Programmierern, die gemeinsame Lösungen erarbeiten.<sup>6)</sup>

Automatisiertes Testen eröffnet den Weg, durch den Einsatz leicht zu bedienender Testwerkzeuge wiederkehrende Regressionstest durchführen zu können. Wenn es quasi auf Knopfdruck möglich ist, die vordefinierten Tests ablaufen zu lassen, so wird die Qualität der Software auch bei der kontinuierlichen Weiterentwicklung des Systems gewährleistet.

Die im agilen Umfeld propagierte testgetriebene Entwicklung, bei der zunächst der Test und dann der Programm-Code erstellt wird, sorgt darüber hinaus dafür, dass bereits bei der erstmaligen Ausführung von Programmteilen getestet werden kann und somit die Entwickler von Anfang an eine Rückkopplung darüber erhalten, ob die implementierten Komponenten das Gewünschte tun.

Welches Resümee kann man nun aus dem Gesagten ziehen?

Sicherlich eines: Agile Prozesse und insbesondere Extreme Programming können spannende Perspektiven eröffnen, sind aber längst nicht überall und schon gar nicht von heute auf morgen einsetzbar. So kommt es stark auf die vorhandenen Rahmenbedingungen an, u. a. auf gesetzliche, organisatorische, personelle und räumliche. Nur wo die Rahmenbedingungen geeignet sind, können diese neuen Methoden Erfolge bringen. Wichtig festzuhalten aber ist, dass nicht alle agilen Praktiken gleichzeitig und umfassend eingeführt werden müssen. Es kann durchaus sinnvoll sein, die eine oder andere Idee zielgerichtet in einzelnen kleineren Projekten einzusetzen und damit im Einzelfall positive Veränderungen zu erzielen. So könnte z. B. der "Kunde vor Ort" dazu beitragen, den Kunden stärker in das Projekt einzubeziehen und damit dabei helfen, das immer wieder geäußerte Problem der "unklaren Anforderungen" zu lösen. Oder bei instabilen Systemen könnte ein verstärktes Augenmerk auf automatisierte Komponententests sehr hilfreich sein, um bereits bei der Systementwicklung eine kontinuierliche Qualitätssicherung zu gewährleisten.

Wenn alle Beteiligten die vorgestellten Prinzipien und Praktiken tatsächlich mit Leben füllen, können diese Veränderungen durchaus Entwicklungen positiv vorantreiben – ohne vorhandene Vorgehensweisen grundsätzlich infrage zu stellen.

# **Literatur**

Beck, Kent: Extreme Programming. Das Manifest. Die revolutionäre Methode für Softwareentwicklung in kleinen Teams (Addison Wesley) München u. a. 2000 [Originaltitel: Extreme Programming Explained. Embrace Change]. Dieses Buch stellt die Grundlagen von Extreme Programming dar.

<sup>–––––––––––</sup> 6) Dank an meinen Kollegen Dr. Jan Mütter für diesen Hinweis.

Beck, K.; Fowler, Martin: Extreme Programming planen (Addison Wesley) München u. a. 2001[Originaltitel: Planning Extreme Programming]. Dieses Buch konzentriert sich auf die Projektmanagement-Aspekte von Extreme Programming.

Jeffries, Ron; Anderson, Ann, Hendrickson, Chet: Extreme Programming installed (deutsch) (Addison Wesley) München u. a. 2001[Originaltitel: Extreme Programming Installed]. Dieses Buch zeigt auf, wie einzelne XP-Praktiken konkret umgesetzt werden können und gibt dabei praxisnahe Empfehlungen.

Lippert, Martin; Roock, Stefan; Wolf, Henning: Software entwickeln mit eXtreme Programming – Erfahrungen aus

der Praxis (dpunkt-Verlag) Heidelberg 2002. Dieses Buch gibt einen umfassenden Überblick über die einzelnen XP-Praktiken und berichtet von den Erfahrungen der Autoren mit XP, die diese in verschiedenen Projekten in Deutschland gesammelt haben, und geht dabei auch auf organisatorische Aspekte ein.

Eckstein, Jutta: Agile Softwareentwicklung im Großen – Ein Eintauchen in die Untiefen erfolgreicher Projekte (dpunkt Verlag) Heidelberg 2004. Dieses Buch zeigt Ansätze für die Verwendung agiler Vorgehensweisen in größeren Projekten auf und berichtet von den Erfahrungen, die die Autorin in diesem Umfeld gemacht hat

Eine ausführliche Informationsliste, die sowohl Literaturhinweise als auch Ver-

weise auf relevante Internet-Seiten enthält, kann beim Autor angefordert werden.

Zudem findet im IT-Fortbildungsprogramm des Innenministeriums NRW eine Informationsveranstaltung "Vorgehensmodelle der Zukunft – Vorgehensmodelle mit Zukunft"7) zu dieser Thematik statt.

––––––––––– 7) ab dem Jahre 2005 unter dem neuen Titel "Agile Prozesse – Neue Wege in der Anwendungsentwicklung"

Dipl.-Inform. Ulrich von Hagen Telefon: 0211 9449-6706 E-Mail: ulrich.von-hagen@lds.nrw.de

–––––––––––––––––––––––––––––––

# **Index 2000 – 2004**

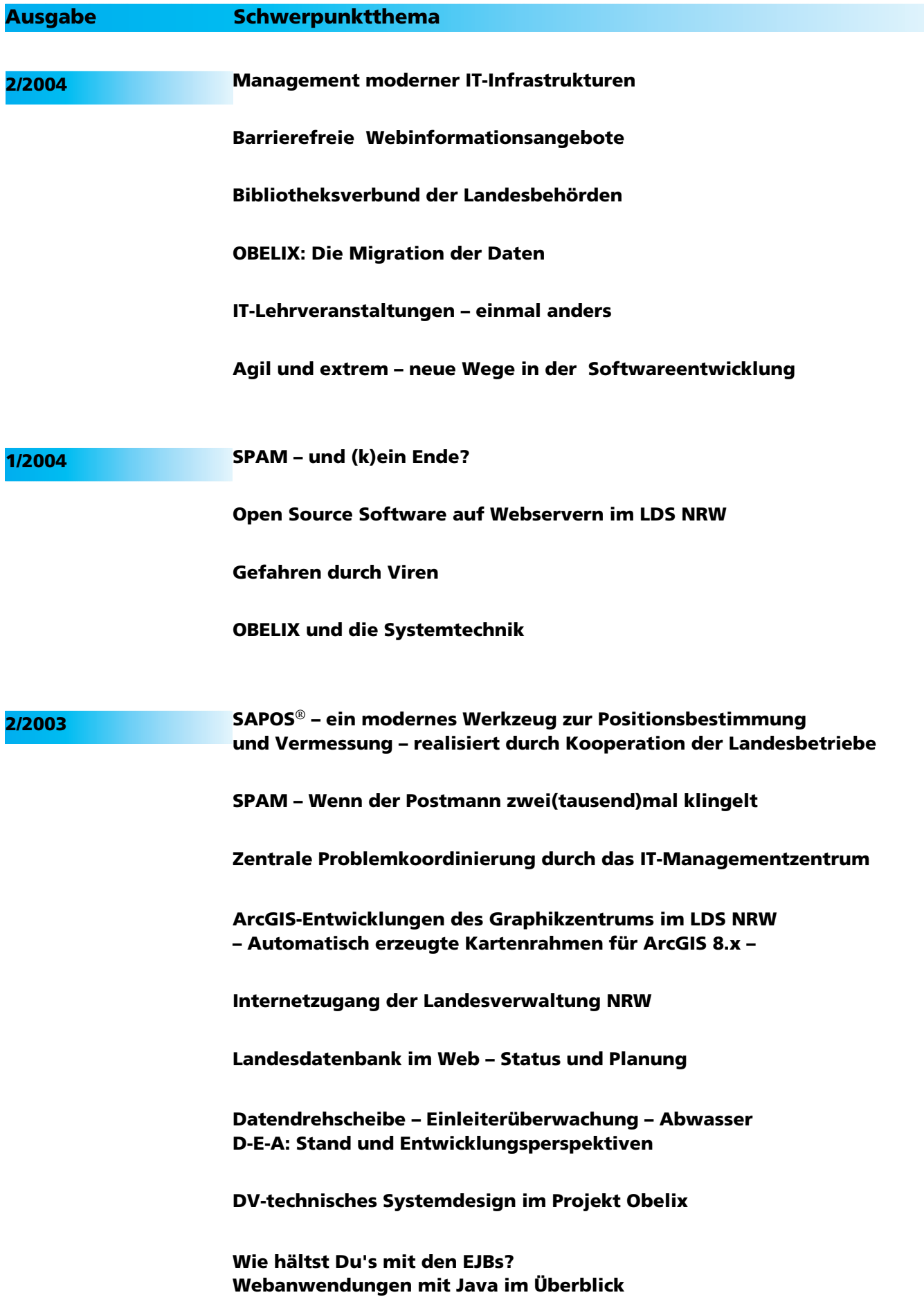

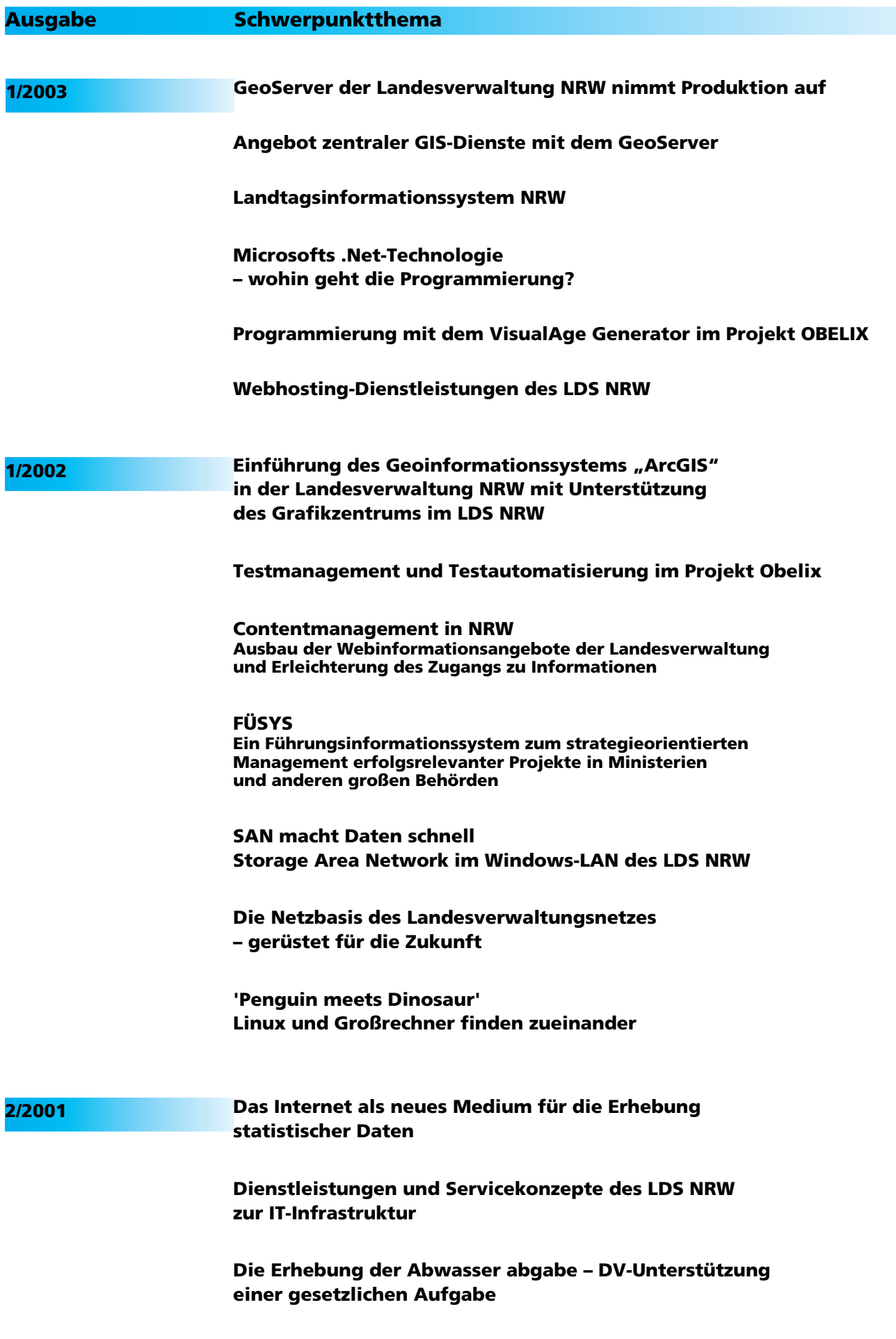

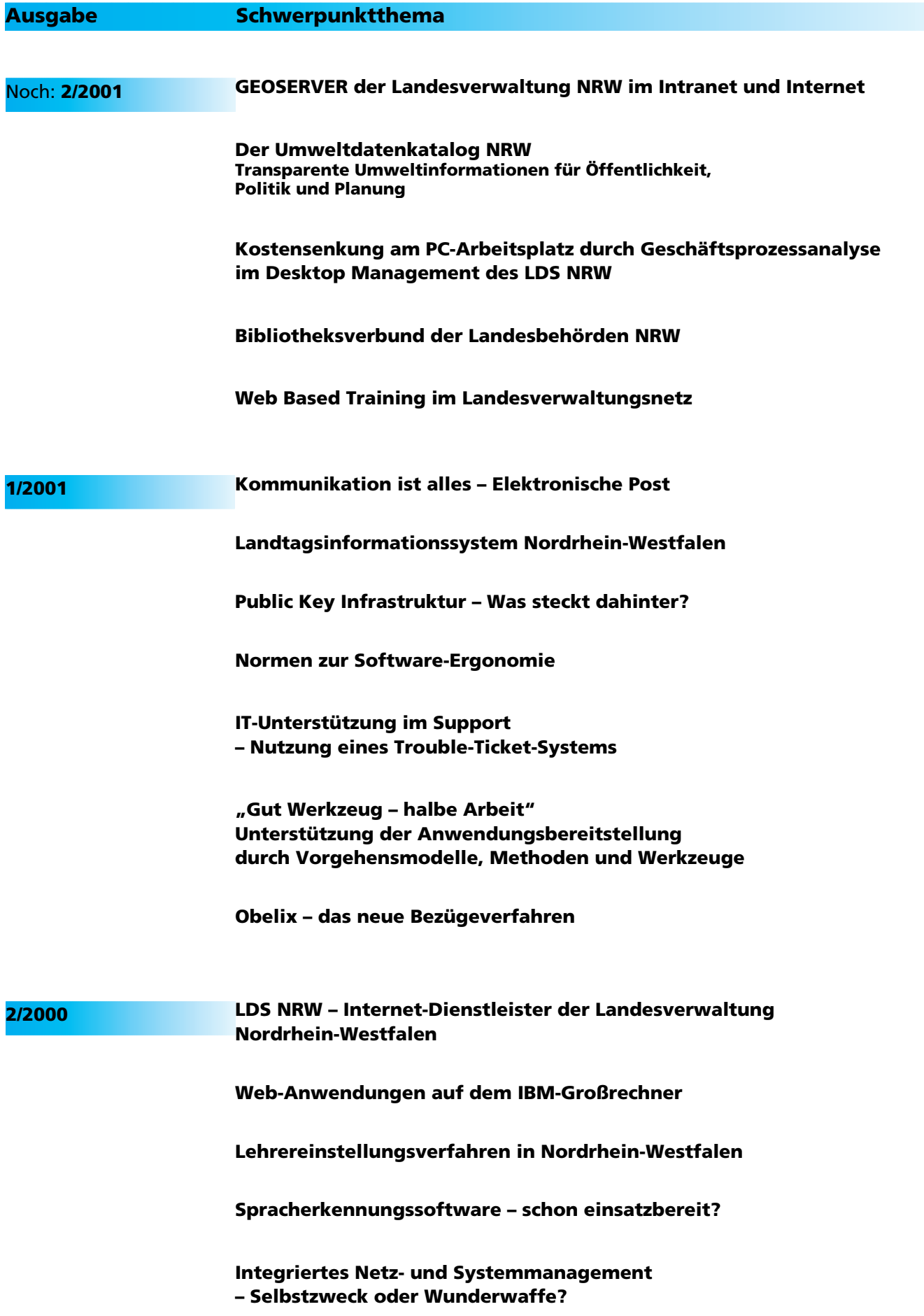

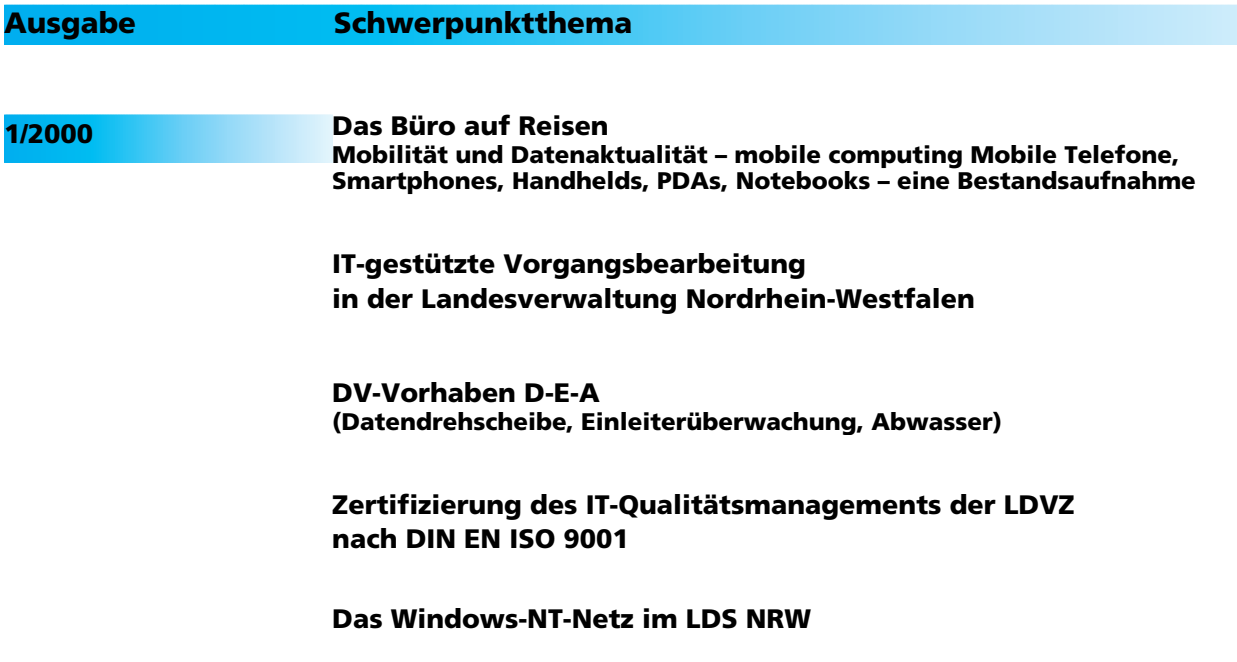